WHAT IDIOT LET THE BUGS REVIEW THESE COMPUTER GAMES?

THE COMPLETE SINCLAIR Hardcore Jakes a gamer's look at ZX81

MAY 198

D

3

MONOPOL

WHEN SPACE PIRATES CLASH. Computer moderated gaming

PACKMAN, MINBPOLY, EARTHPORT I

## THE BEST ADD-ON MEMORY MADE FOR YOUR COMPUTER

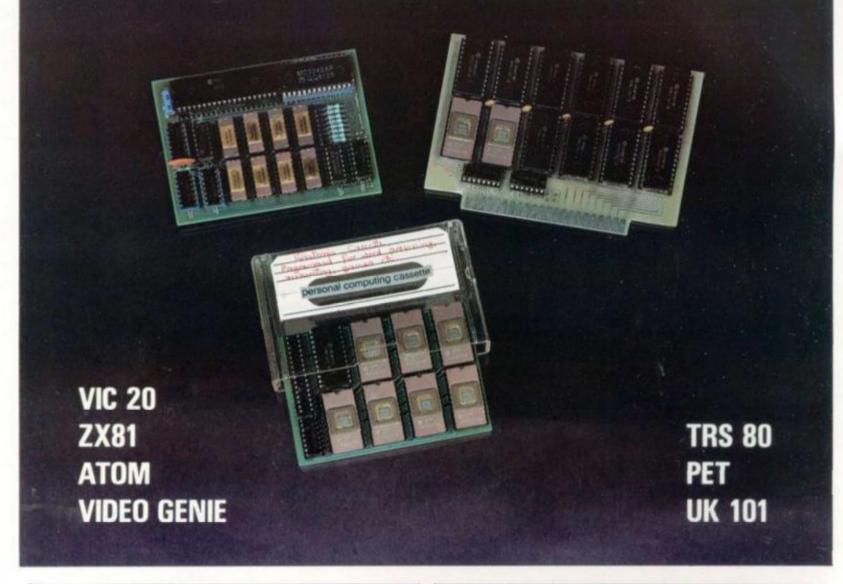

VIC: The VCR-20 is an ultra low power (CMOS) 20K RAM plug-in cartridge, retailed at £54.00 in kit form and £59.00 in ready-built. We can also supply with only 4K of RAM, ready-built at £20.00 and as many extra 2K RAM chips (HM6116) as you require at £5.00 each. No PSU required, beige plastic cover.

The VCS is a cartridge simulator and combines the advantage of the motherboard with two slots and the 8K battery back-up CMOS RAM. This emulates cartridges and adds 8K to RAM. Available end of April in kit form £39.00 and ready-built £45.00.

ATOM: The DUO-1 is the latest 64K memory add-on designed for the Atom, combining very low power consumption (200mA at +5V) and RAM power. This runs, loads and saves 64K basic programs. Kit form £64.00 ready-built £70.00. No PSU required.

**ZX81**: The SPECIAL RAMPACK is the nicest around, only  $3in \times 4in$  cased in a black trim matching case, offers 56K of RAM to make together with the 8K Sinclair ROM the most powerful system in that size. No PSU required. Kit form £54.00 ready-built £60.00.

**32K RAM CARD**: 48340 bytes free ... for TRS 80 and Video Genie. No PSU required. Kit form £40.000 ready-built £46.00.

64K DRC MODULE FOR PET & UK101: Kit form £70.00 ready-built £80.00.

## SEE IT HERE, BUY IT NOW. AUDIO COMPUTERS AT STAND V35 (IN THE ZX81 VILLAGE) AT 'THE COMPUTER FAIR', APRIL 23-25.

All prices are correct at time of going to press — Prices include VAT at 15% and p&p for the UK — Quantity discount available for export and dealers — Order by phone: ZX81, TRS-80, Video Genie and Z80 based: Southend (0702) 613081 — Vic, Atom, Pet, UK101 and 6502 based: Southend (0702) 618144. Telex: 995337 G AUDCOM. Access and Barclaycard. All mail to: Audio Computers, 87 Bournemouth Park Road, Southend-on-Sea SS5 2JJ.

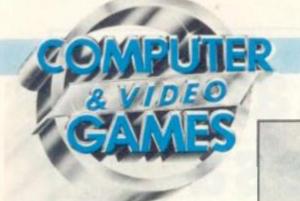

CONHENI

MAY 1982 No 7

### News & Reviews

Fight your way down to the inner-most core of Mars, adventure on an alien spaceship and tackle the Gnome House!

VIDEO SCREENS ......22

A video game from conception to shop display. We find out how car-tridges are put together

ARCADE ACTION ......30 Tips on playing Qix, World Cup fever and risque pinball

REVIEWS ......82 Prowl around in the Catacombs . . . Watch out for deadly Falcons

NEXT MONTH .....5

Find out about our June World Cup

### Listings

#### MINOPOLY .....

...32 The world of property speculation comes to your Sharp MZ-80K for two to five players. For bankers and bankrupts.

#### EARTH PORT II .....

A marvellous docking game on the Tandy TRS-80. Find your way to the orbiting space station and see if you can dock your craft safely

#### PUCKMAN .....

..... The ghosts are in the maze and after your blood. Eat your way into our version of the popular Puckman game on a Pet.

#### DOUBLE CANNON .....

Turn your Atari into a shooting gallery and test your marksmanship.

#### METEOR STORM .

Asteroids on the Apple. Can you take your ship through the dreaded meteor belt.

ANTI-GRAVITY FLYER Fly your Nascom to alien planets in this all action space attack game.

SINCLAIR SELECTION Four games for your ZX81 in 1K. Avoid the Projectile, Ski, Grand Prix, Earth v. Flying Saucers, for you to key in to your unexpanded Sinclair.

SPIDERMAN ... It's you against the nasty little creatures which always find their way into your bath. But beware! Atom spiders are dangerous creatures and guite capable of defending themselves. MINOTAUR .....

A VIC-20 maze game - all the way from Sweden. Find

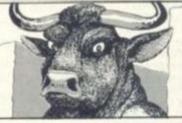

### Fantasy worlds

Computers can make very disciplined opponents but in games of bluff and cunning there is nothing like trying to out-think a fellow human.

COMPUTER MODERATED GAMES (Page 70) give you the best of both worlds, leaving the computer to run through the calculations and judge the outcome of conflicts while humans provide the devious opponents.

Find out how to enter these increasingly popular fantasy worlds — and what's in store for those who do. Also a chance to take part in a game for free.

EINSTEIN-A-GO-GO. More science fiction ideas from author David Langford - complete with a games program listing. (Page 28)

### Features

COMPETITION 15 A chance for 15 readers to enjoy a free 18 months worth of play in Starweb

BUGS Meet our newest Bug, Lost Memory

REVERSI 27 John Ball begins his column with three rules of thumb

ADVENTURE Keith Campbell's first Sinclair review

#### PRACTICAL

grammers

All you need to know about Sinclair Basic

SOFTWARE GLOSSARY. .84 Technical and jargon terms explained

Editor Terry Pratt, Assistant editor Elspeth Joiner, Editorial assistant Susan Cameron, Design Linda Freeman, Production editor Tim Metcalfe, Advertisement manager Rita Lewis, Advertising executive Neil Wood, Advertisement assistant Louise Flockhart, Publisher Tom Moloney

Editorial and advertisement offices: Durrant House, 8 Herbal Hill, London EC1R 5J8; Telephone Editorial 01-278 6556, Advertising 01-278 6552

.62

COMPUTER AND VIDEO GAMES POSTAL SUBSCRIPTION SERVICE. By using the special Postal Subscription Service, copies of COMPUTER AND VIDEO GAMES can be mailed direct from our offices each month to any address throughout the world. All subscription applications should be sent for processing to COMPUTER AND VIDEO GAMES (Subscription Department). Competition House, Farmdon Road. Market Harborough, Leicestershire. All orders should include the appropriate remittance made payable to COMPUTER AND VIDEO GAMES. Annual subscription rates (12 issues): UK and Eire £10.00 Overseas surface mail £12.00 Airmail Europe £20.00 Additional service information including individual overseas airmail rates available upon request. Published and distributed by EMAP National Publications Ltd. Printed by Eden Fisher (Southend) Limited.

Cover: Elphin Lloyd-Jones

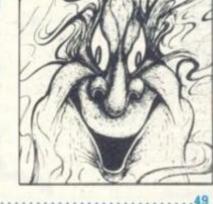

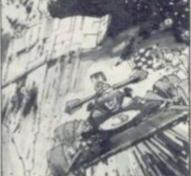

your way out of the labyrinth.

# Wherever you are in the UK there's a Genie dealer nearby

Son

## Genie I & II Approved Dealers

AVON Microstyle, Bath, 0225 334659/319705. BEDFORD Comserve, Bedford, 0234 216749. BERKSHIRE P.C.P., Reading, 0734 589249. BIRMINGHAM Ward Electronics, Reading, 0734 565249. BIRMINORAN Ward Determined Birmingham, 021 554 0708. Consultant Electronics, Birmingham, 021 382 7247. A. E. Chapman and Co., Cradeley Heath, 0384 66497/8. BUCKINGHAMSHIRE Photo Acoustics, Newport Pagnell, 0908 610625. CAMBRIDGESHIRE Cambridge Micro Computers, CAMBRIDGESHIRE Cambridge Micro Computers, Cambridge, 0223 314666. CHESHIRE Hewart Electronics, ... Macclesfield, 0625 22030. Mid Shires Computer Centre, Crewe, 0270 211086. CUMBRIA Kendal Computer Centre, Kendal, 0539 22559. DORSET Blandford Computers. Blandford Forum, 0258 53737. Parkstone Electrics, Poole, 0202 746555. ESSEX Emprise, Colchester, 0206 865926. GLOUCESTERSHIRE Computer Shack, Cheltenham, 0242 584343. HERTFORDSHIRE Photo Acoustics, Watford, 0923 40698. Q Tek Systems, Stevenage, 0438 65385. Chrisalid Systems and Software, Berkhamstead, 044 27 74569. KENT Swanley Electronics, Swanley, 0322 64851. LANCASHIRE Harden Microsystems, Blackpool, 0253 27590. Sound Service, Swanley, 0322 64851. LANCASHIRE Harden Microsystems, Blackpool, 0253 27590. Sound Service, Burnley, 0282 38481. Computercat, Leigh, 0942 605730. LEICESTERSHIRE Kram Electronics, Leicester, 0533 27556. LONDON City Microsystems, EC2, 01 588 7272/4. Wason Microchip, N18, 01 807 1757/2230. Premier Publications, Anerley SE20, 01 659 7131. NORTH EAST Briers Computer Services, Middlesbrough, 0642 242017. General Northern Microcomputers, Hartelepool, 0783 863871. HCCS Associates, Gateshead, 0632 821924. NOTTINGHAMSHIRE Midland 0642 242017. General Northern Microcomputers, Hartelepool, 0783 863871. HCCS Associates, Gateshead, 0632 821924. NOTTINGHAMSHIRE Midland Microcomputers, Nottingham, 0602 298281. Mansfield Computers, Mansfield, 0623 31202. East Midland Computer Services, Arnold, 0602 267079. Electronic Servicing Co., Lenton, 0602 783938. NORFOLK Anglia Computer Centre, Norwich, 0603 29652. Bennetts, Dereham, 0362 2488/9. OXFORDSHIRE Micro Business Systems, Whitney, 0993 73145. SCOTLAND Esco Computing, Glasgow 041 427 5497. Edinburgh: 031 557 3937. Computer and Chips, St Andrews, 0334 72569. Scotbyte Computers, Edinburgh, 031 343 1005. Victor Morris and Co., Glasgow, 041 221 8958. SHROPSHIRE Tarrant Electronics, Newport, 0952 814275. SOUTH WEST Diskwise, Plymouth (0752) 267000. West Devon Electronics, Yelverton, 082 285 3434. Bits and Bytes, Barnstaple, 0271 72789. SUFFOLK Elgelec Ltd., Ipswich, 0473 711164. SURREY Croydon Computer Centre, Thornton Heath, 01 689 1280. WALES Tryfan Computers, Bangor, 0248 52042. WEST MIDLANDS Allen TV Services, Stoke on Trent, 0782 616929. WILTSHIRE Everyman Computers, Westbury, 0373 823764. YORKSHIRE Advance TV Services, Bradford, 0274 585333. Huddersfield Computer Centre, Huddersfield, 0484 20774. Compite, Bradford, 0274 668890. Superior Systems Ltd., Sheffield, 0742 755005. Photo Electrics, Sheffield, 0742 53865. NORTHERN IRELAND Business Electronic Equipment Belfast Photo Electrics, Sheffield, 0742 53865. NORTHERN IRELAND Business Electronic Equipment, Belfast, 0232 46161. Brittain Laboratories, Belfast, 0232 28374.

Chesterfield Road, Matlock, Derbyshire DE4 5LE Telephone: 0629 4995. Telex: 377482 Lowlec G.

Sole Importers:

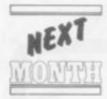

June will find normally mildmannered men vehemently pushing forward halfbelieved theories

as indisputable facts. Gesturing wildly with beer-glasses and shouting down conflicting opinions with a bigotry which belies 50,000 years of civilisation.

Yes, you guessed, the World Cup is with us again and love it or adore it — it's difficult to close your eyes to it.

Already the arguments rage with the Hoddle Walks on Water school, battling against the He Couldn't Kick His Way Out of a Paper Bag theorists. Northerm Ireland is dogged with the Martin O'Niell question and Scotland — which has seen it all twice before in the last eight years — is gearing itself up for the Jordan or Gray debate.

It's certainly a hot topic in Argentina and probably causing quite a furore in El Salvadore. But if the facts don't finally support your views then **Computer & Video Games** can help you take the matter into your own hands.

If you feel England would have qualified from their group if only Greenwood had followed your advice for the team against France then you will have the opportunity to prove it next month when we publish our World Cup Manager game.

You can choose to manage any of the 24 sides, pick your team, play your matches and find out how you've fared. Send out your scouts to watch the opposition, brief your team on tactics, discover the danger men in the opposition and make arrangements to mark them.

Winning with Brazil or West Germany is a hard enough task but anyone who can do it with El Salvador will really have proved their management potential. We think it's a winner, see what you think next month.

• Everyone will be a winner with our World Cup competition. The Silica Shop is putting up the Atari T.V. Games Centre and football cartridge for the first prize but there are also consolation prizes and everyone who enters will receive a £3 voucher to spend at the Silica shop.

Find out how to enter and test your football judgement in our June issue.

## WOULD YOU YOU FARE N THE WORLD CUP?

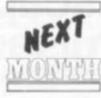

HOW

If the spirit of Adventure is lurking in your veins, you'll find plenty of ideas in our June issue.

We have four very different adventures featuring next month. From outer space thrills in the **Star Wars** mould with Dog Star Adventure down to the depths of the earth for a very different kind of challenge in the hunt for Trolls Gold.

Or you could Save the Princess in another short adventure game for Atom owners.

When the BBC lends its name to a product it has to be special and the microcomputer that bears its name falls into that category.

If you own one already, have one on order, or just have a healthy interest in the machine, you'll want to read our special section on this highly rated microcomputer — including three of the first games created for it.

Commodore's VIC-20 is now in the high streets and selling well. The company is supporting it with some high quality games cartridges and a growing range of peripherals. A complete rundown on this popular micro takes place in next month's Hardcore section.

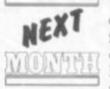

The response to our first issue's free cover puzzle caught us on the hop. This time we think we're ready

for you — and we've also set you programmer/puzzlers a slightly more challenging task.

There's another free puzzle, from the people at Pentangle, going on our June front cover and although you won't need a computer to solve it — we hope you'll use one to enter our second competition. Even if you don't win you should emerge a better problem solver for trying.

The Beat-the Bug puzzle will make **Computer & Video Games** stand out even more on your local newsagent's shelves. But why not make sure of your copy by subscribing now.

| Court, Bretton, P | terboroug | ideo Games, 1<br>h PE3 8DZ. |   |
|-------------------|-----------|-----------------------------|---|
| Name              |           | -                           |   |
| Address           |           | 10201-12                    |   |
|                   |           | -                           | _ |
|                   |           |                             |   |
| For               |           | tran                        |   |
| Cor<br>&Vide      | npu       | ILEI                        |   |

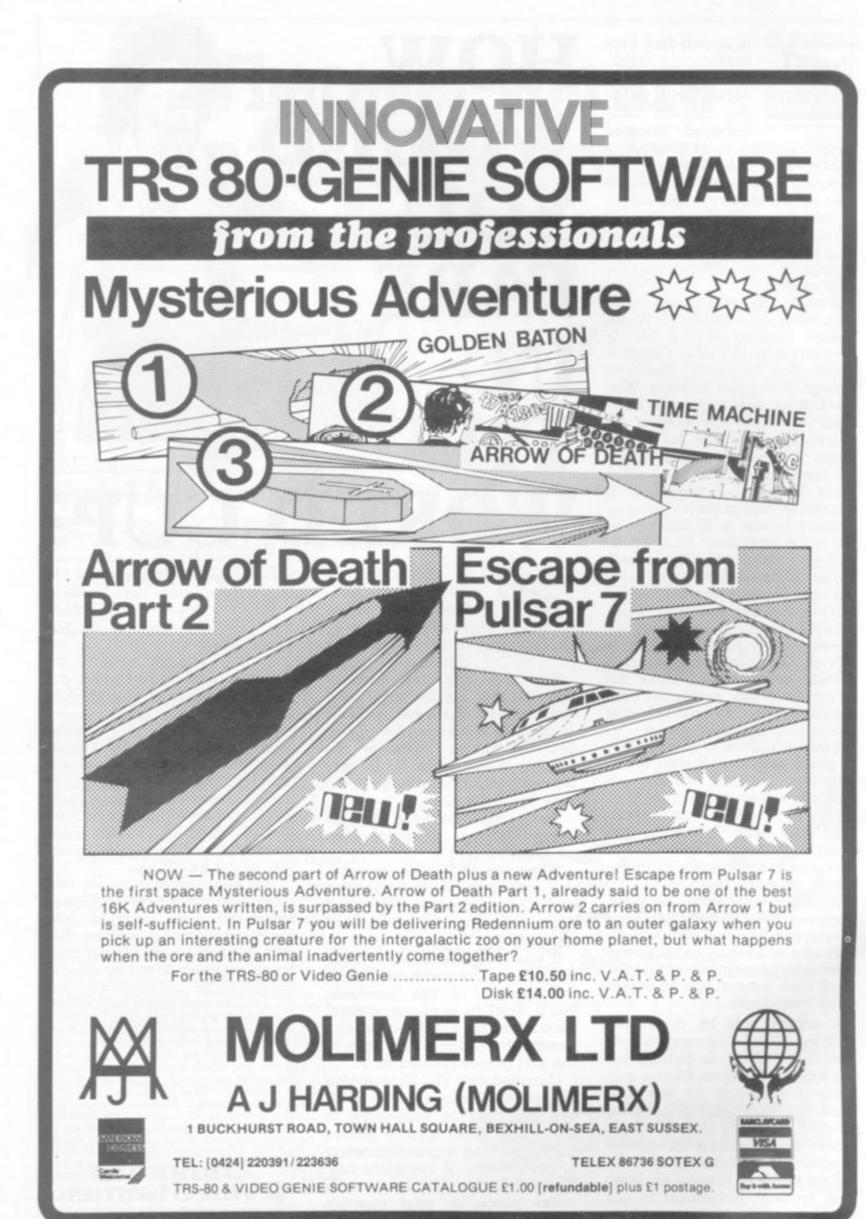

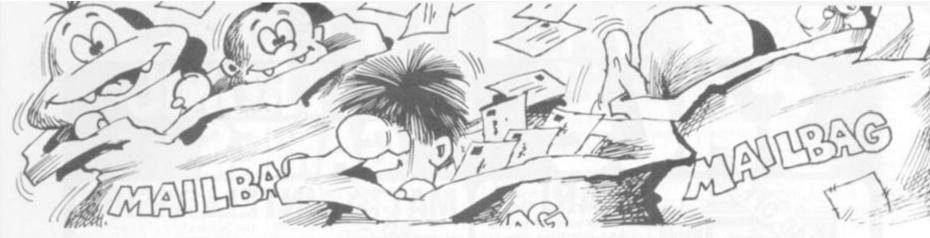

Please drop us a line at: Computer and Video Games, EMAP, Durrant House, 8 Herbal Hill, London EC1R 5JB.

## THE LOST KING . .

Dear Sir,

l own a chess-playing computer and always read your page on this game with interest.

In the April issue, I was delighted to find an opportunity to test my own machine by inputting the problems which Max Bramer had illustrated. However the third diagram, which illustrates a problem solved by the Sci Sys Mark V, is missing a black king - no wonder it defied solving by problemists! D. Josephs

Oban

Scotland

Editor's reply: The diagram is not only minus a black king, it is also the wrong way up. A correct version is printed below which will still prove a real test of any chess problem solvers or their machines!

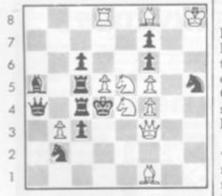

b C d е f a h

## LANGUA PROBI FN

#### Dear Sir,

Would you please answer a question for me? I will shortly be getting a Vic-20 which I ordered from the United States. What I would like to know is if programs produced for British standard Vic-20's will run on U.S. standard Vic-20's. Is the Basic the same?

The command I am wondering about most of all is dore cartridge Avenger is

the colour command. If the Basic is not the same the U.S. Vic would have 'COLOR" where the British Vic would have "COLOUR". If this command is different will the tape still load so it can be listed and changes made?

I hope I can use British produced tape as there are many excellent game programs in your magazine for the Vic-20.

Michael B. McAllister RAF Lakenheath Suffolk

Editor's reply: You should have no problems Michael as all Vic-20s are imported from the U.S. anyway so there's no such thing as a British standard version. The Basic is standard so you should be able to use British produced games tapes.

## WAITING **TO INVADE**

#### Dear Sir,

I am very pleased to say that I have thoroughly enjoyed all the issues of Computer and Video Games since the first one issued in November.

Every month I look forward to reading your magazine in search of a review or an advertisement for Space Invaders for the VIC-20, but I have been bitterly disappointed every time until your latest issue - March - in which on

page 83 I saw an advertisement for it. I am not too sure whether

I should buy.

So could you please help me and all other VIC owners in search of VIC Invaders by providing some information.

K. S. Arom Tarbock Liverpool

Editor's reply: The Commo-

one of the best computer- | to only see one game, where ised Space Invader games you'll find Mr. Arom. It is available from their dealers at £17.35 + VAT.

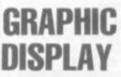

#### Dear Sir,

I am writing in the hope of adding enlightenment to all graphically frustrated ZX81 owners.

In reply to DK'tronics advertisement — page 63 of your February edition— I received their 4K graphics ROM. It is a very neat Eprom based circuit that fits under the ZX-81 keyboard.

To date I have converted your Cosmax and Cosmos Landing programs and, by insertion of loops within the program loops, have obtained some hilarious slapstick type movement of wings, arms and legs.

While on the subject of Cosmos Landing may I give my congratulations to the co-authors on an excellent program. More of the same quality please — via a ZX-81 user perhaps?

R. N. Leathers Bassingbourn Herts.

## **MORE FOR** THE VIC

Dear Sir,

I am requesting more Vic-20 programs. The Vic-20 computer is becoming more and more popular and may dare say? — taking over the ZX-81/ZX-80. I know many people in and out of school who have this box of tricks - I, unfortunately have not

- and often have access to the use of a Vic-20 would like to see more games for it using all its qualities sound, colour and good graphics.

Having all but one issue I have played Pot Shot which the routine on page 89 of I enjoyed but am disgusted Atomic Theory and Practice.

as the ZX-81 has had six games. Apple computer one and in each issue of your magazine. Do please, please have more games for the Vic-20. Clive Young Luton

Bedfordshire

Editor's reply: We will be running more Vic-20 programs Clive, in fact you'll find one in this issue - and we promise not to ignore your favourite machine.

## DODGEM Dear Sir,

Modifications to allow your November Acom Atom Dodgems program to run without floating point ROM:

A) 11125: remove COLOUR 2: 11250: remove "COLOUR 1;"

B) 20, 40, 60, 80: in each alter "S = S + SGN (T-S);"to GOSj; S=S+K; and

add 30000j K =T-S; IFK =Ø

RR 30010 IFK >0 K=1;R

30020K = -1:R

C) During debugging. remove end of line 10000 from "?16=..... (Inclusive)

Tom Boyd Holmbury St. Mary, Dorking.

Surrey

P.S. D) 11125 should be CLEAR Z, not 3 -Congratulations on an otherwise high standard of bug-free code!

John Dyson replies: Thank you for your modifications for running Dodgems on a machine without the floating point ROM. It should also be possible for you to run the program in colour by using

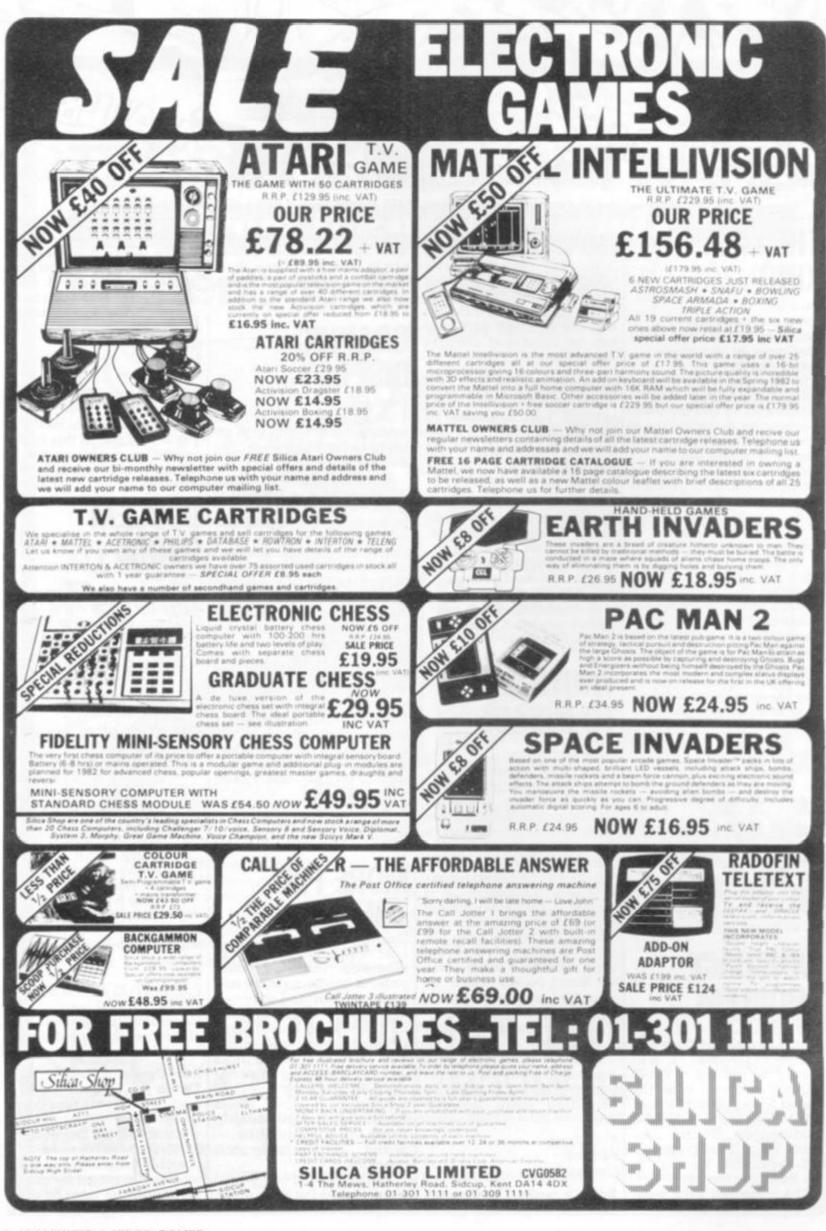

## SINCLAIR SELECTION

Dear Sir,

I have a Sinclair ZX-81 without a 16K RAM pack, and have bought the last few editions of your generally excellent magazine. My only complaint is the lack of 1K games that you have recently printed.

I think the best idea you can adopt is to print both a 1K and 16K program, pleasing both 1K and 16K Sinclair owners. I am pretty sure that there are many other frust ated 1K owners who would like to see this idea being carried out.

Patrick Morrow Madeley Shropshire

Editor's reply: We feature four Sinclair 1K games in this issue Patrick and we hope you'll enjoy playing them. And yes, there will be a 16K game coming up in the near future.

## SOUND ADVICE

Dear Sir,

I read in your Sounds column of the December issue of Computer & Video Games that: "It is always possible to connect the computer to your hi-fi auxiliary inputs and thereby obtain amplified sound". I have a Tandy TRS-80

Level II 16K microcomputer, and only recently, quite by accident, discovered that it had a sound facility.

At the Tandy shop I was advised to buy a small amplifier with a 3" diameter loudspeaker. They said that a direct connection from the tape outlet to my hi-fi would be dangerous, as spike outputs from the hi-fi could damage the computer chips, and this was later confirmed when I contacted a friend who is very knowledgeable in these fields.

Yet at another shop a salesman, when I was discussing the purchase of a non-U.H.F. V.D.U., said that he could incorporate the sound facility in a converted U.H.F. television by making a one-wire connection across the DIN-plug video output on | the computer.

I am now quite bemused. I would like to purchase such a converted U.H.F. television, as I would then have the advantage of portability together with a sound facility, but I would also like to use my hi-fi at home, as I would get much better sound. But I fear that either course might lead me to accidentally damaging my computer. Can you advise? Leslie Tebb, Bradley, Huddersfield.

David Annal replies: It is always wise to consider any damage that might be done to a computer by connecting it to anything else. The safest method of avoiding trouble is to separate the computer completely from the following circuit.

This can be done by using opto-isolators. These are small light-proof chips containing a light emitting diode and a light sensitive transistor. Information is transmitted by light and no physical connection exists between the two circuits. This method is ideal for driving relays, thyristors, plotters, etc. but the fidelity is not high enough for good sound transmission.

Another way is to use some form of buffer circuit such as a Darlington driver chip like the 307-109 from Radiospares. Unfortunately there are seven drivers on one chip and eight lines out from the average computer bus! By interspersing an extra chip between the computer and the outside world, all that could happen would be the need to replace this and not one of those in the computer itself.

A much easier way to protect the computer is to simply use a series resistor. Any computer line configured as an output should ALWAYS have a series resistor placed immediately in the wire next to the computer port before any external circuit is connected to it.

Resistors of 1K are usually adequate, but in the case described above, one of 100K is better and will not affect the output overmuch. Place this in series with the signal

wire from the cassette port, or DIN socket, and no harm should come to the computer.

Note, however, that some hazard can arise when connecting T.V. sets direct to the computer other than via the usual UHF aerial socket. Many such sets have a "floating chassis" which is not earthed. To earth it through the computer digital ground or by taking a line direct to the earth pin of your mains is highly dangerous, however, a competent T.V. engineer should be well aware of this point.

## READER'S APPEAL

#### Dear Sir.

You have a great magazine but I feel I must complain about the programs sent in by some readers.

I own a ZX-81 and ardently keyed in the program for Reversi, featured in your March edition. This I did despite there seeming to be an error in the machine code statement, where is the 3Q"s in line 5?

Why is there such apathy among the ZX-81 owners, after all I have managed to key in and successfully run programs for other computers, after changing them to ZX-81 basic.

Congratulations on an otherwise excellent magazine. P. J. Jinks, Chessington. Surrey.

## COSMOS FAULT

Dear Sir,

I have enjoyed playing your Cosmos Landing program very much and was able to correct the mistakes pointed out in your March issue without any great difficulty. I am surprised however to discover that Mr Wiel has not also spotted what I would consider as a major routine fault. The variable I assigned in lines 130-140 has no effect whatsoever on the descent rate. The fault lies in line 320 and I found replacing this with LET

S=S+1/I very effective in solving the problem. I am not sure that this is the original line intended, but I feel that the fault should be made known to your other readers as it improves on otherwise brilliant game. S. W. Stewart Westway Gardens Belfast

## DEFENDER **ON APPLE**

Dear Sir, I read in the January issue of Computer and Video Games the articles on the arcade game Defender, which interested me greatly, as I play the game myself. As I have access to an Apple 11 computer, I was wondering whether you might know if a version is being brought out on a disc or cassette in the foreseeable future, or even if a similar game is available. I hope you can help me with my query. J. S. Heppell, Ingatestone.

Essex.

Editor's reply: There is an Apple II version of Defender on sale in the UK. It is an American written game by Sirius Software and you can obtain a copy of it from most Apple software dealers, including SBD Software of Richmond. The game is called Gorgon and according to the latest price list it costs £24.95.

## AMERICAN DREAM

Dear Sir,

We are considering going to America for our holidays this year. Is it possible that if we buy an Atari 800 comwhich costs  $\alpha$  lot puter less in USA — we can use it in Britain with our T.V. system?

Also is there duty payable at Customs, if we declare the purchase of such a computer — or are they exempt? Adrian Morris Cardiff

Editor's reply: Sorry Adrian, the American Atari 800 is not compatible with the British T.V. system so your American dream will not be coming true.

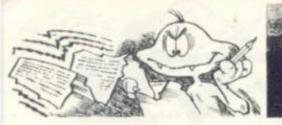

### FROM THE BATTLEZONE Dear Sir,

To my mind, people are attracted to arcade games subconsciously, for they often get out far more than they put into these computers.

Take Atari's Battlezone. It caught my eye in a fish'n'chip shop because of the XY monitor with vector scans, and the prodigious amount of maths the computer gets through in real time. In case you haven't met it, it's a fighting tank simulator in which you drive around a valley dodging missiles and rocks. Everything is portrayed in full perspective, right down to the missiles flying longer to distant targets.

A kind man let me mend one. There's a 6502 riding a 12K program, plus four custom bit-slice chips doing 16-bit trigonometry, among the 150 other support devices. She certainly puts out more than you put in. At a guess the software came out of the backdoor from NASA. Boeing and Lockhead.

Thought your readers might be interested. Jonathan Pope Chesterton Road, Cambridge.

## JUMBI FO ADVENTURE

Dear Sir.

I have an Atari 400 computer with a microtex 32K card in it. Please could you help me with a problem I have. When I run Scott Adams adventure games, 1, 2, and 3, 90 percent of the time when I run the games they are all right, but sometimes when I press the return key, the screen is covered with jumbled-up letters and then after about two seconds, the screen either goes black or yellow and black with machine code symbols.

The only way out of this is to turn the power off and to start again. I have also tried the games on an Atari 800 and the same thing happens.

I would just like to congratulate you on the marvelous reading that your magazine offers. Mr J Harrison, Millbrook. Southampton.

Editor's reply: 'I'm afraid that you either have a faulty cassette containing the game, or a faulty computer. I suggest you take your computer to your supplier and get him to give it an overhaul to see if anything is wrong.

Unfortunately, the Microtec 32K card is not one which either Atari or Ingersoll supports for use with the Atari.

If you have not already tried returning the games to the supplier in case they are at fault, it would be a good idea to do so.

## TUNE IN TO THE BBC

Dear Sir,

I have ordered a Model B, BBC microcomputer which is due in March. Please could you inform me whether a BBC Users Club is planned to be formed in the near future? Jonathon Freeman Finham Coventry

Editor's reply: Here are a couple of addresses you may find useful Jonathon.

The ZX-80/81, Acorn Atom and B.B.C. Micro-user Club can be contacted by writing to Tim Hartnell, 44/46 Earls Court Road, London W8. This club produces a magazine called Interface which includes programs for the B.B.C. micro.

The Beebug User Group can be found at 35 St

Julians Road, St Albans, Hertfordshire and D. E. Graham is the person to contact.

## COUNTING ON COMMODORE

#### Dear Sir,

As most people know, the Commodore's Pet computer uses a cassette recorder for storing programs on tape. This is very inconvenient, if you have a long program to save or load.

This is a drawback we have to put up with, but another problem, which crops up when saving programs on tapes, is how to find programs in the middle of a tape.

This problem can be overcome by using a tape counter, so it is possible to record the number the program is at. Will we be likely to be seeing Pet computers with tape counters, in the near future? Andrew Zucker,

Finchley, London.

Editor's reply: Your idea for a tape counter is a good one, but Commodore claims it has beaten you to it. I don't know what make of cassette recorder you have but the standard Commodore compatible one is the C2N which already has a counter.

## SOUND AND

Dear Sir. Well, I'm lost for words! All I can say is that yours is one fantastic magazine. But also even with all your excellent advice I am still

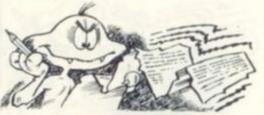

unable to create my dream game, which, when finished I might let you see. To tell the truth I haven't started yet but with your help, who knows?

I am presently using an Apple II. I have searched the manuals high and low in order to find some good sound effects. All I have achieved so far is a loop around a line like PEEK (-16336) -PEEK

(-16336) + PEEK (-16336).Are there any other ways of getting sound from the Apple because this sounds horrible. Not exactly your ideal laser gun sound.

I am also experiencing problems in High Res Graphics. I am presently using a shape from a shape table with the command.

DRAW 1 AT 10, 10

This works fine but I would like to know how to make the shape move by pressing a key on the keyboard and for that shape to continue moving until that key is released. Another problem I have is how to make the aforementioned shape explode or disappear when touched by another shape e.g. a missile.

Is there any way your dedicated readers could help me and I'm sure many others like me? Please, please write in because I'm really desperate.

I'm sure many readers with Apple's without paddles would like to know how to convert the Dogfight by Mark Pelczarsk in the February issue in to a keyboard operated version.

Paul Cainey Exeter, Devon.

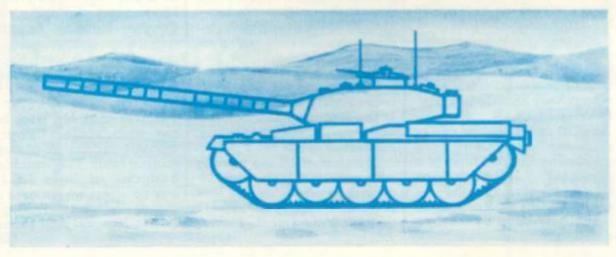

## **TECHNOMATIC LTD**

Dept. C&VG, 17 Burnley Road, London NW10 1ED. Tel: 01-452 1500/450 6597 TIx: 922800

**Retail Shops:** 15 Burnley Road, London NW10. 305 Edgware Road, London W2.

All prices are exclusive of p&p & VAT. Barclay/Access cards accepted. Minimum telephone orders £5.

#### YOUR ONE STOP SHOP FOR PERSONAL COMPUTERS, ACCESSORIES, SOFTWARE & COMPONENT REQUIREMENTS

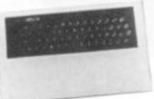

#### ATOM

Basic built £135, Expanded 12K + 12K £180 (£3 p&p/unit) 1-8A 8V ATOM PSU £7 3A 5V regulated PSU £22 (£1.50 p&p).

#### HARDWARE

1K Ram (2 × 2114 low power) £2 F.P. ROM £20. Buffers: 74LS244 £0.70, DP8304 £4.50, 81LS95 £0.90, Via 6522 £5.00.

#### CONNECTORS

BUS: Plug £3, skt £4, PRINTER: Plug £2, skt £2, VDU: Plug £0.90, skt £0.90, Centronix Type 36 way connector £6.50

#### MEMORY EXPANSION

8K SRAM + up to 16K eprom or 16K SRAM can be populated as you progress. PCB: £11.50 (incl. interfacing data). 64K Dynamic RAM card (expandable to 128K). Fits inside the case. Std 1.8A PSU adequate. Built £95.00 p&p 75p. ATOM colour encoder card £32.00.

#### SOFTWARE/FIRMWARE

Toolbox-ROM: Many new exciting commands incl. uprating cassette read/write level to 1200 baud and visual indication whilst loading. Price incl. instruction manual £25.00.

#### ATOMSOFT

Games Pack 1-10, Maths Pack 1-2, Soft VDU, Chess, Desk Diary, Fourth, Data Base etc. £10.00 each. Word Processor ROM and manual £26.00

Fruit Machine, Break Out, Disassembler UFO Bomber, Pinball £3.50 each. 747 Flt Simulator, Invaders, Galaxian, Chess £7.00 each.

BOOKS (no VAT): "Getting Acquainted with your Atom" £7.95. "Atom Magic" £5.95. "Atom Business" £6.95. P&p/ book 70p.

## NOW AVAILABLE

### SEIKOSHA GP100A PRINTER

#### Full graphic capability

- All modes can be mixed
- Double width characters
- Self test printing
- 116 characters

#### £199

#### EPSON MX 80 F/T

80 CPS bi-directional travel

High resolution graphics

 Condensed, emphasised, enlarged characters £350

#### ATOM SOUND BOARD

Board plugs into ATOM bus. Programmable sound generator allows full audio frequency output, plus two parallel and one serial ports. On board ROM with demo program can be connected directly to hi-fi system. Complete kit £35.00 + £1 p&p.

#### ATOM VISION

Ultrasonic transducer driven by a stepper motor under software control. Many exciting applications including robotic vision, computer tracking, measurements etc. See April PE for detailed information.

Complete kit £46.00 + £1 p&p.

12 in BMC MONITOR with Green Screen 18MHZ £140

SEND FOR OUR DETAILED ATOM LEAFLET

**ZX81** 

#### UPGRADE YOUR ZX81 WITH A PROFESSIONAL **KEYBOARD** One piece 47 key full travel keyboard module fully built with flexible connectors

ready to plug into ZX81. No soldering or desoldering necessary £33 + £1 p&p. An attractive anodised custom made case to house our keyboard and the ZX81 Your ZX81 could look like this

#### EXPANSION ACCESSORIES:

pcb £13.00 + £1 p&p.

MOTHERBOARD: This board provides the most economical and reliable way of fitting two add-on boards plus the RAM PACK. On board voltage regulator drives all external boards and overcomes the overheating problems £10.50. Female to female connector £5.50 (to connect ZX to motherboard). Female to male £5.50 (to allow remote positioning of RAM pack and other add-ons).

3K STATIC RAM BOARD for ZX8081 £16.00

HIGH RES GRAPHICS BOARD (256 × 192 Pixels) 6K RAM on board. Resident software in ROM provides extremely fast hi-res facilities which include MIXED TEXT and GRAPHICS. Screen can be copied to printer £75 + £1.50 p&p. ZX SOFTWARE

DEFENDERS, ASTEROIDS, £5.50 each. INVADERS/PLANETOIDS, NIGHTMARE/MUSIC, DRAGON MAZE/LIFE £6.05 each.

CONSTELLATION £7.00, DICTATOR £7.80, STAR TREK, BUMPER 7 £4.30 each and more WIDE RANGE OF ZX BOOKS IN STOCK.

SEND FOR OUR DETAILED PRICE LIST.

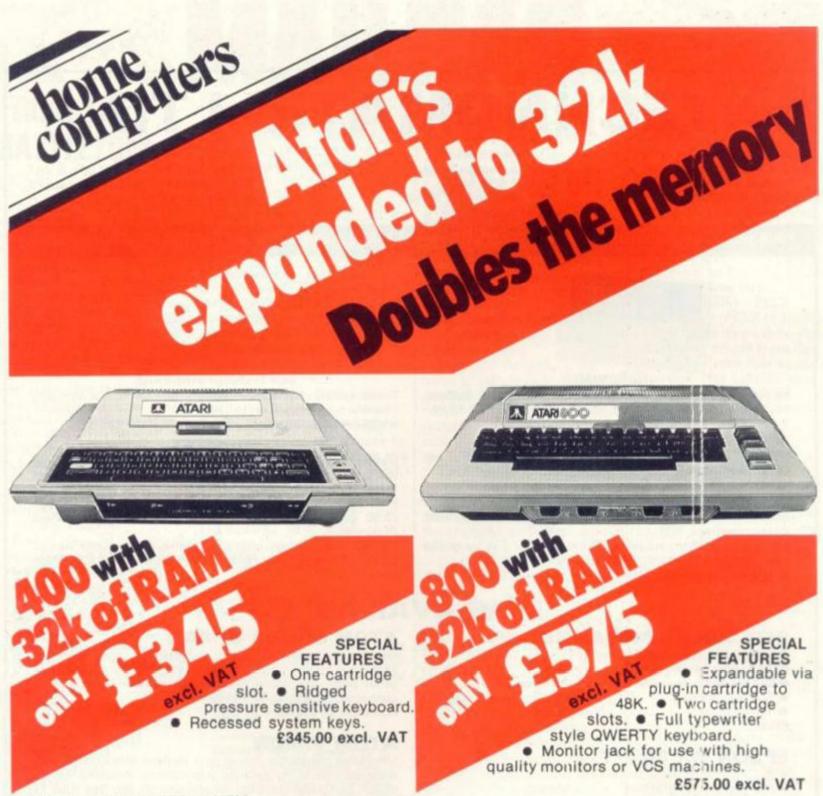

#### STANDARD FEATURES 400/800.

 6502 central processor unit.
 10K ROM Operating system, 8K ATARI Basic.
 Four game controller sockets.
 16 colours each having 8 different luminosities.
 4 sound generators with four octave sound range plus volume and distortion Controls.
 High Resolution graphics, 7 modes, highest resolution 320 x 192.
 Control for up to four disc units.
 Control for printers, peripherals and communication devices.
 Alternative languages, e.g. MICROSOFT, PASCAL, etc. your own television.

Tape deck-for 400 & 800 £43.48 excl. VAT. Joy stick controller £11.26 excl. VAT. Le Stick £21.74 excl. VAT. Software Ask for details of our extensive range of software

| Goods required                                                                                                    | Price                                         | MAIL ORDER to: Adda Home Computers Ltd.<br>FREEPOST, London W3 6BR or telephone your<br>order (24 hours a day) to 01-992 9904 quoting your<br>Visa. Access or American Express humber. | A   |
|----------------------------------------------------------------------------------------------------|-----------------------------------------------|----------------------------------------------------------------------------------------------------|-----|
|                                                                                                    |                                               | *1 enclose a cheque, made payable to Adda Home Computers<br>Limited for                                                                                                    |     |
| Add £4.00 post, packing and insurance for                                                                                                    | Total £                                       | E<br>* Please charge my Visa/Access/American Express account. My acount<br>number is                                                                                                   |     |
| special deal and £1.00 post, packing and<br>insurance for all other items. Add 15% to all<br>prices for VAT                                                                      |                                               | * Please add my name to your mailing list<br>*Delete as applicable                                                                                                    | 1   |
| Name                                                                                                    |                                               | Date                                                                                                    |     |
| HALING.                                                                                                    |                                               | SHOP ADDRESS: Adda Home Computers Ltd.<br>154 Victoria Road, Acton, London, W3                                                                                                    |     |
| Address                                                                                                    | CV                                            | (near North Acton tube station)<br>Tel 01–992 9904<br>OPEN: 10am–6pm (Tuesday-Friday),                                                                                                 | 102 |
| TERMS AND CONDITIONS: All goods sold subject to Adda t<br>include: 7 day money back guarantee. Adda 12-month hard<br>gersonal cheaues to be cleared. Quoted prices are esclusive | ware warranty. Please allow 21 days for deliv | 10am-Spm (Saturday)<br>able on request, but<br>ery, Allow 7 days for                                                                                                    |     |

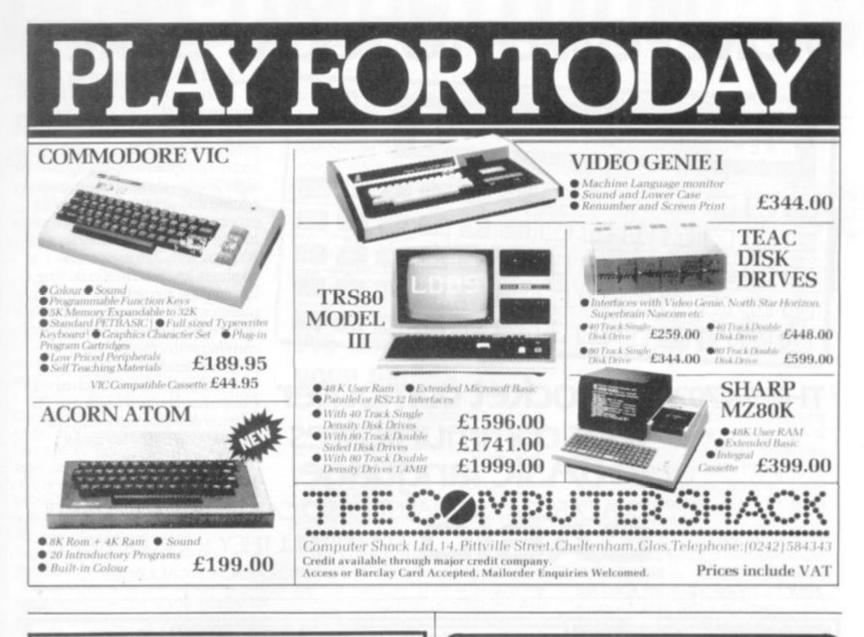

## ATOM

#### **Special Offers**

| Atom IK ram set     L2.30       Acomsoft cassettes (normally £11.50)     £10.81       ATM164     Introductory Pack (4 cassettes)     £20.70       BBC21     Upgrade Model A to B     £115.00       BBC1     Model A 16K BBC Micro     £329.00       BBC2     Model B 32K BBC Micro     £399.00 | 11111 |  |  |  |
|----------------------------------------------------------------------------------------------------|-------|--|--|--|
|----------------------------------------------------------------------------------------------------|-------|--|--|--|

Prices inc. of VAT and Postage. All in stock except BBC available in 4 to 5 weeks

ELECTRONEQUIP

128 West Street Porchester Hants PO16 9XE Tel 0705-325354

WHY COME TO US BEST VALUE FOR MONEY ALL ITEMS FULLY TESTED WIDE RANGE AVAILABLE INSURED GUARANTEES OUR 'EXPERTISE' CAN HELP YOU BRAND NEW MZ80A NOW IN STOCK Also PC1211 pocket computer, MZ-80B & IBM personal computers, EPSON, SEIKOSHA and OKI printers, ALL AT SIMILAR LOW PRICES. Programs & packages of all kinds e.g.:-Asteroids, Space Invaders, Simon, Music Composer, Cribbase, PASCAL, Road Runner, Mother Ship, etc. CALL US NOW Most Credit 01-643 4290 Cards Taken

202, Stanley Park Road, Carshalton, Surrey. SM5 3JP (Prices exclude VAT & delivery) (CV2)

## **MORE POW/ER TO YOUR POCKET!**

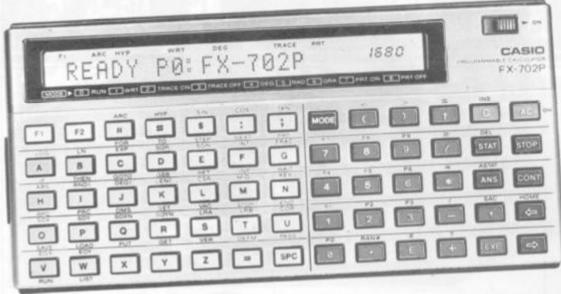

and held alphanumeric programmable-BASIC language-holds up to ten different programs simultaneouslysubroutines nested up to ten levels-program looping up to eight levels-simplified program editing and debugging-variable programming capacity: between 1680 steps with 26 memories and 80 steps with 226 memories -55 single key routines including log, trig and hyperbolic - built-in routines include standard deviation, regression analysis and correlation coefficient-all programs and memory data retained even when switched off. Comprehensive library with over 70 program examples. Optional FA2 adaptor for program storage on cassette and FP10 printer.

JTLETS.

OF NEXT?

## THE FX702P. A pocket computer that communicates in BASIC language. AVAILABLE AT SPECIALIST CASIO CALCULATOR OUT CASIO WHAT WILL THEY THINK OF N

ASIO ELECTRONICS CO. LTD., UNIT 6, 1000 NORTH CIRCULAR ROAD, LONDON NW7.

| THE CY                                                                                                    |                                                                                                    | DL OF VALU                                                                                                    |                                                | SHARP MZ80K (48K RAM) | APPLE<br>Apple II 48%<br>Disk drive with concreating<br>Disk drive with concreating<br>Disk drive without<br>controller<br>Parallel printer interface<br>High append serial<br>martain<br>Colour card<br>Apple Writter<br>RASCAL targuage system<br>blank disketasi<br>Apple Serial<br>Blank disketasi | ING YOU OUR PACES                                                                                                    | Inside BASIC Games<br>Intro to PASCAL                                                                                                    |                                                                                                    |
|----------------------------------------------------------------------------------------------------|----------------------------------------------------------------------------------------------------|----------------------------------------------------------------------------------------------------|------------------------------------------------|-----------------------|----------------------------------------------------------------------------------------------------|----------------------------------------------------------------------------------------------------|----------------------------------------------------------------------------------------------------|----------------------------------------------------------------------------------------------------|
| NASCOM<br>KITS<br>Nascom T, with<br>NAS-ST51 less PI0<br>Nascom 2, no user RAM<br>BOARD LEVEL<br>Nascom 1, with<br>NAS-ST51 less PI0<br>Nascom 2, no user RAM<br>CASED SYSTEMS                                                                                                    | 0.000                                                                                               | SOFTWARE<br>NAS-SYS 1 ROM E<br>2EAP 2.3 for NAS<br>SYS in 4 # EPROM E<br>ZEAP 2.3 for NAS<br>SYS in 4 # EPROM E<br>ZEAP 2.1 for NAS<br>SYS in tope E<br>8K microsoft<br>tualic in ROM E<br><b>ATARI</b><br>BOD Computar<br>400 Computar<br>Ado Computar<br>Recorder<br>Disk Drive | Lucces, 10 10 10 10 10 10 10 10 10 10 10 10 10 | SHARP PC1211          | NK RAM card<br>280 processor card<br>CP/M disk & manual<br>80 column board<br>Implicy twinch<br>Slot extender<br>BOOKS<br>Computers for Everyone<br>Sciencin & Eng<br>Prog Apple II Ed<br>Apple BASIC Data<br>File Programming<br>Make a success of<br>Micro-computing in<br>your Business             | E85.00<br>C85.00<br>C78.75<br>C162.50<br>C78.75<br>C162.50<br>C8.00<br>E11.60<br>C8.95<br>E4.95<br>E4.95 | Game Playing with BASIC<br>Getting acquarked with<br>your Actorn Actorn<br>Instant BASIC<br>Micros Vol 0<br>Beginner's Book<br>Micros Vol 1<br>Basic Concepts<br>Micros Vol 1<br>Basic Concepts<br>Micros Vol 1<br>Basic Concepts<br>Micros Apole B<br>Micros Apole B<br>Micros Apole B<br>Micro – 8502<br>CUR EXPERIENC<br>DE OUR PRICES | (8.20<br>(2.95<br>(8.25<br>(3.30)<br>(10.10)<br>(8.25<br>(6.25)<br>(7.95)<br>(7.95<br>(7.95)<br>(7.95) |
| RAPI & memory card<br>with 16K RAPI - kit<br>RAPI & memory card<br>with 16K RAPI - kit<br>RAPI & memory card<br>with 56K RAPI - kit<br>RAPI & RAPI<br>Additional 12K RAPI<br>RO BOARDS<br>FO BOARDS<br>FO BOAR | 672.00<br>690.00<br>613.50<br>627.00<br>640.50<br>612.60<br>614.60<br>6423.00<br>64423.00<br>644250 |                                                                                                    | RING FOR OUR SUPA LOW                          | ATARI 800 (16K RAM)   | SR:                                                                                                    | S MIC<br>ne; 01-363 8<br>Monday).                                                                                                    | YOU'LL FIN                                                                                                    | 1S<br>Cur                                                                                                    |

14 COMPUTER & VIDEO GAMES

# TIONCOMPETITIONCOM

## Would you make out as a berserker

Do you see yourself as a Berserker, spreading fear through the galaxy with your army of life-crushing robots?

All those now in a state of confusion should turn straightaway to page 70 for enlightenment. If you have already digested our double page spread on computer moderated gaming then you will be ready to carry on.

Flying Buffalo's U.K. agent, Chris Harvey is offering 15 Computer & Video Games readers the chance to take part in a special free game of Starweb.

It's special because the company is promising a fast turnaround so you'll be able to see the results of your orders without having to wait the usual four weeks.

The computer is running off the first few turns of the game, so that you begin the game already involved in the action. We will also be following your fortunes in the magazine with a regular column devoted to the deals, battles, hopes and fears of the players.

If you would like to join in, write, telling us which of the six character types you would like to play: Berserker, Apostle, Pirate, Artifact Collector, Empire Builder or Merchant.

Choose a species name for your race which fits the character type you have decided on. And the first 15 imaginative names we receive will be given a place in the game. We also need your name, address and telephone number but most importantly we need 15 people who will make the deadlines for orders, not lose heart if their system is invaded by a fleet of Berserkers and be willing to write the occasional piece about the game for inclusion in the magazine. So be quick off the mark with your letter.

## We need your games

Calling aspiring games writers: If you think your games deserve a wider audience then send them in to us with instructions, a list of variables, and other helpful information to aid our readers in the understanding of the game.

No matter what machine you want to write on, we'll try and get around to publishing your game. A printout is what we will eventually need but we can make do with a tape — which also helps us try the game out and get the game printed from that.

Our thanks to all those who have sent games in to us so far but there are some machines we would like to continue to support and we are running short of good games for.

Remember we pay £10 for each listing published and there's also a chance of winning a trip to Paris if your game is voted the best of the year.

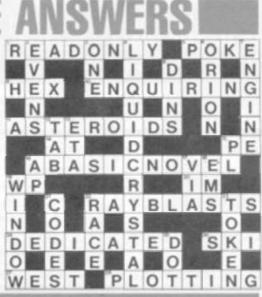

## Confessions of a Bug

There are times when we Bugs surprise even ourselves. The February edition offered the Tandy TRS-80 game of Grand Prix which generated innumerable phone calls from readers who claimed various assorted gremlins in the program — but we never touched it! Hon est!

The most popular theory expounded was that disc based instructions made it impossible to run with a cassette. But after thorough testing (a Bugs' curse on John Gibbs of Dover) it has been proved to everyone's satisfaction that the game works perfectly well on both disc and cassette.

The problems seem to relate to the data statements and making sure you distinguish between a "B" and an "8" in these. Also check the letters "D" and "O" in the program. A program which includes a line to check the data entry is available from Computer & Video Games for anyone still having problems with this game.

The ZX81 Poker game in our April issue caused plenty of phone calls from observant programmers who spotted an IF statement in line 3530 with no THEN attached.

The line is correct as far as it goes but continues:

=J(4)ANDJ(2)+2=J(3)+1 THEN LET T4=1234

This game does in fact work without the missing line until you get three of a kind up — and so slipped through the rigorous testing the editor put it through.

The Moon Lander caused a few problems as a rogue symbol appeared in the printout in line 360. It was a colon — as most of you seemed to guess. The line should read: 360?1=?1:128:N.

yours Mal

## The answer to our April Mind Reutings are blog in 1790 hours

Routines problem is 1789 bags divided as follows: first man 589, second man 477, third man 393 and fourth man 330.

The correct solution to last month's Nevera Crossword is printed right and the winners' names will be published in next month's issue.

For more puzzles to tax your mind turn to page 81 for this month's Mind Routine and Nevera Crossword.

**ZX81** 

**B.B.C. MICRO** 

VIC

ATOM

## 8.8.C. MICAO

2000

SPACE WARP The ultimate Star-Trek game — High resolution colour graphics, sound, real time. Probably the most sophisticated Trek type game available. Supplied on cassette together with a 16 page manual, command reference chart and function key labels. For model B BBC Micro — price £11.50.
BACKGAMMON Standard Backgammon game for both model A & B. Fast computer responses. Playing instructions included. £8.00
THE BEEBON A new magazine devoted exclusively to users of the BBC Micro, containing tested programs, features on programming, hardware etc., reviews and much more. At least three substantial programs in each issue, written by professional programmers. Published every two months starting in May. Annual subscription (6 issues) £7.50.

OTOO

|                                                                                       |                                                             | ATI                                                                                                    | DITI                                                                                                    |                                                              |                                                                                 |
|---------------------------------------------------------------------------------------|-------------------------------------------------------------|----------------------------------------------------------------------------------------------------|----------------------------------------------------------------------------------------------------|--------------------------------------------------------------|---------------------------------------------------------------------------------|
| Chess<br>747<br>Invaders<br>Galaxian<br>Breakout<br>Pinball<br>Star Trek<br>Labyrinth | 12K<br>12K FP<br>12K<br>12K<br>4K<br>6K<br>12K FP<br>12K FP | £9.00<br>£8.00<br>£8.00<br>£8.00<br>£4.00<br>£4.50<br>£5.00<br>£7.00                                                                         | Backgammon<br>Lunar Lander<br>Golf<br>Disassembler<br>Typist<br>Last run<br>2K programs 1,<br>FP = FLOATING | 8K<br>12K<br>6K FP<br>4K<br>6K<br>7K<br>, 2 & 3<br>G POINT R | £7.00<br>£5.50<br>£5.00<br>£4.00<br>£4.00<br>£3.00<br>(each) £4.50<br>OM NEEDED |
|                                                                                       |                                                             | SH                                                                                                    | 81                                                                                                    |                                                              |                                                                                 |
|                                                                                       | ADVENTURES                                                  | The Damsel and<br>Dictator<br>House of Gnom<br>Star Trek                                                                                     |                                                                                                    | Ê                                                            | 6.50<br>9.00<br>7.00<br>5.00                                                    |
|                                                                                       | UTILITIES ZXAS Assembler £<br>ZXDB Disassembler/Debugger £  |                                                                                                    |                                                                                                    |                                                              |                                                                                 |
|                                                                                       | GAMES PACKS                                                 | Program Pack 1<br>Program Pack 2<br>Program Pack 3<br>Program Pack 4<br>Program Pack 5<br>Program Pack 6<br>Program Pack 6<br>Program Pack 7 | (1K)<br>(1K)                                                                                                |                                                              | 4.00<br>3.50<br>3.50<br>4.50<br>4.50<br>4.50<br>4.50<br>4.50<br>4.50<br>5.00    |
|                                                                                       | OTHERS                                                      | Constellation<br>Whist<br>Multifile<br>Invaders<br>1K Breakout<br>Videograph<br>Tables teaching                                              |                                                                                                    |                                                              | 28.00<br>24.00<br>17.00<br>24.00<br>24.50<br>27.50<br>26.00                     |
| VIE                                                                                   | VICMEN<br>ANOTHER V<br>VICGAMMO                             | VIC IN THE WAI                                                                                                    | unexpanded Vic)<br>LL (Breakout-une<br>ansion)                                                              |                                                              | £7.00<br>£7.00<br>£7.00                                                         |
|                                                                                       | A                                                           | CCESS/BARCLAYCAR<br>ON 24-HOUR SERVIC                                                                                                    | D ORDERS ACCEPTED<br>CE ON 051 227 2642                                                                     | V/SA                                                         |                                                                                 |
| 2000                                                                                  | Al                                                          | prices inclusive. De                                                                                                    | aler discounts available.                                                                                   |                                                              |                                                                                 |
|                                                                                       |                                                             |                                                                                                    |                                                                                                    |                                                              |                                                                                 |
|                                                                                       |                                                             |                                                                                                    |                                                                                                    |                                                              |                                                                                 |
|                                                                                       |                                                             |                                                                                                    |                                                                                                    |                                                              |                                                                                 |
|                                                                                       |                                                             |                                                                                                    | HALL STREET, LIVERPOO                                                                                       |                                                              |                                                                                 |
| State State State                                                                     | BOG-BTTE,                                                   | THE ALBANT, OLD                                                                                                    | TALL STREET, LIVERPOO                                                                                       | in to str.                                                   | Charles and the second second                                                   |
|                                                                                       |                                                             |                                                                                                    |                                                                                                    |                                                              |                                                                                 |

16 COMPUTER & VIDEO GAMES

BUG

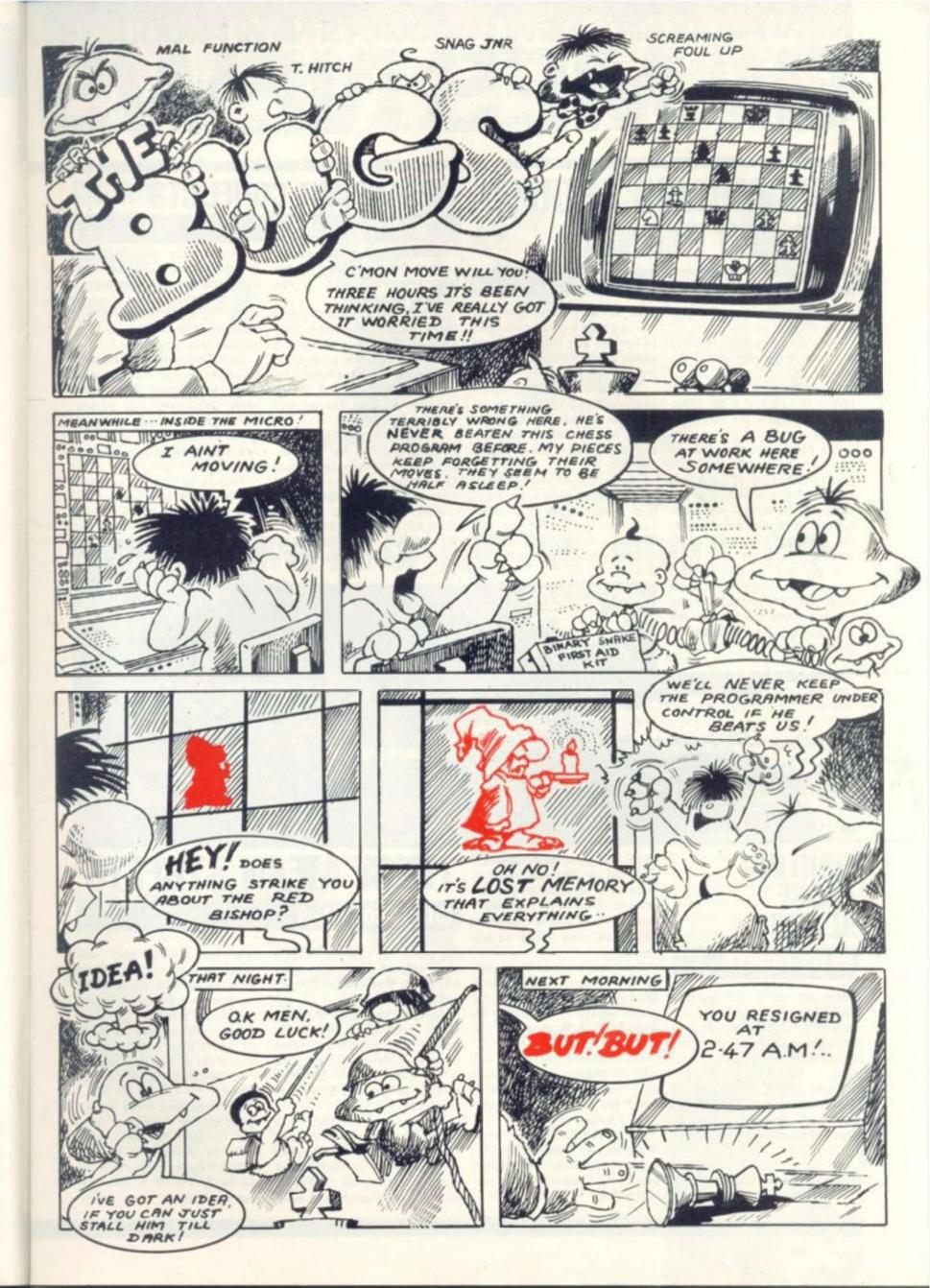

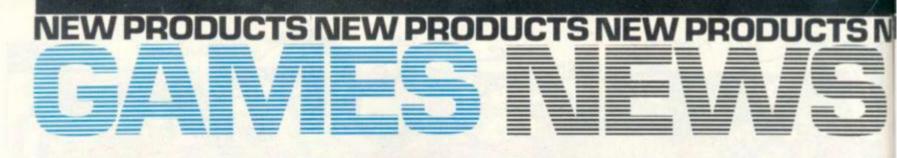

## SCRAMBLING AROUND THE RED PLANET

### **CAVERNS OF MARS**

On a trip into space you discover a massive hole on Mars.

The giant cavity is the result of a meteor crashing onto the planet.

You decide to explore the cavern and control a spaceship on a journey into the depths of the red planet.

The cavern soon narrows as you get underground and you have to steer clear of the jagged sides of the shaft while at the same time bombing a number of fuel dumps on your way down. Is the game starting to sound familiar?

If you get through without crashing into the rocky sides you enter the second phase of the game. Swarms of aliens fill the shaft which you must destroy or avoid. In the third phase the shaft narrows even more and you have to fly your ship around barriers which appear randomly. Hit one and you are dead.

The game becomes progressively more difficult in the following three phases. The game ends when you successfully land your ship on the pad at the bottom of the shaft.

The Caverns of Mars — based on the Arcade game Scramble is a creation from Atari which runs on their 400 or 800 machines. Retail price is £29.95 and it's available from Atari distributors.

## THE ANCIENT CONFLICTS TRIUMPH OF ROME

Meanwhile back in the second century BC the mighty Roman legions are advancing on the Seleucid Kingdom.

The Seleucid Kingdom was a Greek Empire stretching from north-east Greece to the borders of India — and the prize which the two nations were fighting for was the domination of Greece and the cities on the western coast of Asia Minor.

In this game you relive this ancient battle for power. Improvements have been made to the program logic to make the simulation of warfare more realistic and decisive. A typical game will take about three hours to complete, and a facility for taping a partially finished game is included. Three maps are provided depicting Greece and the areas of Asia Minor on the Aegean Sea. The forces available to each player include infantry, cavalry, elephants, siege artillery warship and transport vessels.

During the game taxes have to be raised, troops recruited and paid. The program also covers naval encounters, land battles and sieges — and takes account of the various capabilities of different troop types in varying circumstances.

Triumph of Rome runs on a TRS-80 in 16K and comes from Molimerx of Bexhill-on-Sea. It costs £13.51.

## FIGHTING THOSE ALIENS .... SPACE FIGHTER

Aliens are out to get you and your chances of survival are slim as you fly a space cruiser over undulating terrain dodging enemy fire coming from all directions.

There are five varieties of aliens out to get you and you must avoid being shot down by these nasty characters.

Some move straight towards you, some move down the screen and some diagonally.

Your defence is a laser cannon,

and if the going gets really difficult and you feel your ship is in jeopardy of destruction you can activate one of three smart bombs. These immediately blow, up all the alien forces on the screen.

The game is similar in concept to the popular arcade game Defender which has frustrated many players. It's written in machine code to speed up the on-screen action.

There are six skill levels and with 10 phases to get through this tough, compulsive game could get you hooked to your Atom monitor.

Space Fighter runs on a 5K Atom with 3K graphics facilities. It comes from Leeds based Atom specialists, Program Power and costs £8.95.

## THESE MEAN STREETS

### CITY ENCOUNTERS

Big cities may lure you to taste their delights with bright lights but within them hidden dangers lurk.

Stepping away from the traditional setting of Adventure games City Encounters takes place in a concrete jungle. The action takes place in buildings, cellars, garages and down dark alleyways.

The object of the game is to see how you survive in the city. At the beginning of the game each player is allotted various physical attributes including strength, intelligence, and alertness. The computer also gives players with a run-down on their family background, social standing, financial condition.

A special feature of the game is that at any time you can check out where other players are. A description of how the players are getting on is displayed on the screen.

City Encounters is the followup to another Adventure, Random Dungeon Generator, produced by Molimerx of Bexhillon-Sea. It comes in tape form for the Tandy TRS-80 in 16K. The price is £17.10.

## GNOME FROM GNOME

### HOUSE OF GNOMES

In the House of Gnomes are rooms containing dangers which Superman would be loathe to tackle.

You have to wander round the rooms of the house picking up objects on your way. When you have collected them all without coming to any harm you emerge as the winner, beating the computer.

But hazards abound in the House of Gnomes to prevent you from winning. The gnomes themselves are evil creatures and are waiting to taunt and challenge you. A snap decision is needed to accept the challenge and defend yourself, or to try and bribe them.

This game comes from Bug Byte of Liverpool and runs on the 16K Sinclair ZX-81 It costs £7.

Soon to be released from the same firm are a series of cartridges for the ZX-81 which plug into the machine. They are full K eproms which means that if you only have 1K memory the cartridges will upgrade the memory space giving you a much better game.

Games on the way are Breakout, Pinball, Invaders and a 3D maze game. The cost of these has not yet been decided but is expected to be £13 or £14.

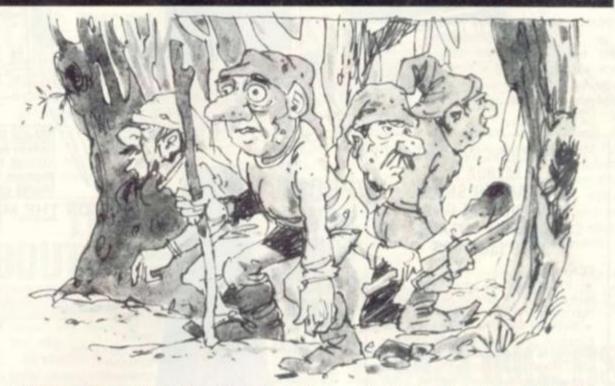

EW PRODUCTS NEW PRODUCTS NEW PRODUCTS NE

## WE'RE UP FOR THE - WORLD - CUP

With the World Cup looming on the horizon football is stepping into the computer games limelight.

Texas Instruments is keeping up to date with its Five-a-Side Soccer cartridge for the TI99/4A computer. It sticks closely to the real game with penalties and fouls. Only one player has possession of the ball at any time but the opposition can tackle and take the ball into play for his own team. He's not always successful and a slip of the joystick could mean you end up a goal under.

To shoot or pass the ball you have to press the fire button. You

### SOCCER

can speed up the ball by pushing the joystick upwards for a fast ball. There are several variations of the game and it includes the facility to choose the length of You have to score as many goals at £24.95.

### WARPED ENTERPRISE SPACE WARP

Captain James T. Kirk, Mr Spock detailed instructions of how to and the rest of the Enterprise crew are going boldly where no computer game has gone before into the heart of the BBC microcomputer.

Space Warp, one of the first games on sale for this soughtafter computer is based on the popular television series, and one of the oldest computer games, Star Trek.

You have to venture into various sectors of the galaxy, spread before you on a grid. Located within the grid are various space craft, some belonging to unfriendly space warriors and some controlled by allied forces. You can also locate refuelling ships which are vital on your voyage through the stars. And of course the Klingons are there in force, ready to destroy you.

A 16 page booklet accompanies the game tape giving you

Graphics in the game are good but the action of the players

as possible within the time limit.

seems slow. Full sound is incorporated into the game. Five-a-Side Soccer is available

through TI distributors including the game and play injury time. Currys and Dixons and is priced

play

Bug Byte's Space Warp runs on 2 the Model B machine and you'll 5 need over 16K memory. The ≩ game costs £11.50.

The Liverpool firm is making a big push into the BBC market, producing compatible software and has plans to bring out a s magazine for BBC micro owners.

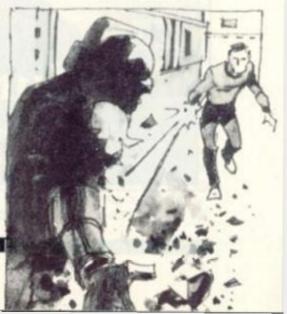

## TORTUOUS TUNNELS

Wandering through twisting tunnels and underground caverns you can find yourself in all sorts of trouble deep within the circuits of your Atom.

In this game, simply named Adventure, the object is to rescue a beautiful princess from her captors and collect a total of seven treasures on the route.

You will find yourself in a network of caves, a forest, a desert land, and tortuous tunnels during your quest. You wind up in a castle which is filled with evil creatures ready to strike you down given the slightest opportunity.

#### ADVENTURE

You must make a snap decision either to go into combat with them, or try and win them over by offering bribes.

Adventure runs on a fully expanded 12K Atom and has taken Program Power about three months to produce because the firm used a special programming routine which allows sentences to be condensed so that you can have a larger vocabulary without needing to store more words in the memory banks. It is priced at £8.95

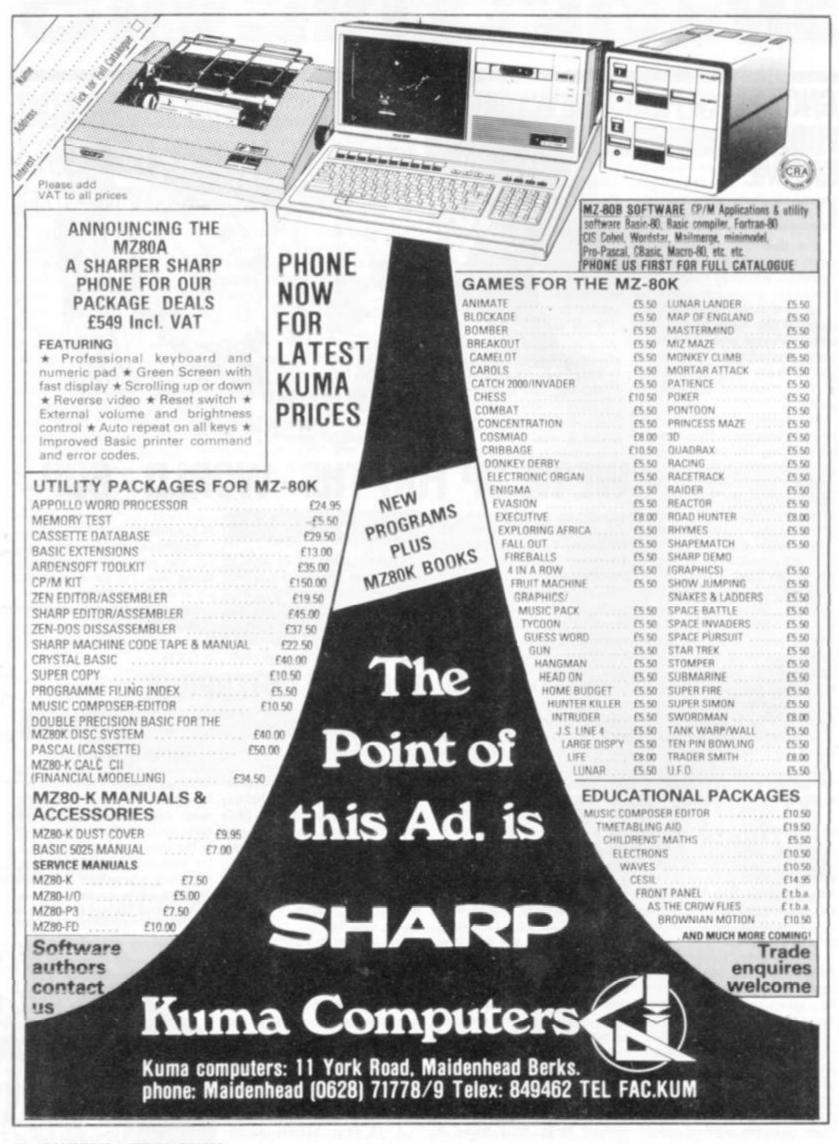

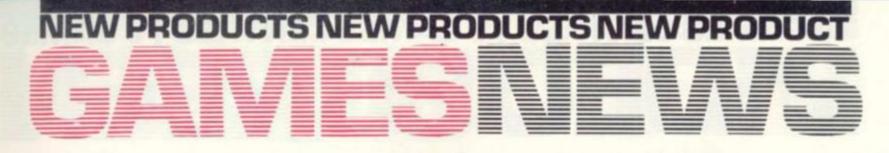

## JUST LIKE THE REAL THING . . .

A new space invaders style game for the Sinclair ZX-81 has overcome some of the limitations Quicksilva, has tried to emulate which hampered the game in the past.

Written in machine code the on-screen action is very rapid. The firm behind this version, mystery points.

the original game as much as possible, even to the extent of introducing a random flying saucer which - if hit - scores

## WATCH OUT — THERE'S **A ROBOT ABOUT!**

#### VOYAGER

space cruiser your job as a cosmic commando is to disable the alien ship and destroy the power generators.

generators which are the ship's power source. You get a threedimensional picture of the interior of the ship and you are armed with weapons to blow-up the power supply. Only when you accomplished.

There are bands of security robots that are programmed to (32K).

Stuck in space on a strange detect any foreigner on board the ship

> In addition to 3D graphics the game comes with full sound.

Voyager is supplied by Avalon First you must locate the Hill UK and it is available for a number of different computers. Currently you can buy it in cassette form for £12.95.

It runs on the TRS-80 Colour Computer and standard TRS-80, PET, Apple - both requiring 32K have done this is your mission memory - and Atari 400 and 800 with 24K. Disc versions will be on sale for the Apple (48K) and Atari

#### The aliens speed increases as their numbers deplete. There are three shields for your firing base to hide behind and a bonus blaster is given after you successfully wipe out five sets of invaders just like the real thing.

Filling the screen are seven rows of 13 invading aliens, and you can try out your expertise using any of the three skill levels of the game. The lower skill levels of this version seem very slow, but when it reaches the complicated stage the invading

hordes move across the screen with alarming speed.

Also incorporated into the game is a facility to store the highest score run up by one player, along with that player's name.

Quicksilva also produce a character and sounds board for use with this game. The graphics are very realistic, particularly the aliens. Sounds add an extra dimension to the game and as you can use the board with other games, it is worthwile investing in one.

You'll need a ZX - 81 with a minimum of 7K RAM to play QS Invaders, which costs £5.50. Excellent value for money!

## ALIEN GUNSLINGERS

### **CRAZY SHOOT-OUT**

Unless you are handy with a six-shooter you'll never escape from the deadly room filled with hoards of alien creatures.

There are two exits from the room but you can only escape when you have shot the aliens lurking in the room.

You move your man around the room picking off the slow-moving creatures. For each one you kill you are rewarded with a number of points. When all the aliens turn green you know there are only 10 left to get rid of.

You can angle your shots left or right, up or down. If you need to you can take diagonal aim at the creatures.

The first wave of beasts is the easiest. After wiping them out, you make your man run out of one of the exists - taking care not to bump into any of the deadly radioactive walls.

Then you begin the second phase, and things get tougher. The aliens shoot back at you and increase in number. Each stage gets more difficult as the aliens fire back at you with increasing rapidity.

Crazy Shoot-Out comes from the newly formed Mapsoft subsidiary of Southend based Maplin Electronics. This maddeningly addictive game costs £29.95. It runs on the Atari 400 or 800 personal computer and is an American non-Atari imported cartridge.

## **CURVED BRICKBATS**

### BREAKOUT

This version of the popular arcade Breakout game features a curved bat.

The idea is the same as the original game. Your task is to keep a ball in play by bouncing it off your bat. Using the joystick to control the movement of the bat.

At the top of the screen are several layers of coloured bricks which you must dislodge with the ball. For each brick you knock out you are rewarded with a varying number of points, depending on the layer which the brick comes from.

If you miss the ball and don't catch it on your bat it automatically goes out of play. You get three balls to play with. After you have lost the third one the game ends.

Breakout is the latest addition to Bug Byte of Liverpool's range of software for the Vic computer priced £7.00

## WHERE THINGS GO BUMP IN THE NIGHT...

nings tend to go bump in the night when you are venturing into a haunted house via your Atari Video Computer System.

Haunted House is the latest game brought out by Atari and it marks a change of tack for the firm. Until now there has only been a limited adventure game for the VCS as Atari concentrated its expertise on arcade games.

An adventure game already exists in the range based on the classic Dungeons and Dragons game. But it all takes place visually rather than in the written form used by computers with more memory space than the VCS.

In this game you control a man who walks through the house which is in complete darkness.

### **HAUNTED HOUSE**

The house is riddled with ghosts and ghoulies which you have to avoid or destroy. Which ever is easiest for your own safety.

You ask simple questions which the computer answers by moving you graphically on the screen. Objects which you discover also appear and can help you in your travels. Usually you can keep useful things which could help you out of trouble, like a length of rope or a weapon. You can also acquire some money or other valuables which can be used for bribing any hostile characters you come across.

GAMES CENTRES TV GAMES CENTRES TV GAMES

In Adventure games you only have one life to play with, unlike arcade games when you are given more. So you have to be extra careful when moving into various rooms.

A good plan to follow is to

draw a map as you investigate the house, and describing what you found in different rooms. This is a help when you move to a different location because you can look back and ensure you don't go to the same place twice or make the same mistakes more than once.

Haunted House is available through Atari's UK distributors and it costs £29.95.

## FANCY A BITE?

Pacman seems to be the hero of the video screens this year with many of the maze games on the market.

The latest games centre to be afflicted is the G7000. Philips has named its version Munchkin because of the small blob with the big mouth who whizzes around the screen devouring anything in his path.

With Munchkin on the screen are three Munchers — which pursue the Munchkin — and 12 Munchies. Each Munchie is worth either one point, or three

### MUNCHKIN

points if he is flashing when Munchkin eats him.

Using the handset controls you move Munchkin around the paths of a maze. If your Munchkin swallows a Muncher he earns five points for the first one. For the second you score 10 points, and 20 are up for grabs for a third.

The Munchers are only vulnerable when the Munchies are flashing different colours. All three Munchers have an in-built secret weapon which allows them to recharge their energy. In the centre of the maze is a rotating chamber which they use as their headquarters.

When one of the Munchers is gobbled up by Munchkin it transforms into a ghost. In ghost form the deceased Muncher heads for its base and a few seconds later he reappears hungry for more action.

The game gets more difficult as it progresses. Once your Munchkin has got rid of the 12 Munchies the maze momentarily clears of its inhabitants. Then another batch of them materialise on the screen for your Munchkin to continue eating. With each new wave the Munchies speed up making it harder for you to catch them.

There is a facility to record the current and the highest score.

There are four different standard mazes to play in, plus another four mazes whose walls disappear when Munchkin is moving. If Munchkin bumps blindly into a wall the maze flashes on the screen for a few seconds for him to get his bearing.

You can also make up your own mazes by deleting or adding lines to the standard mazes.

Munchkin is available from G7000 stockists and costs about £20.

When you relentlessly hammer your video centre to death take a breather to ponder over who brought it to life with video games.

RES

Before you plug a video game into a console unit it has been through up to six months nurturing by a team of designers and programmers.

Video games emerge in their final form after several stages and Computer and Video Games talked to expert games designer Chris Horseman of Wembley based Centaursoft to find out what those steps are.

Often it is the games designers themselves who think of the original idea for a game, but he is always willing to listen to and develop ideas other people come up with.

An idea for a game as innovative as Space Invaders is rarely discovered but ideas are always being tossed around in the design room. Chris Horseman, who worked on the Atari games produced by Thorn-EMI, gets his ideas from watching television, existing arcade games which serve as inspiration, and taking a theme and developing it.

He will pick up a subject, often to do with sport, and develop it. For instance the Atari game Jumbo Jet Landing was the result of that method.

The recent invasion of video games based on space encounters is becoming repetitive and sometimes dull. That is why designers are trying to get away from that theme. "I'm working on little animals at the moment," Chris said, "and am trying to think of good games based around them." Judging by the popularity of recent arcade game Frogger and Centipede he is on the right track for a winning formula.

The essence of a good video game lies in two sections. It must be visually attractive, which doesn't mean the screen has to be cluttered with graphics that serve no purpose. It means the graphics should be interesting and the screen colourful. And perhaps more importantly there must be an element of human engineering. "That means there must be something in a game that you don't always see," he explained.

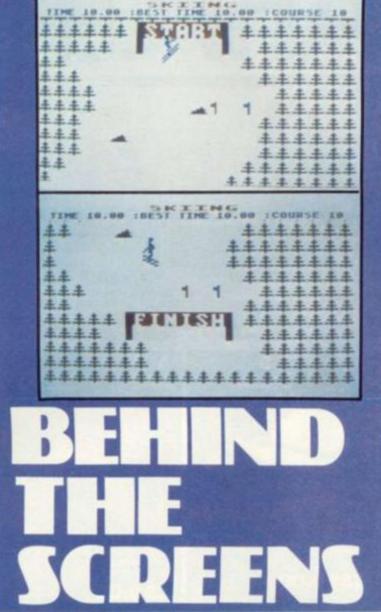

**TV GAMES CENTRES TV GAMES CEN** 

which flies across the screen at random intervals during Space Invaders? That's an example of human engineering. Because you never know when it will appear, and because it represents a high points score, the hidden element makes the game more compulsive

Then the designer must decide exactly what the game will consist of keeping within the realms of programming feasibil-

Drawing doodles may be an idle pastime for you but to Chris it is a crucial job. "Even though I sometimes do them on the train they are a very important stage in making a video game."

He roughly draws a square box representing the screen and fills it with a game idea. Currently working on a ski-ing game he had drawn on the screen the slopes and different landscape possibilities, the skiers positioning in Remember the flying saucer relation to programming, and the

graphics which have to be used.

Once he has arrived at what looks like a viable game the designer takes the proposals to the marketing experts. "The real headache is marketing," moaned Horseman. "The marketing people aren't enough in tune with the market. If they are they will probably react to a game in the same way as the consumer."

The decision to carry a game's idea through to production lies with the marketing chiefs so it is imperative that the designer can show them a clear picture of that dame.

From there it goes into the hands of the

programmer. Now it is up to him to translate the game to the screen. Usually he spends about three months

solidly programming, six months if the game is an exceptionally complex one.

It is often inevitable that a game will change during the programming stage, as the programmer can spot little additions to improve the game as it appears on the screen.

Some change guite a bit from the original concept, but it depends on a programmer's creativity." A good games programmer should have a creative mind and the ability to see what can improve a game, or what detracts from the game.

According to Chris, finished Atari games are exactly the same as the original design. This is because Atari works on a system of very strict documentation which the programmer uses like a manual.

"It's a very strict system with notes that the programmer must stick to at every stage. He must also keep to the time scale laid down in the documentation."

Problems in programming video games centres lie in the lack of memory capacity. "They have a very limited memory so the programmer has a very difficult task to do.

"That's why the programmers have to know the machine inside out to program for it." That is why the only two firms to set up as independent software suppliers for the Atari VCS, Activision and Imagic, are experienced ex-Atari employees.

Once the programmer has got the game running from start to finish the designer photographs each stage of on-screen action and puts the pictures in a "story book" which he uses as ammunition to convince the marketing heads of the game's viability. Usually the games are tested informally on the employees and often their children, who are often good judges.

The cost for a big firm could run to £10,000 but smaller firm: can cut spending and bring that figure down by at least half.

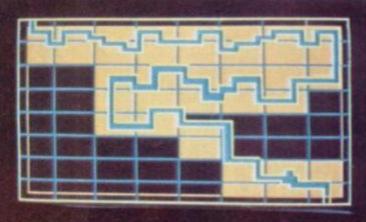

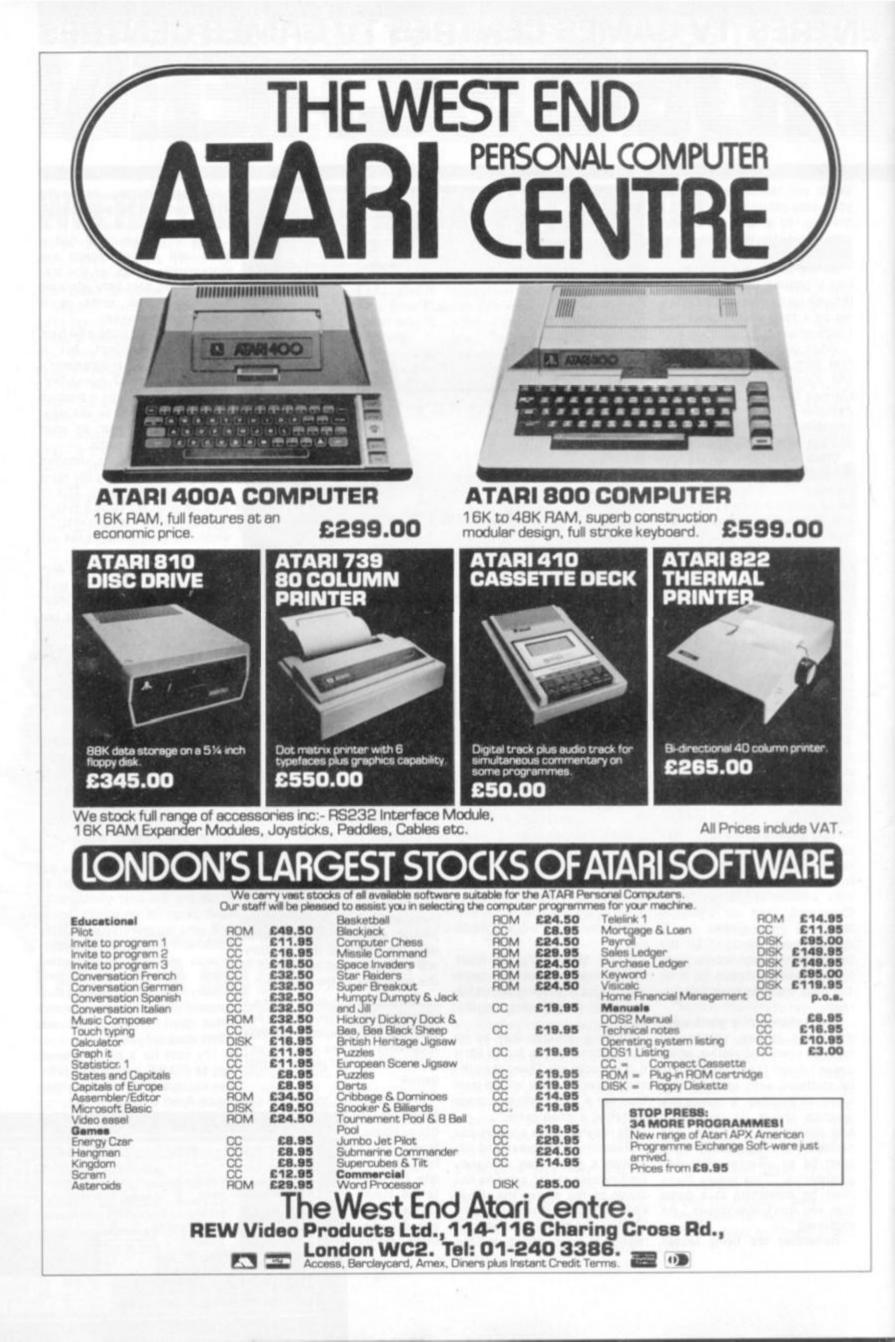

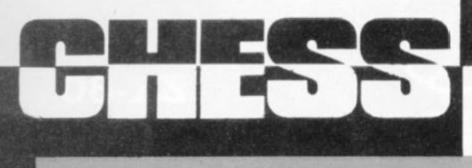

Everyone knows computers can play chess — but they are also very able problem solvers.

An intriguing type of problem on which little work has been carried out so far is the retrograde analysis problem. These problems, unlike conventional ones — with requirements such as "White to play and mate in three moves" — are concerned only with the past history of positions.

A recent collection of retrograde analysis problems by the American logician Raymond Smullyan was presented as a series of chess detective stories, entitled The Chess Mysteries of Sherlock Holmes.

Here is a — relatively simple — example invented by Smullyan.

It is Black's move. The White King has accidentally fallen off the board. The problem is to place it back on the correct square.

At first glance, this problem seems unsolvable, or rather, there seems no reason why the

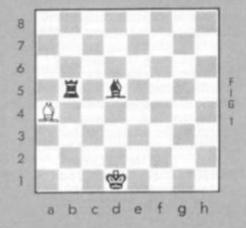

King cannot be on any one of many possible squares. The key to the solution is to notice that the Black King is in check.

Since White moved last, what move did he make to give check? If the White King were on h3, say, it is impossible to "unmake" any previous White move which takes Black out of check.

This is an example of what is known as an *imaginary check*. Since the initial position is known to be legal, the only possibility is that White has just moved his King away from b3 to a3 for example, but not a2 where it would itself be in check — discovering check by the Bishop on a4.

Unfortunately on b3 the White King is in double check by the Black Rook and Bishop. What was Black's previous move?

There is no possible Rook or Bishop move by Black which produces the required double check configuration, apparently another example of an imaginary check. In fact, however, this one is only "pseudo imaginary"

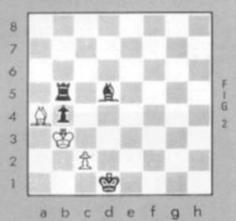

since the desired effect can be achieved by an *en passant* Pawn capture. Figure two shows the position shortly before.

Black has just moved his Bishop to give check. The game continues 1. c2-c4, b4 x c3 en passant; 2. Kb3 x c3, giving figure one. Thus, the White King originally stood on c3.

This example illustrates a number of important features of retrograde analysis problems.

Firstly, the phrasing of the question does not immediately suggest that any backward analysis of the position is necessary, but the problem cannot, in fact, be solved otherwise.

Secondly, it is crucially important to think of asking the right questions.

Care must be taken with imaginary checks; a move may have involved a capture including an *en passant* capture; a piece on the eighth rank may represent a promoted Pawn.

It is important to note that retrograde analysis problems are generally not concerned with strong sequences of play, or even sensible ones, but merely legal ones. Underpromoting, that is turning an eighth rank pawn into something other than a queen, is quite legal (even likely) in these problems.

A researcher at Bristol, Brian Alden, has recently written a program which solves quite a number of retrograde analysis

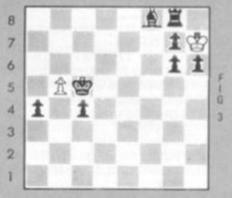

abcdefgh

problems and later I will look at this in some detail.

In the meantime here are two more problems for you to consider. The problem given in figure three is quite simple. To program the solution to this and the previous one you have to write a reverse legal move generator.

The rightmost Pawn in figure four is not a printing error. It is deliberately placed halfway between the g file and the h file.

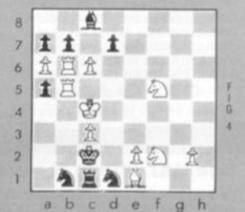

The problem here is: does the Pawn stand on g2 or h2? It is White to move and as a cryptic hint, you are given that there have been no "underpromotions". Brian Alden's program solves this problem — can you do as well? Solution next month.

### By Max Bramer

#### LEADERS IN COMPUTER GAMES

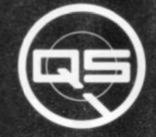

**ZX-80** 

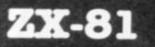

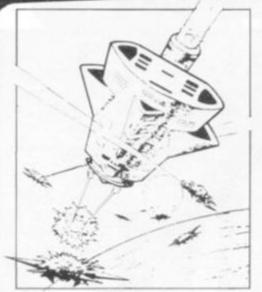

#### OS DEFENDER.

UP-DOWN-THRUST-FIRE First and only full screen display. Software to drive QS SOUND BD. Moving Planetary surface. Up to 84 fast moving characters on screen at once. On screen scoring. Ten missiles at once. Increasing attack patterns. Requires 8K ROM, and 4K min of RAM £5.50.

#### QS SOUND BD.

A programmable sound effects board using the AY-3-8910.3 TONES; 1 NOISE; ENVELOPE SHAPER: + TWO 8 BIT I/O PORTS. Easily programmable from BASIC, the AY chip does most of the work leaving your computer free for other things. Signal O/P via 3.5 mm Jack socket Ports O/P via a 16 pin I.C. Socket. £26.00.

#### QS CHRS BD./

A programmable character generator giving - 128 SEP-ARATELY PROGRAMMABLE CHARACTERS. ON/OFF SWITCH. 1K ON BOARD RAM. Enables creation and display of your own characters to screen or printer. Demo cassette of fast machine code operation routines and lower case alphabet included. See below for ZX PRINTER listing £26.00.

5 - LOWER CASE

abcdefghijklmnopqrstuvwxyz

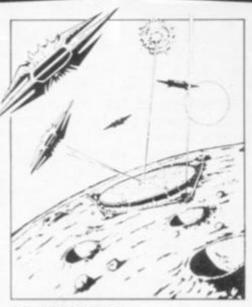

**QS INVADERS.** LEFT - RIGHT - FIRE 13×7 INVADERS; High score; 3 levels of play; RND saucers; Bonus base; Drives Sound bd. & CHRS bd. Requires 7K RAM, 8K ROM+Slow. £5.50.

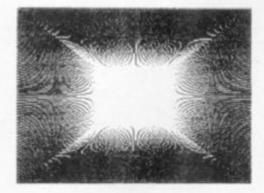

#### QS HI-RES BD.

A Hi-res graphics board giving – 256 × 192 PIXELS. 6K ON BD. RAM. SOFTWARE SELECT DESELECT. MIXED TEXT AND GRAPHICS. 2K ON BOARD ROM. Resident fast machine code graphics software (in ROM) provides the following HI-RES Commands. – MOVE x, y; PLOT x. y; DRAW x, y; BOX x, y; UP; DOWN; LEFT; RIGHT; PRINT A\$; SCROLL; BLACK; WHITE CLEAR COPY. See above for ZX PRINTER listings using COPY. £85.00.

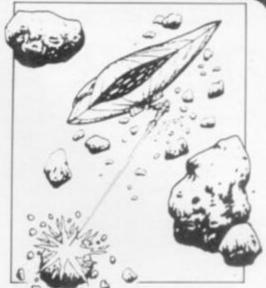

#### QS ASTEROIDS

LEFT-RIGHT-THRUST-FIRE Software to drive QS SOUND BD. Multiple missiles firing in 8 directions. On screen scoring. Increasing number of asteroids. Full mobility of ship to all areas of the screen. Two asteroid sizes. Bonus ship at 10,000 points Requires 8K ROM, 4K min of RAM + SLOW function. £5.50.

#### OS 3K RAM Bd.

An extremely reliable static RAM Bd. which combines with the computer's memory to give 4K total. Plugs direct in to the rear port on your ZX Computer. \$15.00.

#### QS MOTHER BOARD BD. & QS CONNECTOR.

A reliable expansion system allowing a total of any RAM pack plus two other plug in boards to be in use at once. On board 5V regulator drives all external boards. Fitted with two 23 way double sided edge connectors. Connector is 2×23 way edge conns soldered back to back. Expansion can operate in two ways -(1) COMPUTER  $\leftrightarrow$ CONNECTOR  $\leftrightarrow$  Any QS add on bd. but no extra RAM pack). (2) COMPUTER ++ CONNECTOR +-MOTHER BD ↔ ANY RAM PACK. (2 bds to fit in mother bd.) Mother board £12.00 Connector £4.00.

#### Special offers & news

(1) QS Mother bd. + connector + CHRS bd. + The special Graphics version of ARCTIC COMPUTING'S ZX CHESS 11. £45.00. The strongest chess program with 7 levels of play.

(2) QS MOTHER BD+CONNECTOR+either SOUND or CHRS bd &40.00.

We will be at the following shows ... Come and see us

THE COMPUTER FAIR, Earls Court, 23rd to 25th April 3rd ZX MICROFAIR, Central Hall, Westminster. 30th April & 1st May

POSTAL AND MONEY ORDERS TO:

QUICKSILVA: 95, UPPER BROWNHILL RD. : MAYBUSH : SOTON : HANTS : ENGLAND. Please state Type of machine, Which ROM, Memory size, when ordering.

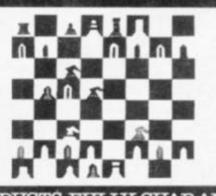

ALL PRODUCTS FULLY GUARANTED.

## STAYING Sharp . . .

Making your computer play well can — as a bonus — make you think more clearly too.

Somehow, you need to give it a sense of judgement as good as your own, to make it play a nerve-wracking tussle against you. Ideally a program should be able to beat you as often as you beat it. But as a human, you improve with practice, whereas the computer cannot, unless you update it with improved logic. You can do this if you have written it yourself.

That is what I have been doing in great depth on a Sharp MZ-80K, to provide me with a reasonable opponent. As a top British player, available programs were no good to me. Ideally I wanted one up to my standard — and repeated updates improved my game too!

This article is intended to help both you and your computer play Reversi — also known as Othello — more skillfully, by three simple rules-of-thumb. They form the backbone of my program, and have been balanced by practice trial-anderror.

Thumb 1: The whole game is about capturing corners, as then you can safely expand from the captured corners without risk of capture yourself. So a general rule is take a corner whenever you can, and avoid playing next to the corners for fear of giving your opponent a chance to take it. Generally, the nearer you play to a corner the more dangerous it is in the long-term. So set values as in diagram one, making the machine select the most negative valid move.

Thumb 2: You want to force your opponent to give you one or more corners as early in the game as possible. So you want to force him by giving him no option. The best way to reduce your opponent's options is by taking as few pieces as possible The Reversi column has been taken over by John Ball this month. John is a co-author of the book, The Key to Othello and a regular U.K. Othello finalist. He has also written a Reversi program for the Sharp MZ-80K, available from Sharpsoft. We will continue to look at computerising Reversi every three months.

| 8 | -9 | 29 | 5  | 4          | 4          | 5 | 29 | -9 |
|---|----|----|----|------------|------------|---|----|----|
| 7 | 29 | 22 | 3  | 2          | 2          | 3 | 22 | 29 |
| 6 | 5  | 3  | 1  | 1          | 1          | 1 | 3  | 5  |
| 5 | 4  | 2  | 1  | $\bigcirc$ |            | 1 | 2  | 4  |
| 4 | 4  | 2  | 1  | •          | $\bigcirc$ | 1 | 2  | 4  |
| 3 | 5  | 3  | 1. | 1          | 1          | 1 | 3  | 5  |
| 2 | 29 | 22 | 3  | 2          | 2          | 3 | 22 | 29 |
| 1 | -9 | 29 | 5  | 4          | 4          | 5 | 29 | -9 |
|   | a  | b  | C  | d          | e          | f | g  | h  |

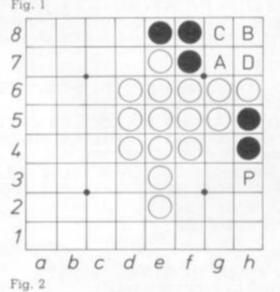

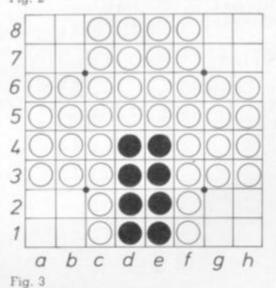

— but don't lose them all! With that ploy, you can easily slaughter any thumbless human or machine. Once you have the corners secure, you then get revenge.

In diagram two, the square that captures least pieces for Black — D at h7 — forces White to give a corner by playing at A or C — it is the best move. So any move that takes lots of pieces early on must be bad. Add points to the value of such squares to dissuade the computer playing there.

Thumb 3: Early on, if you take a side you might feel it a good way of restricting your opponent's options — which is true. But at the end, when corners fall, he who has the sides generally loses. Look at diagram three — Black to play. Black will lose all four corners — but win massively. Try it!

So avoid taking the sides by spotting when side pieces would get captured, and again make such squares less attractive.

Balancing thumbs: No single thumb should totally over-ride any other. Sometimes it is better to take lots of pieces — if it avoids giving away a corner. Capturing a side isn't all that disastrous — so in diagram two, if it is White to play then P at h3 is far more preferable to A or C in the corner. So only add a few points to the side capture value. It also takes two pieces — but is better than the alternatives of capturing only one.

It is surprising how careful balance of thumb values can encourage good effective play. My Thumb 1 corner values are deliberately big. The squares next to a corner are ugly, while the corner is a luscious -9! The diagonal value is 22 — quite a bit preferable to the 29's — in my experience if you have to give a corner away, do it diagonally. Nine times out of 10 it is best.

Of course, there are times when the thumbs are not valid at the end you want to capture as many pieces as possible.

RELATIVISTIC STARSHIP SIMULATOR COPYRIGHT (C) DAVID LANGFORD 1982 19 30 / 100 ' SET UP VARIABLES 110 CLS 120 DT=0:DELT=604800 ' TIMESTEP: 1 WEEK (SECS) 130 T0=0:T=T0 ' EARTHTIME & SHIPTIME (SECS) 140 V#=0D0 / VELOCITY (METRES/SEC) 150 A=0 G=9.80665 / ACCELERATION 1 GRAVITY (M/SEC/SEC) 160 AMAX=10 ' MAXIMUM THRUST 10G 170 D0=0 ' DISTANCE FROM EARTH 180 SY=31557600 ' SECS/YEAR CONVERSION 190 ML=9.4605E15 ' METRES/LIGHTYEAR 200 C#=2.997925D8:CC#=C##C# ' VELOCITY OF LIGHT 210 TAU=1 MAS=1 ' RELATIVISTIC CORRECTION FACTORS 220 VDOK=DELT:DDOK=DELT#DELT#10 ' MINIMUM V & D FOR RETURN 1000 ' SET UP DISPLAY 1020 S\$=STRING\$(9,143) 1030 PRINTS\$" STARSHIP 'FANGLORD' INSTRUMENT READOUTS ":S\$ 1040 PRINT@128, "VELOCITY"; TAB(36) "METRES/SEC"; TAB(50) "TIMESTEP" 1050 PRINT"V/C (TO 16 PLACES)"/TAB(49)/PRINTUSINGF\$+"YR";DELT/SY 1060 PRINT "ACCELERATION" (TAB(25)"0") TAB(36)) "GRAVITIES" 1070 PRINT"EARTH TIME") TAB(36)) "YEARS") TAB(50) "TIME LAG" 1080 PRINT"SHIP TIME"; TAB(36); "YEARS"; TAB(61)"YR" 1090 PRINT 1100 PRINT"DISTANCE FROM EARTH") TAB(36)) "LIGHTYEARS" / TAB(61) / "KM" 1110 PRINT "APPARENT DISTANCE"; TAB(36); "LIGHTYEARS"; TAB(61)"KM" 1120 PRINT 1130 PRINT"'TAU' FACTOR" 1140 PRINT"SHIP MASS INCREASE" (TAB(43)) "(AS SEEN FROM EARTH)" 1150 PRINT 1160 PRINT"TO INCREASE/DECREASE/HALT ACCELERATION, PRESS +/-/0 KEYS" 2000 ' DISPLAY/MODIFY FIGURES 2010 PRINT@152, USINGF\$; V#; PRINT@216, USINGG\$; R#; 2020 PRINT0344, USINGF\$; T0/SY) 2030 PRINT@408,USINGF\$;T/SY; PRINT@433,USINGF\$;(T0-T)/SY; 2040 PRINT@536, USINGF\$; D0/ML; PRINT@561, USINGF\$; D0/1000; 2050 PRINT0600, USINGF\$; D/ML; PRINT0625, USINGF\$; D/1000; 11 J 2060 PRINT0728, TAU" 11 3 2070 PRINT0792, MAS" 3000 ' TEST FOR SUCCESSFUL "RETURN" APPROXIMATELY TO EARTH 3010 IFT0<10\*DELTTHEN4000 3020 IF(ABS(D0))DDOK)THEN4000 ' SHIP "CLOSE" TO EARTH 3030 IFVFLAG=1THEN3050' ZERO VELOCITY ACHIEVED IN LAST DT 3040 IFABS(V#)>VDOKTHEN4000' "LOW" VELOCITY 3050 PRINT0896, "CONGRATULATIONS! YOU CAME CLOSE TO EARTH AGAIN, WITH LOW ". 3060 PRINT"ENOUGHVELOCITY TO DOCK SAFELY, (PRESS ANY KEY TO RESTART>") 3070 IFINKEY\$=""THEN3070ELSE110 4000 ' ACCELERATE / DECELERATE INPUT 4010 A\$=INKEY\$ 4020 IFA\$=""THEN5020 4030 DT=DELT ' START TIME COUNT AT FIRST THRUST 4040 IFR\$="+"ANDA<AMAXTHENA=A+1:GOT05010 4050 IFA\$="-"ANDA>-AMAXTHENA≈A-1:GOT05010 4060 IFA\$="0"THENA=0 5000 ' CALCULATE NEW VALUES 5010 PRINT@280, A; 5020 DV=A\*G\*DT 'VELOCITY INCREMENT 5030 V2#=(V#+DV)/(100+V#\*DV/CC#) / EINSTEIN VELOCITY ADDITION 5040 TTAU=SQR(1D0-V2##V2#/CC#) ' TAU EQUATION 5050 T0=T0+DT 5060 T=T+(TTAU+TAU)\*DT/2 5070 D0=D0+(V#+V2#)\*DT/2 5080 TAU=TTAU 5090 MAS=1/TAU 5100 IFSGN(V#)<>SGN(V2#)THENVFLAG=1ELSEVFLAG=0 5110 V#=V2# 5120 D=D0\*TAU 5130 R#=V#/C# 5140 GOT02010

If you want a realistic space game, why not write Einstein's theory of relativity into your program?

In science fiction there are as many ways of commuting to the stars as there are authors. The first method is to let your spaceships travel as fast as you like - as in E.E. Smith's cosmically ridiculous space operas.

Unfortunately it seems that faster-than-light travel is forbidden by cosmic law, even more so than cheap Tube fares. The second method is to take a short cut through something called hyperspace as in almost any Isaac Asimov book. This is simply FTL travel in a clever plastic disguise, and it falls victim to the same problems. The third method is to grit your teeth and accept that old tyrant Einstein's speed limit.

The velocity of light \_ is the highest speed possible in our universe - about 300,000 kilometres per second. To travel across the galaxy at this speed would seemingly take 10,000 years or so, causing spacemen great technical problems at journey's end such as being dead.

But relativity has its advantages. On a relativistic ship one that travels close to the speed of light — mass, length and time are strangely distorted. We can't accelerate all the way to c because at that

point the ship's mass reaches infinity. It becomes infinitely velocities, hard to push.

ship's clocks run slower than ate to add an extra bit -- call those at home. This features in hordes of "realistic" SF novels like Robert Heinlein's be u + v. This works fine at Time for the Stars, where the hero has his personal but the correct, answer is. clock slowed by relativistic travel and returns to find himself barely older than his great-grandniece.

Tau Zero by Poul Anderson is another famous example. Time aboard Anderson's starship eventually flows so slowly that the ship outlives the universe itself. The tau of the title is the correction factor for mass, length and time: if v is the velocity of the ship, tau is

 $V1 - v^2/c^2$ 

At low speeds tau is almost equal to 1, which is why your watch doesn't get noticeably slower each time you drive down the motorway. As v approaches c, though, tau shrinks towards zero but can never get there.

Our relativistic starship's mass is its stationary mass divided by tau - it seems to get heavier from the Earth viewpoint. Its length is multiplied by tau - it seems to shrink. And its clocks run tau times slower than Earth's.

We need one more equation before writing relativity

into a starship program ----Einstein's equation for adding

Normally, if you're travel-Also, as c approaches, the ling at velocity v and accelerit u - to your speed, you expect the resulting speed to speeds much less than c .... u + v

 $1 + uv/c^{2}$ 

Here's a crude TRS-80 program using these equations and some very lumpy approximation - see lines 5020-70 - to track an imaginary starship. You can give the good ship Fanglord various accelerations towards or away from Earth, from a normal one gravity (1G) to a crushing 10G.

The display shows your velocity (in km/sec and as a fraction of c), acceleration, Earth and ship time (and the difference between these), real and apparent (shrunk by tau) distances from Earth, and tau itself.

The ship's mass increase factor is shown too. When your velocity is almost c and the mass is hundreds or thousands of times greater, all the energy of this mass  $(E = mc^2)$  would have had to be supplied by burning fuel. And the Hiroshima explosion's energy represented less than one gram of mass! This is mainly a demonstra-

tion of "relativistic computing" from which you can steal bits for you own space programs. But there are challenges to try.

How quickly can you make the round trip to Proxima Centauri - 4.3 light years away - and back? Can you use the time-slowing to lose a year, say, arriving home in minimum time with that TIME LAG readout showing approximately one year?

Can you return to Earth without either overshooting hopelessly or reaching retirement age?

The "target" distance and velocity for return are set in line 220 and can easily be increased.

As well as blowing people's minds, relativistic calculations can boggle home computers. Even using double-precision for v and c, the program goes ga-ga if you accelerate indefinitely when the machine can no longer make v any closer to c. acceleration effectively halts. "Captain," says Spock, "some unknown forces has disabled the warp drive ....

Footnote to program: The left-bracket signs in line 1010 should of course be uparrows ( ). Reducing DELT in line 120 makes the program slower.

**BY DAVID LANGFORD** 

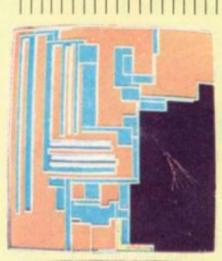

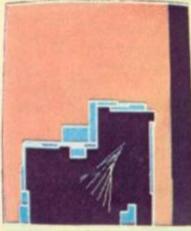

#### **RECORD BREAKERS**

How do you rate in the arcade world. On the right we tell how four students set a new Asteroids world record, but how close are you on your favourite machine to being a world beater?

Here are some of the highest scores we have come across on some of the most popular machines around. If you can better them, or have a top score on some other machine (what about Donkey Kong?) we would like to hear from you.

Scramble 626,130 Michael Holdron Gorf 228,570 John Lee Phoenix 252,910 **Richard Ruddick** Battlezone 157.000 Joseph Andrews Moon Cresta 126,950 Andrew Davies Packman 281,260 Stephen Mainwaring Galaxians 431,820 Stewart Mathers **Missile Command** 2,480,000 Kyle White

## DRAW YOUR OWN CONCLUSIONS

#### TIPS ON QIX

The arcade industry is already convinced that Qix is going to be a big draw.

Most arcade players are still making their minds up about the game which has no theme but the industry feels Qix is pointing the way to the video games future.

Tactically the game is still an enigma as players develop their own styles and even set their own game targets — like drawing pictures or putting their own initials on the screen.

We have decided to give tips to gain a really big score on one screen.

Space capture is the name of the game as your drawing head ventures off the relative safety of

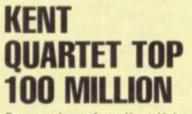

Four students from Kent University have blasted their way into the arcade game record books by topping the 100 million mark on Asteroids.

David Birkett, David Hill, Tony Thomas and Alan Tilling took on their university's Asteroids machine in shifts to achieve the score.

It took them eight days after starting at 4pm on a Friday and playing through to 7am on Sunday, over a week later.

The record attempt took place during the university's Ragwook and made around £250 for Spina Bifida

sufferers.

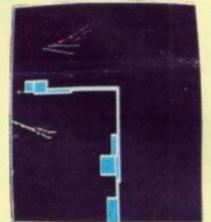

the existing lines and into the realm of the Qix, a large spark which must be avoided. Additional problems are the Sparx which travel along the border of the screen and up the lines you have drawn and the Fuse which chases you along an unfinished line if you hesitate in space.

Double score is awarded for drawing in "slow mode" which fills the boxed area in with a red rather than blue colour. Observant Qix players will already have noticed that you can score 1,000 bonuses for every percent of the screen filled in, over the 75% you need to earn a new screen.

The third way to score highly is to split the Qix into two. This is done on the third screen when two Qix whirl around.

The way to achieve all these ideals is to start the game by drawing thin blue boxes off the bottom of the screen. Two of these set a few inches apart can be added to by a third thin blue box which runs from the top of one vertical and falls just short of

0

the other. This is your first trap and you hope that the Qix will be tempted inside it, leaving you with the simple task of switching to slow mode and running across the gap to fill the rest of the screen in red. Make sure you do go right across as the Qix can escape through any gap.

Usually the Qix will remain out of reach and as the Sparx continue their hectic dash around your lines you will be forced to keep on the move.

Keep adding to a network of thin blue boxes and give yourself more traps to tempt the Qix into. Long vertical chambers provide optimistic — but high-scoring chance of success.

Always keep an eye on the timer — which will release faster Sparx to chase you — and the percentage of screen filled you don't want to go over 75% until you are ready.

You won't get a long time on Qix but you will get a challenge ... 99% has been done!

### **ARCADE FUN**

Humour is a very personal thing and in every batch of cartoons sent to a magazine there are a few which will appeal to someone.

lan Bennett sent in an arcade series of cartoons which appealed to us and we will be presenting our favourites on these pages over the next few issues.

ASTREROIDS .

(1)

30 COMPUTER & VIDEO GAMES

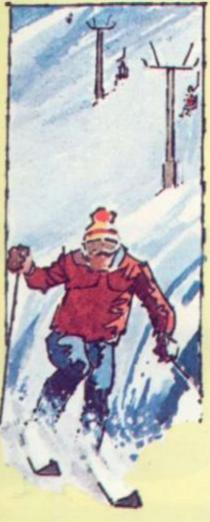

## ALPINE SKI IT'S NOT ALL DOWNHILL ON THE SLOPES

St Moritz is only as far away as your local arcade with the new game of Alpine Ski.

The game offers three winter Olympic disciplines, downhill slalom and ski-jump.

The first frame is the downhill with obstacles to be dodged. These include, trees, other skiers and even a snowplough. To help you avoid these hazards, there is a good left-right control and an accelerate or push button which simulates the skier pushing off.

It needs careful timing to judge a swerve around a tree. Other features of the course include, iced up lakes which score a bonus but shoot you across fast, and increase your speed.

DRIBBLING

The second frame features the slalom with gates made up of flags for the skier to pass between. Each hit flag knocks 100 points off your score, while 50 to 300 points are notched up for each one successfully negotiated.

Finally the skier is faced with a ski-jump. Judge your take-off carefully as plenty of points will be scored for a long jump.

And a good score here could make sure of a bonus time. The skier must wait until he has enough speed before taking off.

The basic game lasts  $1\frac{1}{2}$  to  $2\frac{1}{2}$ minutes, depending on the operator, but bonus time is awarded for a high score of either 5, 10 or 15,000 points and for each 10-15,000 points after that.

But as the course gets more difficult, time bonuses are more difficult to win.

Fast reactions are needed to dodge obstacles and align the skier with the next slalom gate and the game rewards the player who can think and look beyond the immediate target to prepare himself for the following one.

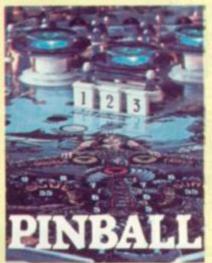

Pinballs are already talkies, now they have taken the plunge into the film world.

The latest offering on the pinball scene, features slide shows which are won by the player if he hits targets in the correct sequence.

The film machines come in two varieties. The Sexy Girl series features nine different slide shows of girls stripping off. The film is projected onto a 9" square screen in the centre of the playfield. There are 36 different slides and according to Keith Frankham of distributors Rega, only accomplished players will see all 36.

"The girl finishes up in a 'page 3' pose," said Frankham.

The Magic Picture Pin series is a different playfield and features films of more general themes, like: space pictures, boats and animals. There are seven in this series.

"These games have only just been released in this country," said Frankham, "So it is too early to say how they are going but they have proved very successful in Germany and are played for a much longer period than other pinball machines."

## THAT OLD WORLD CUP FEV

The arcades are going to cash-in on the World Cup fever this summer with a new table-top soccer game.

The thirst for soccer will be sated by Dribbler — an electronic version of the old Bar Football craze.

The new football game has several advantages over its predecessor, for example, it allows the players to choose their team colours from six different strips.

This game originated in football-crazy Italy and on a perfect green pitch, which would even send Q.P.R. fans into raptures, two teams of seven-a-side battle it out over 90 minutes compressed into two minutes for excitments sake.

Two levers, on each side of the table, take the place of the four handles which used to act as controls on the manual version.

The left-hand-side lever controls three forwards and the right-hand-side three defenders and a goalkeeper.

The players can be moved back-and-forth across the pitch but they can also dribble the ball forwards. A fire button enables the player in possession to shoot or pass and if he hangs onto the ball too long (over three seconds) this will happen automatically.

The defending player can move his men into tackling positions and hope to deflect the ball away or send his keeper diving across the goalmouth to push a shot away.

Throw-ins are avoided but it is possible to win a corner. These are thumped across the goalmouth by the machine itself with both defenders and attackers hoping to make decisive contact. The referee's whistle keeps

the game flowing and the time left and present score is displayed on both sides of the machine. Scando Games, which is distributing the game over here, is planning to organise leagues and other championships through the pubs and arcade sites.

lan Jamieson of Scando claims that Dribbling championships have already proved successful in Italy with World Cup tickets being put up for prizes. And one final plus: the crowd in the Dribbling stadium never cause any trouble!

6300 OXFORD STREET

0>

PICCADILLY

WORKS

FENCHURCH STREET STATION

FLEET STREET

\$220

COMMUNI

.

CHEST

£280

150

200

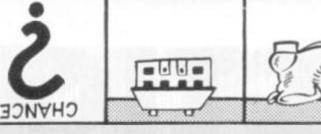

0023

NOITATZ

NE&POOL STREET

Ever fancied being a property speculator and making millions? Well, with the help of your Sharp you can get a taste of real life wheeler-dealing in this adaptation of the famous board game Monopoly.

From two-to-five people can play the game and £6,000 is divided equally among the players. The winner is the one who survives bankruptcy for longest or accumulates a nest egg of £5,000 in his bank account.

Moves are determined by a random selection of numbers from 1-to-5 which are printed up on the screen and the player must try to stop the small arrow which loops above these over the number of his choice. This is an interesting idea which allows some skill into the final result as there is usually at least one number you can avoid if you are sufficiently dexterous.

The aim is to buy property for twice its rental value and then increase the rent by pouring in more money on subsequent landings.

Just like the board game rents have to be paid to opposing players if you land on their property.

A current bank balance is displayed at the top of the screen at the start of each player's turn — so you know just how much cash you have left to splash out on desirable residences.

If you get into financial difficulties you may sell property for one and a half times its original value by pressing the (S) key. But if you have no property to sell you face bankruptcy.

The author says the idea for the game came about as he found other computer games became boring once the player had mastered them. He claims Minoploy is a game which requires a reasonable blend of skill and luck and presents different challenges each time it is played. He adds that once the game gets down to a battle of wits between two players it can take some time to reach a conclusion.

Here are the uses of the main variables/arrays in the program.

A\$(N) Name of player

A(N) Player's bank balance

Z(N) Player's "Symbol"

NO Number of players at start

NU Number of players left as the game progresses

Y Defines which player (e.g. his turn to go) PO(Y) Position of a player "Y"

P(Y) Number of moves that player has made (0 to 24)

R() Rent or Debt to be collected etc.

CREE ELECTRIC CHANCE VINE STREET BOW STREET £200 £180 000 £ 150

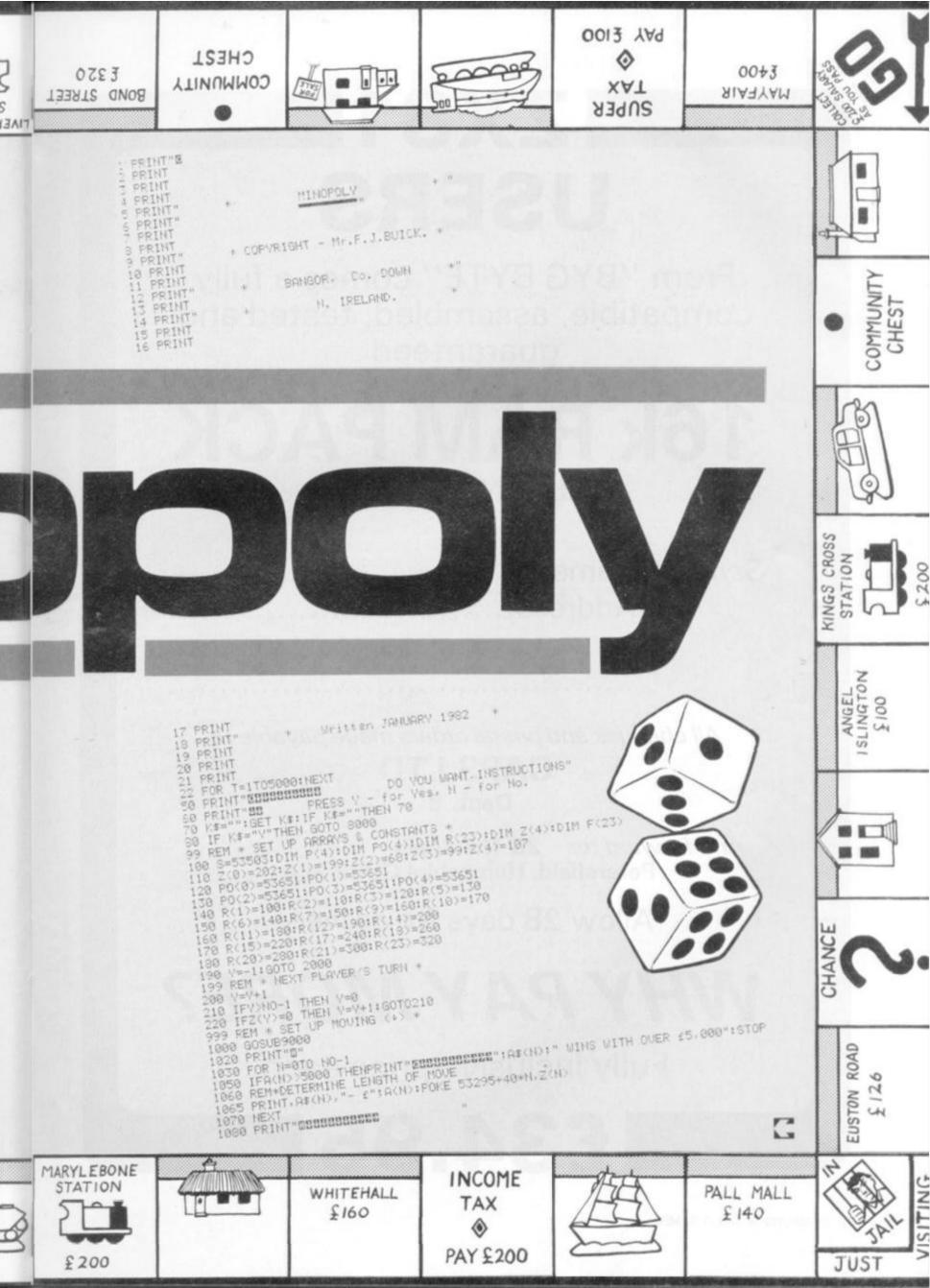

# ZX81 USERS

From "BYG BYTE" comes a fully compatible, assembled, tested and guaranteed

## 16k RAM PACK PLUG-IN MEMORY

|  | Name    |
|--|---------|
|  | Address |

All cheques and postal orders made payable to

## CAPS LTD Dept. B

And forward to 28 The Spain Petersfield, Hampshire GU32 3LA

Allow 28 days for delivery

WHY PAY MORE?

Fully inclusive price each

£34.95

34 COMPUTER & VIDEO GAMES

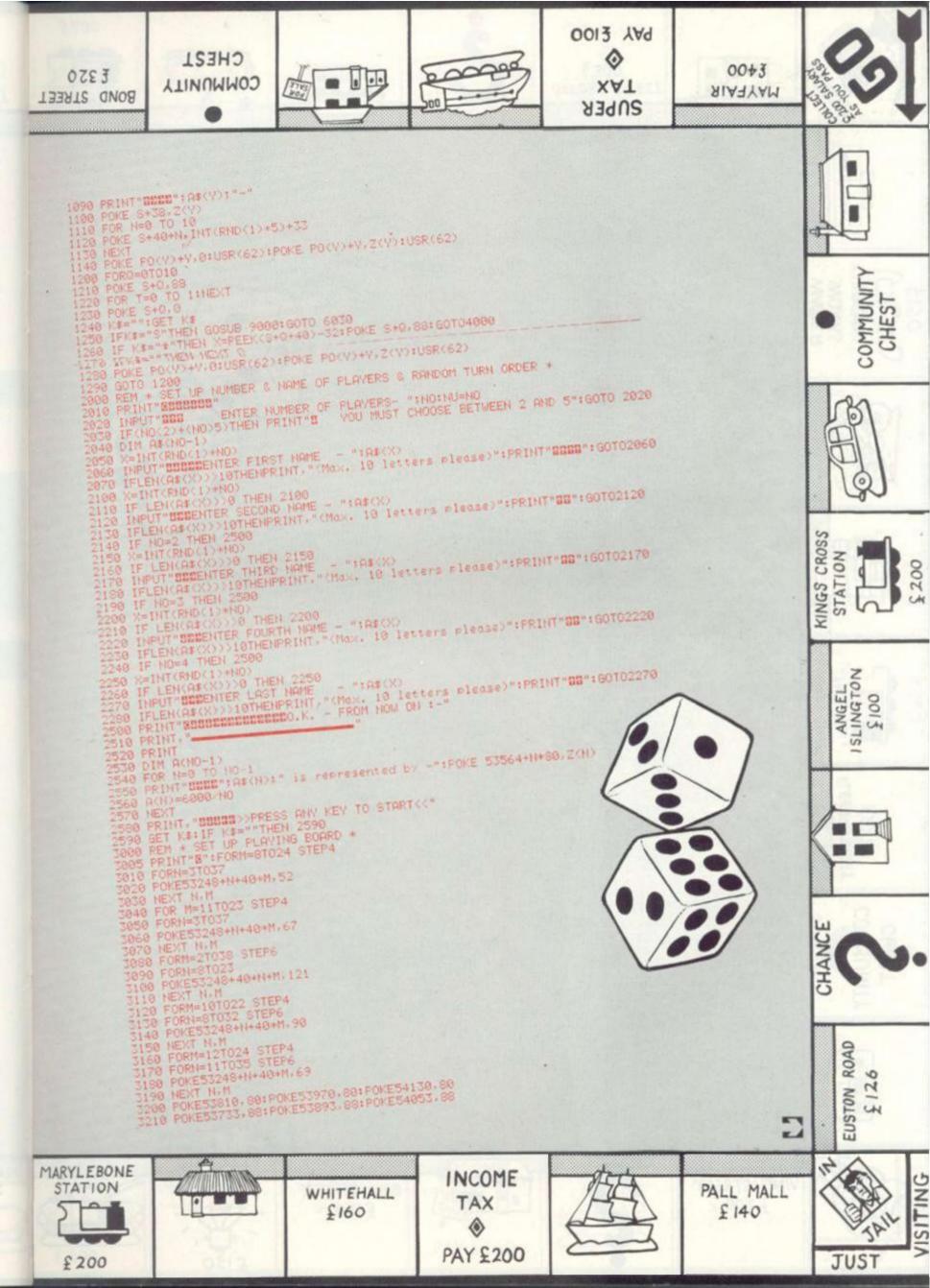

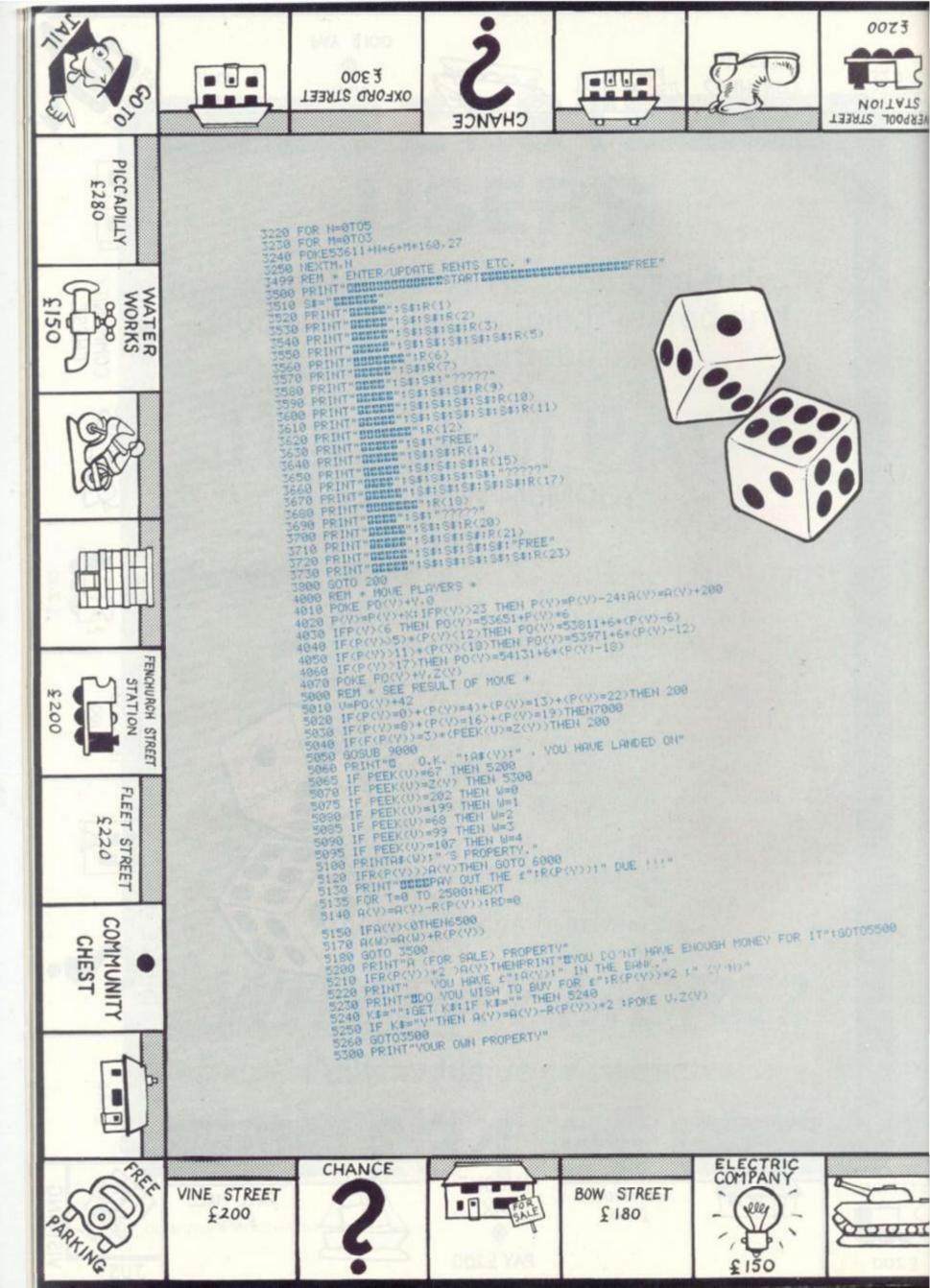

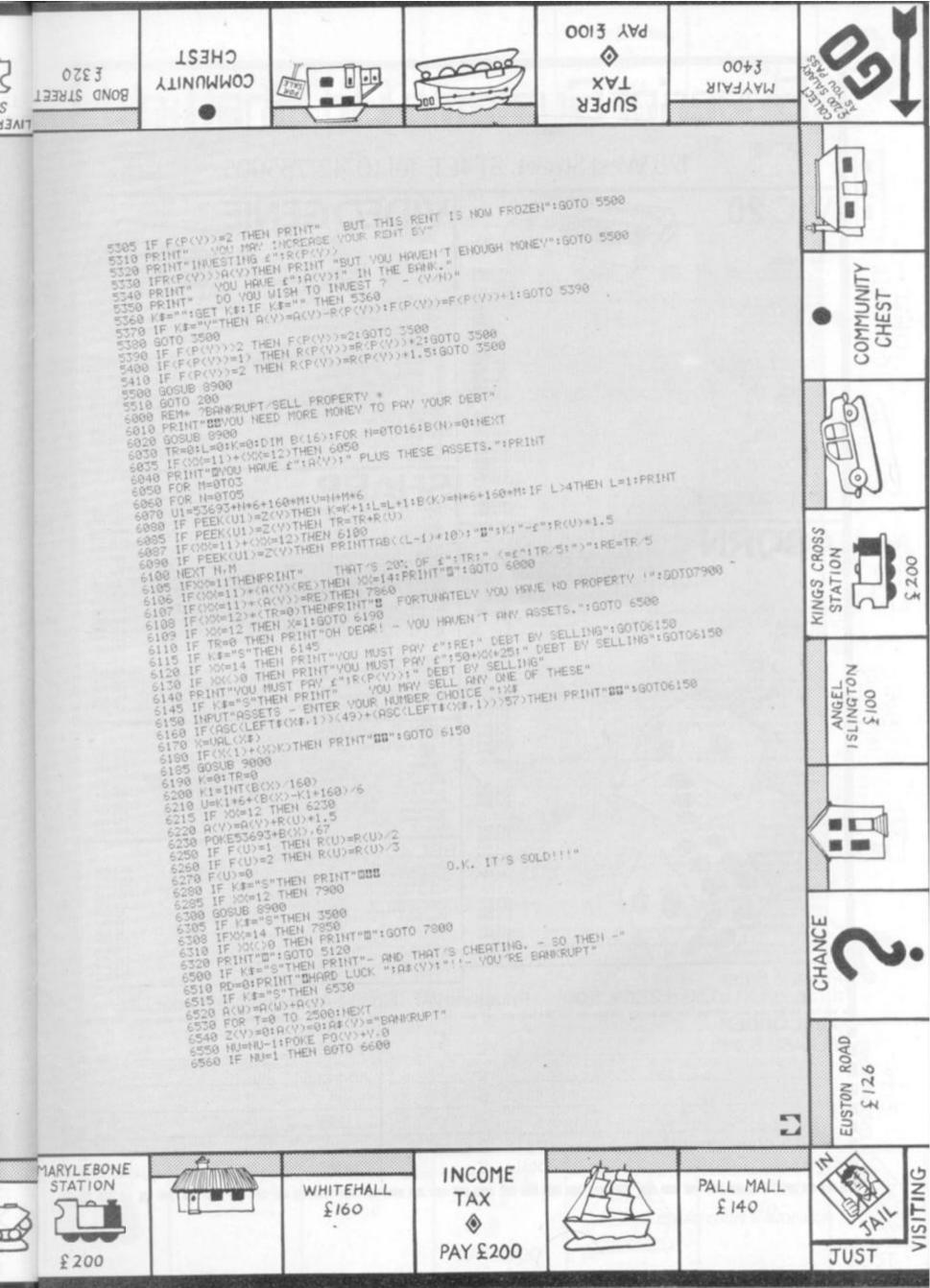

|                                                                                                    | -                                       | ms Ltd.She                                                                                                    | BARCLAYCARD<br>V75A                    |
|----------------------------------------------------------------------------------------------------|-----------------------------------------|----------------------------------------------------------------------------------------------------|----------------------------------------|
|                                                                                                    | Street, ST4                             | ET. Tel.(0742)755005.                                                                                                    |                                        |
| VIC20                                                                                                    |                                         | VIDEO GENIE                                                                                                    |                                        |
| HARDWARE<br>VIC 20 computer (3.5k)                                                                                                    | £199.99E                                | 1                                                                                                    | ************************************** |
| VIC 2N cassette unit<br>VIC printer<br>Single floppy unit<br>Memory expansion unit<br>VIC RS232 interface                                                         | £230.00E<br>£396.00E<br>£125.95D        | Genie 1 computer<br>Genie II business computer<br>Genie III, 64k RAM, single console inc. 730k forma                                                                    | £355.0                                 |
| IEEE-488 interface<br>VIC 3k RAM cartridge<br>VIC 8k RAM cartridge<br>VIC 16k RAM cartridge                                                                       | £54.50D<br>£29.958<br>£44.958           | floppy drives, detachable keyboard, supplied comp<br>ing system<br>EXPANSION                                                                                            | lete with Newdos 80 oper<br>T.B        |
| VIC programmers aid<br>Super expander high res<br>Machine code pack<br>VIC joystick                                                                               | £34.958<br>£34.958<br>£34.958           | EG 3014 including 16K RAM card and disk interface<br>EG 3015/16 16K RAM card<br>EG 3015/32 32K RAM card<br>EG 400 single disk drive                                     | £105.3<br>£148.<br>£247.3              |
| VIC paddles<br>SOFTWARE<br>Intro to Basic pt. 1<br>Avenger ROM                                                                                                    | £13.508                                 | EG 400AT dual disk drive<br>EG 3020 internal RS 232 interface for EG 3014<br>EG 3021 double density adaptor for the EG 3014<br>EG 3022 S100 bus adaptor for the EG 3014 | E43.3<br>E79.3<br>E70.3                |
| Star Battle ROM<br>Super Slot ROM<br>Jelly Monsters<br>Allen ROM                                                                                                  | £19.958<br>£19.958<br>£19.958           | EP1 EPROM unit<br>EP1 EPROM for LE 19 with Genie I functions<br>EP2 EPROM for LE 19 with single key comman<br>language monitor                                          | ds, renumber and mach                  |
| Super Lander<br>Road Race<br>VIC BOOKS<br>Computer programming                                                                                                    | £19.958<br>£19.958<br>£1.95A            | SHARP                                                                                                    |                                        |
| The VIC Revealed<br>The VIC Programming Guide                                                                                                    | £10.00B<br>£14.95B                      | Sharp MZ80K computer (48K)<br>MZ-80 VO expansion unit<br>MZ-80 SFD single floppy unit<br>MZ-80 FB dual floppy unit                                                      | £454.                                  |
| ACORN                                                                                                    |                                         | MZ-80 P3 dot matrix printer<br>MZ-80 F VO disk interface card<br>MZ-80 FMD master disk and manual<br>MZ-80 KFC cable                                                    | E414.0<br>E57.1<br>E23.0               |
| ACORN                                                                                                    |                                         | MZ-80 B/M Basic manual<br>MZ-80 TIOB Basic language cassette<br>MZ-80 T20C machine language package<br>MZ-80 TU editor assembler package                                | E10.5<br>E20.4                         |
| 8K ROM-5K RAM, with P.S.U., colour encoder and int<br>SOFTWARE<br>GAMES PACK                                                                                      |                                         | MZ-80 I/O I universal interface card<br>MZ-80 87/0AE F Dos for the MZ-80K<br>MZ-80 87/0BE Basic compiler (f.dos)<br>MZ-80 87/0E Pascal interpreter                      | £44.)<br>£75.<br>£44.)                 |
| Asteroids, Sub Hunt, Breakout     Dogfight, Mastermind, Zombie     Rat Trap, Simultaneous, Regression     Star Trek, Four Row, Space Attack                       | £11.50A<br>£11.50A<br>£11.50A           | KUMA SOFTWARE FOR MZ-80K<br>Wordpro word processor (tape)<br>Wordpro word processor (disk)                                                                              | E45,                                   |
| 5. Invaders, Wumpus, Reversi<br>6. Dodgema, Simon, Arnoeba<br>7. Green Things, Ballistics, Snake<br>8. Star Gate, Go-Moku, Robots<br>9. Snapper, Minotaur, Babies | £11.50A<br>£11.50A<br>£11.50A           | Apollo word processor (tape)<br>Database (cassette based)<br>MZ-80 Calc II (based on Visicalc)                                                                          | £33.5                                  |
| 10. Ten games for the Basic Atom<br>Atom Chess<br>Atom Adventure<br>Atom Life<br>Superior systems games pack 1, Dissasembler, Cruno                               | £11.50A<br>£11.50A<br>£11.50A           | APPLE GAMES<br>Elementary My Dear Apple                                                                                                    | £17.3                                  |
| EDUCATIONAL<br>Maths pack 1                                                                                                    | £11.50A                                 | Gobbler<br>High Res Soccer<br>Inferno<br>Kubic                                                                                                    | £14.4<br>£24.3<br>£18.3                |
| Maths pack II<br>Atom word tutor<br>UTILITIES<br>Peeko computer                                                                                                   | £11.50A                                 | Snoggle<br>Adventure<br>Jawbreaker<br>Pool 1.5                                                                                                    | £14.3<br>[21.7<br>[19.9                |
| Utility pack I<br>Soft VDU<br>Atom synthesiser<br>Atom Forth Language (ex. manual)                                                                                | £11.50A<br>£11.50A<br>£11.50A           | BBC ACCESSORIES                                                                                                    | (265.)                                 |
| Forth theory and practice                                                                                                    | £6.00A<br>£29.90A                       | Teletext receiver<br>14in colour monitor<br>Prestel receiver<br>Cassette recorder                                                                                       | E287.<br>E104.1<br>E29.1               |
| Database<br>Atom business pack<br>Atom business book<br>Desk diary                                                                                                | E10.00A<br>E11.50A<br>E6.95A<br>E10.00A | 3ft video lead UHF to BNC<br>5 pin DIN to 25 way D type<br>Cassette lead to 3 jack plug<br>Centronics printer cable                                                     | 69.5<br>65.0<br>618.4                  |
| Special four cassette introductory pack; interactive te<br>household and games                                                                                    | aching, financial, planning,            | Seikosha printer cable<br>Games paddle<br>User guide<br>Cassette deck                                                                                                   | £13.0<br>£10.0                         |
| Postage Rates<br>a.75p b.1.00 c.1.50 d.2.50 e.5                                                                                                    | 5.00 Prices                             | inc.VAT Send SAE for full Ma                                                                                                    | ail Order List                         |
| MAIL ORDER<br>PLEASE SUPPLY                                                                                                    | c                                       | Name                                                                                                    |                                        |
|                                                                                                    | ۲<br>٤                                  | Address                                                                                                    |                                        |
|                                                                                                    | £                                       |                                                                                                    |                                        |
|                                                                                                    | <u>۲۵۲ ۹۵</u>                           |                                                                                                    |                                        |

38 COMPUTER & VIDEO GAMES

CHEST £350 BOND STREET LINNWWOD 0013 YA9 - 1 0 0 0 XAT 00+3 SUPER MAYFAIR Ś 6570 GOTO 200 6600 FOR N=0 TO NO-1 6610 IF A#(N)="BANKRUPT"THEN NEXT N 6620 C#=A\$(H) 6638 PRINT"8080088888 WELL DONE ":C#:" ! - YOU HAVE WON" 6648 PRINT"88 - THERE'S NOBODY ELSE LEFT" 6650 PRINT"0":END 6999 REM \* "22222" SITURTIONS \* 7000 GOSUB 9000 7010 100=0 7010 MC=INT(RND(1)\*13)+1 7028 MC=INT(RND(1)\*13)+1 7038 ONC/GOTO7050,7100,7150,7200,7250,7300,7350,7400,7450,7500,7600,7700,7750 7050 PRINT® IT'S YOUR BIRTHDAY ''' -" 7055 PRINT® GET A MAXIMUM £50 FROM EACH PLAYER." 7068 FOR H=0 TO NO-1 7065 IF H=0 TO NO-1 COMMUNITY 7065 IF N=V THEN 7080 7070 IF A(N) (50 THEN A(Y)=A(Y)+A(N):A(N)=0:60T0 7080 7875 A(Y)=A(Y)+50:A(N)=A(N)-50 7080 NEXT N 7898 GOTO 7988 7100 PRINT"D YOU ARE FINED FOR SPEEDING !! -" 7110 PRINT"B PAY A 1100 FINE IMMEDIATELY." 7150 PRINT"DE + + - CONGRATULATIONS - + +' 7160 PRINT"D YOU HAVE JUST WON £250 ON THE POOLS" 7170 R(Y)=R(Y)+250:GOTO 7900 7200 PRINT"D YOUR CAR NEEDS A COMPLETE OVERHAUL !" 7210 PRINT"D YOUR CAR NEEDS A COMPLETE OVERHAUL !" 7210 PRINT"D YOUR CAR NEEDS A COMPLETE OVERHAUL !" 7210 PRINT"D YOUR CAR NEEDS A COMPLETE OVERHAUL !" 7120 6010 7800 0 

 7210
 PRINT\*1
 PAY THE £150 REPAIR BILL."

 7220
 GOTO 7300
 \* \* - CONGRATULATIONS - \* \*"

 7250
 PRINT\*1
 YOU HAVE JUST WON £100 ON THE HORSES"

 7270
 A(Y)=A(Y)+100:GOTO 7000
 7000

 7310
 PRINT\*1
 YOUR INCOME TAX BILL IS DUE !!"

 7310
 PRINT\*1
 PAY THE £200 ASSESMENT NOW."

 7320
 GOTO 7000
 \*\* - CONGRATULATIONS - \* \*"

 7310
 PRINT\*1
 YOUR INCOME TAX BILL IS DUE !!"

 7310
 PRINT\*1
 YOUR ANDE £300 FROM A SALE OF STOCK"

 7370
 A(Y)=A(Y)+300:GOTO 7900
 \*\* - CONGRATULATIONS - \* \*"

 7350
 PRINT\*1
 YOU MADE £300 FROM A SALE OF STOCK"

 7370
 A(Y)=A(Y)+300:GOTO 7900
 \*\* - CONGRATULATIONS - \* \*"

 7400
 PRINT\*1
 PAY THE £250 PREMIUM NOW."

 7420
 GOTO 7800
 \*\* - CONGRATULATIONS - \* \*"

 7420
 GOTO 7800
 \*\* \* - CONGRATULATIONS - \* \*"

 7450
 PRINT\*11
 \*\* \* - CONGRATULATIONS - \* \*"

 7460
 PRINT\*11
 \*\* - CONGRATULATIONS - \* \*"

 7460
 PRINT\*11
 \*\* \* - CONGRATULATIONS - \* \*"

 7460
 PRINT\*11
 \*\* \* 0 CROSS NO KINGS STATI 7460 PRINT BYOUR ANNUITIES MATCRED - COLLECT F130 7470 A(Y)=A(Y)+150:GOTO 7900 7500 PRINT BEYOU HAVE FORGOTTEN YOUR CHEQUE BOOK !" 7510 PRINT, "BGO BACK TO THE START." 7515 FOR T=0 TO 3500:NEXT 7520 XX=0:POKE PO(Y)+Y,0 7530 PO(Y)=53651:P(Y)=0:X=0:GOTO 4010 7600 PRINT V YOU ARE ASSESED FOR PROPERTY TAX!" ISLINGTON £100 7610 GOTO 6030 7628 A(Y)=A(Y)-TR-5 7630 GOTO 7900 7700 PRINT"DES A LARGE FIRE HAS COMLETELY DESTROYED" 7710 PRINT" THE FIRST PROPERTY BELONGING TO YOU." 7720 GOTO 6030 7750 PRINT"DEL VOU HAVE JUST GOT A NEW SPORTS CAR" 7760 PRINT, "BTAKE ANOTHER TURN" 7770 V=V-1 7780 GOTO 7900 7800 IF A(V)(50+)0(\*25 THEH 6000 7810 A(V)=A(V)-)00\*25-50 100 7810 H(Y)=H(Y)=900+25=50 7820 SOTO 7900 7850 IF A(Y)<RE THEN PRINT"D":GOTO 6000 7860 A(Y)=A(Y)=RE 7900 FOR T=0 TO 3500:NEXT 7920 XX=0:TR=0:RE=0:GOTO 200 HANCE 7999 REM . INSTRUCTIONS \* 9000 PRINT"S", "\*\* - MINOPOLY - \*\* 9010 PRINT"S This is a same based on the well known" 9020 PRINT"SBoard Game - MONOPOLY." ROAD MARYLEBONE STATION 5 EUSTON \$12 10.10 WHITEHALL INCOME E T R £160 £200 TAX 471 PALL MALL ٢ £ 140 PAY £200 JAII JUST

## **ZX 80/81 HARDWARE/SOFTWARE**

## **ZX KEYBOARD**

Now with repeat key and facilities to add numaric pad. The keyboard has all the 80/81 functions on the keys, and will greatly increase your programming speed. It is fitted with push type keys as in larger computers.

The keyboard has been specially designed for the Sinclair computer and is supplied ready-built. It also has facilities for 3 extra buttons which could be used for on/off switch, reset, etc. £27.95. Numaric add on £10.

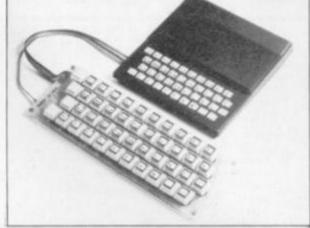

## CH:

The dK Graphic module is our latest ZX81 accessory. This module, unlike most other accessories fits neatly inside your computer under the keyboard. The module comes ready built, fully tested and complete with a 4K graphic ROM. This will give you 448 extra pre-programmed graphics, your normal graphic set contains 64. This means that you now have 512 graphics and with there inverse 1024. This now turns the 81 into a very powerful computer, with a graphic set rarely found on larger more expensive machines. In the ROM are lower case letters, bombs, bullets, rockets, tanks, a complete set of invaders graphics and that only accounts for about 50 of them, there are still about 400 left (that may give you an idea as to the scope of the new ROM). However, the module does not finish there; it also has a spare holder on the board which will accept a further 4K of ROM/RAM. This holder is fitted with a 1K/2K RAM and can be used for user defineable graphics so you can create your own custom charactor sets. £29.95.

## **/IEMORY 80/81**

#### 16K RAM

Massive add-on memory for 80/81. £32.95.

#### **16K KIT-A-KIT VERSION**

of a 16K Ram. Full instructions included. All memory expansions plug into the user port at the rear of the computer. 16K RAM £42.95 16K KIT £32.95

#### 2K & 4K RAM

Static Ram memory expansion for the 80/81. They both work with onboard Ram i.e. 4K plus onboard = 5K. This is the cheapest small memory expansion available anywhere. 2K RAM £14.95. 4K RAM £19.95.

#### **IO PORT**

Interface your computer with the real world, our IO port has holders to add up to 6K of RAM, £12.95.

#### 16K 81 SOFTWAR

#### As seen at the ZX Microfair.

DEFLEX This totally new and very addictive game, which was highly acclaimed at the Microfair, uses fast moving graphics to provide a challenge requiring not only quick reaction, but also clever thinking. One and two player versions on same cassette. £3.95 3D/3D LABYRINTH You have all seen 3D Labyrinth games, but this goes one stage beyond; you must manoeuvre within a cubic maze and contend with corridors which may go left/right/up/down. Full size 3D graphical representation. £3.95.

CENTIPEDE. This is the first implementation of the popular arcade game on any micro anywhere. Never mind your invaders, etc., this is positively stunning, the speed at which this runs makes ZX invaders look like a game of simple snap. £4.95. Graphic ROM Software Centipede. The graphic ROM version of our popular Centipede game. The only real version of Space Invaders on the ZX81.

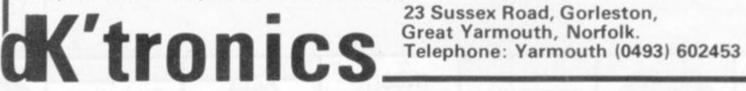

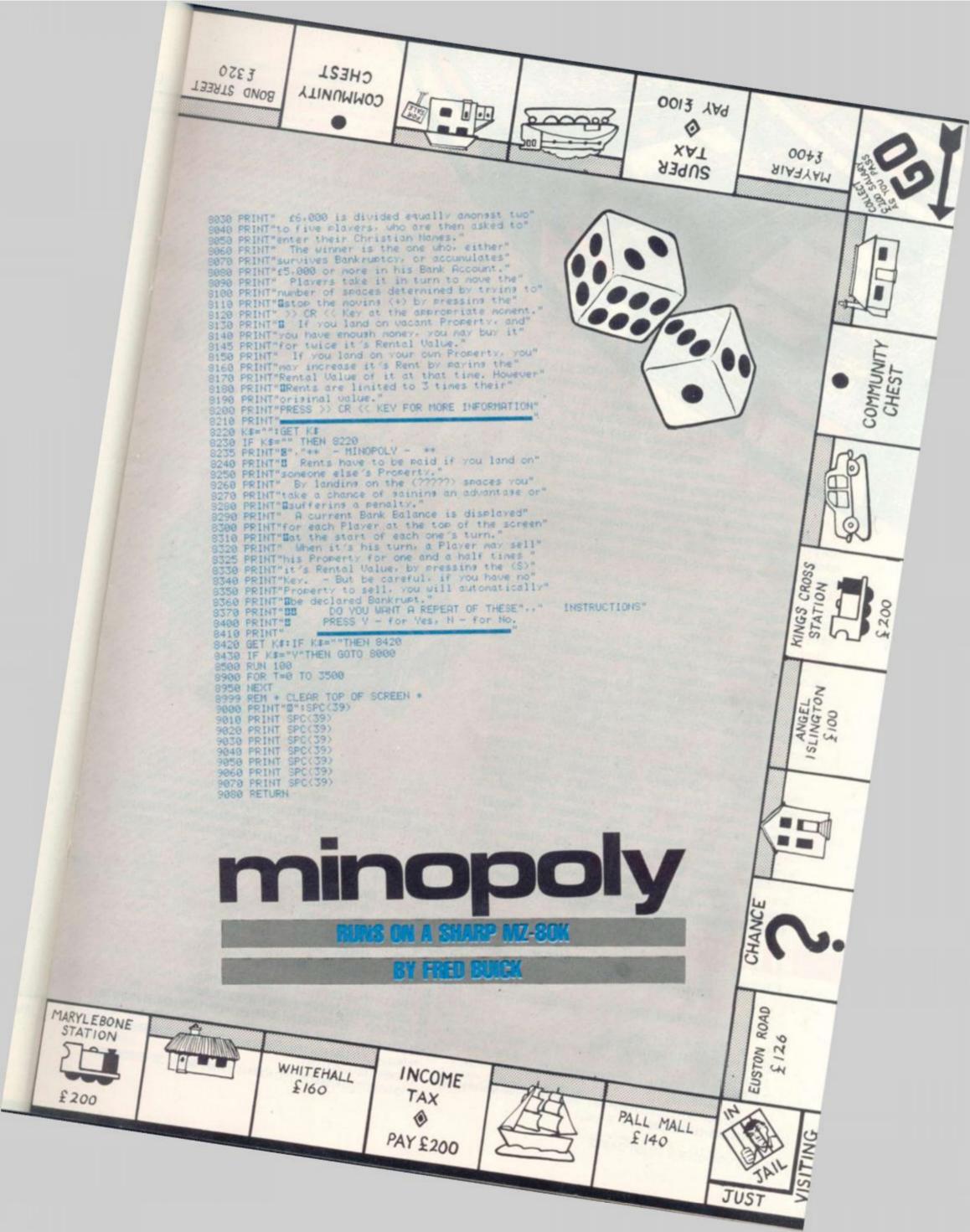

## **RUNS ON A**

TRS - 80

IN 16K

booking bay of a spaceport somewhere in the galaxy.

At the start of the game you enter your military rank — you can chose between private first class, corporal, captain, major, colonel and general. The higher your rank, the harder the game becomes.

You control the spaceship by using the four arrow keys. The program will respond when two keys are pressed at once. For example the down and left arrows together.

Once you have guided your ship safely to within a certain proximity of the spaceport, your on-board computer will automatically switch your view screen to a close up view of the landing bay.

There's a slight catch to the game too. You have to land before your limited supply of oxygen runs out. The higher your rank the less oxygen you start out with.

High rank is obviously a big drawback — as the more stripes you have the greater the initial momentum of your ship. At the rank of general you have only seconds to prevent a fatal crash.

The variables are: O, the amount of oxygen remaining. HS, horizontal speed. VS, vertical speed. SL, rank or difficulty level. R\$, where rank string is stored. X-Y, for next variables for graphics. A, display variable for use in displaying points. P-S, variables used the read data for constructing landing pad dome.

#### BY WILLIAM PHILLIP CASE

0 '

(C) COPYRIGHT 1980

EARTH-PORT II

- BY WILLIAM PHILLIP CASE, JR.
- 1 '\*\*\*\*\*\*\*\*\*\*\*\*\*\*\*\*\*\*\*\*\*\*\*\*\*\*\*
- 2 DEFINIX, Y, A
- 3 CLEAR1000:CLS:DEFINTA, X-Y:PRINTCHR\$(23);" EARTH-PORT ii"

4 CLEAR1000:FORX=1T0128:B\$=B\$+CHR\$(RND(60)+130):A\$=A\$+CHR\$(RND(6 91)+CHR\$(188)+CHR\$(176); 0)+130):C\$=C\$+CHR\$(RND(60)+130):NEXT 47 PRINT0577,STRING\$(25,

5 CLS:PRINT:PRINTTAB(16)"ENTER YOUR RANK: "PRINT:PRINTTAB(24)"1 PRIVATE FIRST CLASS" PRINTTAB(24)"2 CORPORAL" PRINTTAB(24)"3.C APTAIN":PRINTTAB(24)"4 MAJOR":PRINTTAB(24)"5:COLONEL" PRINTTA B(24)"6:GENERAL":INPUTSLIFSL< 10RSL >60RSL < >INT(SLITHEN5

20 FORX=OTD127:SET(X,38):SET(X,0):SET(X,47):NEXT:FORY=OTD47:SET( 0,Y):SET(1,Y):SET(126,Y):SET(127,Y):NEXT:FORY=39TD46:SET(38,Y):S ET(39,Y):SET(69,Y):SET(68,Y):NEXT:PRINT@877,\*RANK:\*;:ONSL60TD21, 22,23,24,25,26

21 R\$="PRIVATE FIRST CLASS": GOTO30

- 22 R\$=" CORPORAL\*: GOTO30
- 23 R\$=" CAPTION":601030
- 24 R\$=" MAJOR":60T030
- 25 R\$=\* COLONEL\*:60T030
- 26 R\$=" GENERAL": GOT030

30 PRINT@934, R\$;

- 35 X1=54:Y1=32
- 40 HS=SL#2:VS=-SL:0=30+(60-(SL#10)):X=10:Y=10
- 45 60SUB11000: ' PERFORM PRIMARY APPROACH ROUTINE

46 PRINT@769,STRING\$(60,191)+CHR\$(190)+CHR\$(189);:PRINT@705,STRI NE\$(22,191)+\* LANDING BAY \*+STRING\$(22,191)+CHR\$(188)+CHR\$(176); :PRINT@641,STRING\$(25,191)+CHR\$(181)+STRING\$(6,176)+STRING\$(22,1 91)+CHR\$(188)+CHR\$(176);

47 PRINT@577, STRING\$ (25, 191) + CHR\$ (149) + STRINE\$ (6, 32) + STRINE\$ (20,

)+CHR\$(168)+STRING\$(17,191)+CHR\$(180);

48 PRINT2449, STRING\$ (25, 191) + CHR\$ (144) + STRING\$ (7, 32) + CHR\$ (184) + S TRIN6\$(14,191)+CHR\$(189);:PRINT@385,STRIN6\$(24,191)+CHR\$(181)+ST RING\$ (9,32) + CHR\$ (186) + STRING\$ (10,191) + CHR\$ (181) + CHR\$ (144) + CHR\$ (1 76);

49 PRINT#321,STRING\$(24,191)+CHR\$(149)+STRING\$(10,32)+CHR\$(176)+ CHR\$(180)+CHR\$(184)+STRING\$(7,191)+CHR\$(148);:PRINT@257,STRING\$( 24,191)+EHR\$(148)+STRING\$(13,32)+CHR\$(170)+STRING\$(3,191)+CHR\$(1 76)+CHR\$(160)+CHR\$(144);

50 PRINT@193, STRING\$ (22, 191) + CHR\$ (190) + CHR\$ (189) + STRING\$ (15, 32) + STRING\$ (2, 191) + CHR\$ (148) ; : PRINT@129, STRING\$ (19, 191) + CHR\$ (189) + CH R\$(176)+STRING\$(18,32)+CHR\$(160)+CHR\$(180);

51 PRINT@65, STRING\$(19, 191)+CHR\$(149);:PRINT@1, STRING\$(19, 191)+C HR\$(147):

53 I=50: Y=4

55 GOSUB1000:' GET REPORTS

60 GOSUB2000:' INPUT VALUES

65 0=0-1

70 IFS(06010200

75 SOSUB3000

78 50SUB7000

80 SDSUB4000 100 601055

200 PRINT2868, "YOU HAVE RAN OUT OF DIYGEN. ":: PRINT2937. "YOU ARE DEAD !!!\*;: FORA=1T01900: NEXT: 60T05

1000 PRINT2834, "V. SPEED ="; INT(VS\$100); " ";: PRINT2898, "H. SPEED ="; INT(HS\$100); ";: PRINT@853, "0XY6EN ="; D;: IFO(20PRINT@917, "0X YGEN LOW !! \*:

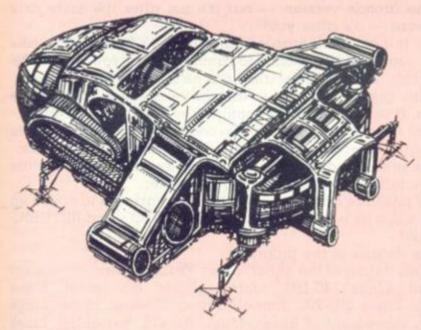

1010 RETURN

2000 IFPEEK (14400) = BTHENVS=VS+1EL SEIFPEEK (14400) = 16THENVS=VS-1 2005 IFPEEK(14400)=32THENHS=HS-1ELSEIFPEEK(14400)=64THENHS=HS+1 2010 IFPEEK (14400) = 40505UB2100 2015 IFPEEK(14400)=7260SUB2105 2020 IFPEEK(14400)=4860SUB2110 2025 IFPEEK(14400)=8060SUB2115 2099 RETURN 2100 HS=HS-1: VS=VS+1: RETURN 2105 HS=HS+1: VS=VS+1: RETURN 2110 HS=HS-1:VS=VS-1:RETURN 2115 HS=HS+1: VS=VS-1: RETURN 3000 RESE1(X,Y):RESET(X+2,Y):RESET(X+1,Y-1):X=X+HS:Y=Y-VS:IFX)12 2THENX=122ELSEIFX<3THENX=3 3010 IFY(3THENY=3ELSEIFY)36THENY=36 3015 IFPOINT(X+1, Y-1) ORPOINT(X+1, Y) ORPOINT(X+2, Y) THEN6000 3020 SET(X,Y):SET(X+2,Y):SET(X+1,Y-1):RETURN 4000 IFPDINT(X, Y+1)ANDPDINT(X+1, Y+1)ANDPDINT(X+2, Y+1)ANDHS(3ANDH

S)-JANDVS)-5ANDVS(5THENGOSUB5000:'SUCCESSFUL LANDING 4500 RETURN

191)+CHR\$(180);:PRINT@513, STRING\$(25, 191)+CHR\$(149)+STRING\$(6, 32 5000 PRINT@868, "SUCCESS!!! YOU'VE LANDED!!"::PRINT@932, STRING\$(2 5,32);

> 5005 PRINT9834, "V. SPEED = 0 ":: PRINT9898, "H. SPEED = 0 ": 5010 FORA=1T05:READP, 0, R, S: SET(X1+P, Y1-Q): SET(X1+R, Y1-S):FORB=1T 050:NEXTB.A:RESTORE

5020 D=INT(((D#15)#SL/2)):R=0/100:FORA=1T0100:PRINT@932.\*POINTS =":A#R::NEXTA:PRINT@932, "POINTS =":0:".....":

5030 PRINT@867, "PRESS ENTER TO PLAY AGAIN":

5040 INPUTA: SOTOS

5500 BOT05

6000 CLS:FORX=1T04:FORY=1T08:PRINTA\$;:NEXT:PRINTCHR\$(28);:FORY=1 TO8: PRINTB\$;:NEXT: PRINTCHR\$(28);:FORY=1TO8: PRINTC\$;:NEXTY: PRINTC HR\$(28);:NEXTX

6010 PRINT#460, "YOU CRASHED!!!! YOU ARE DEAD !!! ":: FORA=1T01 900: NEXT: 60T05

7000 IFPOINT(X, Y-1)ORPOINT(X+1, Y)ORPOINT(X+2, Y-1)ORPOINT(X-1, Y)O RPDINT (X+3, Y) 60SUB6000ELSERETURN

8999 ' DOME DATA = 24 ELEMENTS

9000 DATA0, 1, 10, 1, 1, 2, 9, 2, 2, 3, 8, 3, 3, 4, 7, 4, 4, 5, 5, 5, 5, 5, 5, 5 11000 ' MAJOR APPROACH

11010 PRINT2641.STRING\$(10,191)+CHR\$(149):

11011 PRINT@705, STRING\$ (11, 191) + CHR\$ (188) + STRING\$ (50, 191) :: PRINT 2769, STRIN6\$(62, 191); : PRINT2653, CHR\$(190) + STRIN6\$(29, 191) + CHR\$(1 89)+CHR\$(180)+CHR\$(184)+CHR\$(188)+STRING\$(16,191);

11012 PRINT#577, STRING\$(9,191)+CHR\$(188)+CHR\$(148)+STRING\$(2,32) +CHR\$(160)+CHR\$(190)+STRING\$(25,191)+CHR\$(181)+CHR\$(176)+CHR\$(14 4)+STRING\$(3,32)+CHR\$(176)+CHR\$(184)+STRING\$(14,191);

11013 PRINT#513, STRING\$ (7, 191) + CHR\$ (188) + CHR\$ (180) + STRING\$ (6, 32) +CHR\$(176)+CHR\$(190)+STRING\$(17,191)+CHR\$(181)+STRING\$(2,176)+CH R\$(190)+CHR\$(191)+CHR\$(180)+STRING\$(9,32)+CHR\$(184)+STRING\$(12,1 91);

11014 PRINT3449, STRING\$ (3, 191) + CHR\$ (188) + CHR\$ (176) + CHR\$ (144) + STR INS\$(11,32)+CHR\$(160)+CHR\$(184)+STRIN6\$(14,191)+CHR\$(188)+STRIN6 \$(3,32)+CHR\$(160)+CHR\$(180)+STRINE\$(12,32)+CHR\$(168)+CHR\$(190)+S TRIN6\$(9,191);

11015 PRINT#385, CHR\$ (188) + STRING\$ (19, 32) + CHR\$ (176) + CHR\$ (190) + STR IN6\$(9,191)+CHR\$(189)+CHR\$(176)+STRIN6\$(20,32)+CHR\$(176)+CHR\$(18 4)+STRING\$(7,191);

11016 PRINT#343, CHR\$ (184) +STRINE\$ (7, 191) +CHR\$ (180) +STRINE\$ (25, 32 )+CHR\$(176)+CHR\$(188)+CHR\$(190)+STRIN6\$(3,191);:PRINT2280,CHR\$(1 60)+CHR\$(190)+STRING\$(4,191)+CHR\$(144)+STRING\$(28,32)+CHR\$(160)+ CHR\$(184)+STRIN6\$(2,191);

11017 PRINT@218, CHR\$(188) + CHR\$(191) + CHR\$(180) + STRING\$(33, 32) + CHR \$(176);:PRINT@155,CHR\$(144);

11020 PRINT2612, CHR\$ (91) + CHR\$ (26) + STRING\$ (5, 24) +\* LANDING \*+ CHR\$ (26)+STRING\$(7,24)+" PAD ";

11030 GOSUB1000: X=5: Y=3

11035 D=D-1: IFO<0THEN200

11040 GDSUB1000:GDSUB2000:RESET(X,Y)

11050 X=X+(HS/2)

11060 Y=Y+(VS/2)1-1

11070 IFX(3THENX=3ELSEIFX)124THENX=124

11080 IFY(2THENY=2

11082 IFX>70ANDX<77ANDY>23ANDY<26THENRESET(X,Y):50SUB12000:60T01 1900

11085 IFPOINT (X, Y) THEN6000

11090 SET(X, Y):60T011035

11900 FORA=65T0705STEP64:PRINT@A,STRING\$(62,32)::NEXT:PRINT@769, STRING\$(62,176);

11999 RETURN

12000 PRINT 2867, STRING\$ (27, 32) + CHR\$ (26) + STRING\$ (27, 24) + STRING\$ (2 7,32);

12001 Ms=" COMPUTER REPORT: THE CLOSE-UP S CANNER REPORTS LANDING PAD IN VIEW, NOW SWITCHING VIEW SCREEN TO CLOSE-UP SCANNER. ":FORA=1TD (LEN (M

\$)-28):PRINT@931,MID\$(M\$,A,28); 12002 FORB=1T010:NEXTB, A:RETURN MUNCH your way around a maze in this adaptation of the popular arcade game. The deadly ghost which haunts this maze is just as hungry as in the arcade version — but it's not after the tasty dots which fill the maze — it's after you!

But the ghost is not invulnerable. From time to time it becomes luminous. Then you have 10 seconds to catch it — but you have to be quick as during this time the ghost also puts on an extra turn of speed.

If you catch the ghost it returns to the centre of the maze and the game continues. If the ghost is not captured in time then you lose.

Your character is controlled by the keyboard but the ghost moves randomly, changing direction when it reaches a junction in the maze.

Once the maze is emptied of dots — and you have managed to avoid the ghost — it is refilled and the game gets harder.

Every number possible has been changed to a variable to speed up the program as much as possible. Many of the GOTO's and RETURNS are also for speed.

Here are some details of the program:

Lines 50-70 control timing of the ghost. Lines 90-130, control movement of the Puckman. Lines 140-190, control ghosts' movement. Lines 210-260, scoring. Lines 280-290, tunnel joining sides of maze. Lines 310-320, random movement of ghost. Lines 380-410, variables. Lines 420-660 maze. Lines 780-1240, instructions.

**RUNS ON A 40 COLUMN PET** 

IN 8K

### by Simon Mabley

- 1 REM\*\*\* PUCKMAN \*\*\*
- 2 REM
- 3 REMARA BY S.P. MABLEY ###
- 4 REM
  - 5 REM\*\*\* INSTRUCTIONS BY P.SALMON \*\*\*
- 6 REM
- 7 REM\*\*\* COPYRIGHT 1/2/82 \*\*\*
- 8 REM
- 10 PRINT "INCOMPANIOULD YOU LIKE INSTRUCTIONS? (Y/N)"
- 20 GETA\$:IFA\$=""THEN20
- 30 IFA\$="Y"THEN780
- 40 6010380
- 50 IFJ=PANDVAL(TI\$)>ITHENI=Q:K=R:J=N:TI\$="000000":Z=P1
- 60 IFJ=NANDVAL(TI\$)>ITHEN710
- 70 IFH>MTHENM=M+M:ZZ=20:0=6:G0T0420
- 80 A=PEEK(0)
- 90 IFA=STHENB=T:POKEC,U:C=C-T:GOSUB180:POKEC,V:GOT0130

100 IFA=WTHENB=-T:POKEC,U:C=C+T:GOSUB180:POKEC,V:GOT0130 110 IFR=XTHENB=P:POKEC.U:C=C-P:GOSUB180:POKEC.V:GOT0130 120 IFA=YTHENB=-P:POKEC,U:C=C+P:GOSUB180:POKEC,Y 130 FORL=PTOZ 140 IFD=PTHENB=T:POKEE,F:E=E-T:GOSUB280:POKEE,K:NEXTL:GOTO50 150 IFD=P1THENB=-T:POKEE,F:E=E+T:G0SUB280:POKEE,K:NEXTL:G0T050 160 IFD=B1THENB=P:POKEE,F:E=E-P:GOSUB280:POKEE,K:NEXTL:GOTO50 170 B=-P:POKEE,F:E=E+P:GOSUB280:POKEE,K:NEXTL:GOT050 180 IFC=C1THENC=D1:G0T0200 190 IFC=E1THENC=F1 200 G=PEEK(C) 210 IFG=G1THENC=C+B:RETURN 220 IFG=H1THENH=H+J1:RETURN 230 IFG=I1THENH=H+K1:RETURN 240 IFG=L1THENH=H+M1 :RETURN 250 IFG=N1THEN680 260 1FG=RTHENTI\$="000000":K=N1:I=Z2:J=P:Z=P:E=33188:F=PEEK(33188):RETURN 270 RETURN 280 IFE=E1THENE=F1:G0T0300 290 IFE=C1THENE=D1 300 N=PEEK(E) 310 IFD=P10RD=PTHENIFPEEK(E+P)<>G10RPEEK(E-P)<>G1THEND=INT(RND(TI)#01)+P 320 IFD=010RD=B1THENIFPEEK(E+T)()G10RPEEK(E-T)()G1THEND=INT(RND(TI)\*01)+P 330 IFN=G1THENE=E+B:D=INT(RND(T1)\*Q1)+F:RETURN 340 IFN=VANDK=RTHENTI\$="0000000":K=N1:I=ZZ:J=P:Z=P:E=33188:F=PEEK(33188):RETURN 350 IFN=VTHEN680 360 F=N 370 RETURN 380 PRINT"]":N=0:0=151:P=1:0=10:R=163:S=50:T=40:U=32:V=193:W=18:X=42:V=41:B1=3 390 C1=33247:D1=33287:E1=33288:F1=33248:G1=102:H1=46:I1=81:J1=10:K1=100:L1=90 400 M1=500:N1=35:P1=2:Q1=4:E=33188:C=33348:K=35:TI#="0000000":M=16250:I=45:Z#1 410 J=1:D=1:F=46:22=30:H=0 420 PRINT" 3 440 PRINT" 460 PRINT" H.M. MORNAUL, MARGINES, MARGINES, MARGINES, M. M. 540 PRINT"..... . 560 PRINT" N. N. MARSHAR, MARSHAR, MARSHAR, MARSHAR, MARSHAR, . N. H. 580 PRINT" N. MANAGEMENT, MANAGEMENT, MANAGEMENT, MANAGEMENT, M" 660 PRINT" and an and a second second

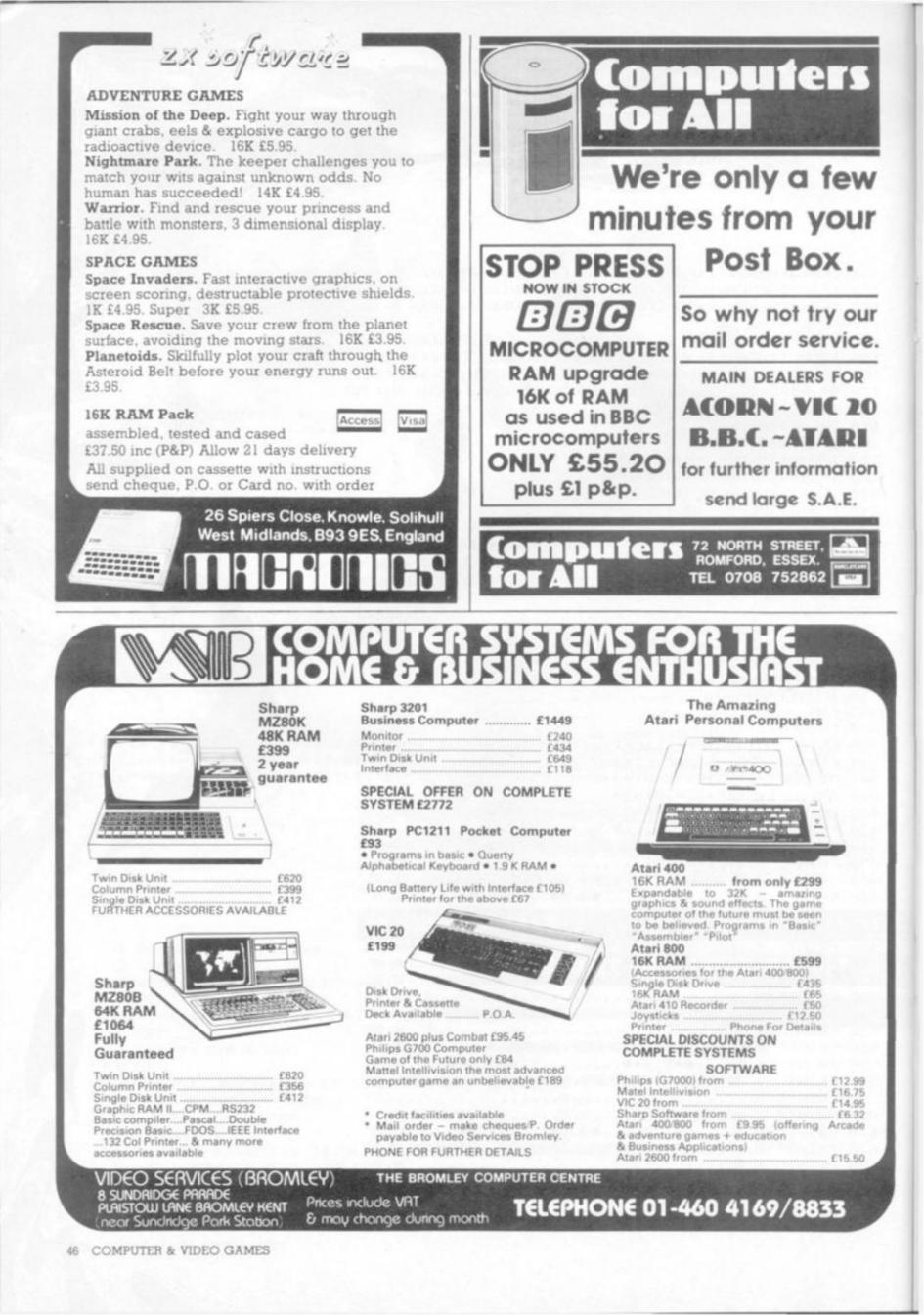

```
670 POKEC.V:GOTOS0
 580 PRINT" THE PHANTOM OF THE MAZE!"
 690 PRINT" MOYOU SCORED ";H;" POINTS"
 700 GOT0730
 710 PRINT" THEME TIME RAN OUT ON YOU I'M AFRAID BUT YOU "
 720 PRINT" MEDID MANAGE TO SCORE ";H;" POINTS"
 730 IFHOTSTHENTS=H
 740 PRINT" MUTHE TOP SCORE IS" ; TS
 750 PRINT" 近陸連連連連連連PRESS 這(SPACE) TO TRY ANEW! "
 760 GETLL$:IFLL$<>" "THEN760
 770 GOTO380
 780 PRINT"]":PRINTTAB(13);"INSTRUCTIONS"
 790 PRINT"MTHIS IS THE GAME OF SPUCKMAN
S00 PRINT MBASED ON THE NOBLE GAME SEEN IN MANY
                                                     DRINKING ESTABLISHMENTS"
810 PRINT" MTHE IDEA IS TO 'MUNCH' AS MANY DOTS,
                                                     BLOBS AND DIAMONDS AS POSSI
LE"
$20 PRINT " MONEVER YOU MUST BEWARE THE 'PHANTOM'
                                                     WHO HAUNTS THE MAZE"
830 PRINT"M SCORING
840 PRINT""
850 PRINT" MTHE DOTS SCORE 10 POINTS"
                          100
860 PRINT"M BLOBS
870 PRINT"N
               DIAMONDS
                           500
S80 PRINT"加速度源度的PRESS OGPACE>場/TO CONT/
890 GETA$; IFA$<>" "THEN890
900 PRINT"""
910 PRINT" MOHOWEVER
920 PRINT"
930 PRINT" MEVERY 30 SECONDS"
940 PRINT"NTHE 'PHANTOM' HAS AN ANNOVING HABIT OF TURNING LUMINOUS"
950 PRINT" WHEN IT DOES THIS YOU MUST CHASE AFTER HIM AND LAND ON HIM"
960 PRINT BIF YOU CAN DO THIS YOU HAVE ANOTHER 30
                                                     SECONDS TO 'MUNCH' SOME MOR
11 2
970 PRINT" DOTS ETC."
980 PRINT "WHOWEVER HE IS ONLY LUMINOUS FOR A SPACE OF 10 SECONDS-SO BE QUICK!!
990 PRINT NUMBER PRESS SKSPACE FOR MORE."
1000 GETA$: IFA$ " "THEN1000
1010 PRINT"""
1020 PRINT" MM MOVING"
1030 PRINT"
1040 PRINT BYOU ARE REPRESENTED BY REVERSE SPACE ME
1050 PRINT" MTHE 'PHANTOM' IS SHOWN AS A HASH '#'"
1060 PRINT" MMTHE KEYS FOR MOVEMENT ARE:-
1070 PRINT ※ 國際新聞新聞新聞新聞新聞新聞新聞新聞新聞 - UP
1080 PRINT "1080 年期國際國際國際國際國際國際國際國家 PRINT
1090 PRINT "MARANAR STATESTIC-RIGAT
1110 PRINT BEERE
                         PRESS SPACES TO CONT.
1120 GETA$: IFA$<>"/"THEN11/20
1130 PRINT"""
1140 PRINT ME READY TO PLAY?"
1150 PRINT"
1160 PRINT" MOW YOU ARE READY TO PLAY PUCKMAN "
1170 PRINT" MYOUR SCORE WILL BE GIVEN TO YOU AT THE END OF THE GAME."
1180 PRINT "OH GOOD SCORE (TO BE PROUD OF) IS 15000+"
1190 PRINT "MAND FINALLY IF YOU CLEAR THE MAZE IT
                                                      WIEL REFILL BUT YOU HAVE";
1200 PRINT" LESS TIME TO MOVE"
1218 PRINT" MATCH OUT FOR THE PHANTOMIL"
1220 PRINT MM
                       PRESS SCSPACED TO BEGIN.
1230 GETA#: IFA$ (>" "THEN1290
1240 6010380
```

# THE VIC NEEDS VIC REVEALED

THE DEFINITIVE REFERENCE BOOK ON THE VIC SYSTEM FROM NICK HAMPSHIRE

Now available. Price £10.00 from Commodore dealers and bookshops. Nick Hampshire Publications, P.O. Box 13, Lysander Road, Yeovil, Somerset. DOUBLE Cannon is a shoot-emup (or down) game for one or two players. A sharp eye is needed to judge when the randomly moving target crosses the path of your laser cannon.

But you can't waste time waiting for the perfect shot, as the game is also timed. Yet, it is important that you not waste any shots, either, since your cannon has just enough energy for 20 shots.

To fire, the player on the left need only press the Z key, while the player on the right should press the M key. A green box will indicate the time remaining in the game and a blue box for each cannon will show the number of shots you have used. Hits are recorded by red blocks above each cannon's blue box. For two players, the winner is the shooter with the most hits. When there is just one player, the object is to get as many hits as possible.

Included with the line listing are definitions of the major variables. Also, a line-by-line description of the main game loop is presented.

Perhaps of interest to programmers is the movement of the target. The target location for the PLOT commands is X, Y. This is adjusted each move by the variable X1 and Y1 (line numbers 302, 307). For example; if X=30, Y=10, X1=1 and Y1=1, then after line number 307 has been executed, X=31 and Y=11 — so the target is moving down and to the right.

When the target reaches the right edge of the screen, X1 will be changed to -X1 (X1=-1), since in line 302 the test for X greater than 57 is true. Now the value will decrease by one as Y increases — so the target will move down and to the left.

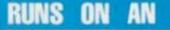

## DOUBLE CANNON BY DAVID BOLKHE

COSSON, IA

5 REM DAVE BOHLKE

#### 6 REM DOUBLE CANNONS 10 GRAPHICS 5: SETCOLOR 0, 6,7 20 SETCOLOR 2,4,7:SETCOLOR 4,15,8 100 COLOR 1: PLOT 8, 31: DRAWTO 0, 39 102 PLOT 9, 32: DRAWID 2, 39 104 PLOT 71, 31: DRAWTO 79, 39 106 PLOT 70, 32: DRAWTO 77, 39 110 X1=1:Y1=1 112 X=INT(RND(1)\$25)+25 114 Y=INT(RND(1)\$15)+3 119 PRINT 120 PRINT \* LEFT press I , and RIG . HT 122 PRINT "Each side has 20 shots, sho wn in BLUE\* 124 PRINT "HITS are displayed in RED. 126 PRINT "Time left is indicated in 6 REEN. "; 150 PLOT 9, 39: DRAWTO 31, 39 152 PLOT 9, 37: DRAWTO 31, 37 154 PLOT 9, 38: PLOT 31, 38 160 PLOT 69, 39: DRAWTD 47, 39 162 PLOT 69, 37: DRAWTO 47, 37 164 PLOT 69, 38: PLOT 47, 38 170 LH=9:RH=69:LS=10:RS=68:T=32 172 COLOR 2: PLOT 31, 31: DRAWTO 47, 31 174 PLOT 31, 33: DRAWTO 47, 33

176 PLOT 31, 32: PLOT 47, 32 200 COLOR 3:60SUB 900 202 P=PEEK (764): PDKE 764.0 220 IF P()23 THEN 250 221 SETCOLOR 4,7,8: IF LS>30 THEN 290 222 COLOR 2:PLOT 1, 39: DRAWTO 40,0 223 60SUB 850 224 PLOT LS, 38:LS=LS+1 225 H=40-X-Y: IF (H>0) AND (H(4) THEN C OLOR 3: PLOT LH, 35: LH=LH+2: 60SUB 860 245 COLOR 4: PLOT 1, 39: DRAWTO 40, 0: 60T0 290 250 IF P<>37 THEN 290 251 SETCOLOR 4,7,8: IF RS(48 THEN 290 252 COLOR 2: PLOT 78, 39: DRAWTO 39,0 253 60SUB 850 254 PLOT RS, 38: RS=RS-1 255 H=41-X+Y: IF (H>0) AND (H(4) THEN C OLOR 3: PLOT RH, 35: RH=RH-2: 60SUB 860 288 COLOR 4: PLOT 78, 39: DRAWTO 39,0 290 IF (LS>30) AND (RS(48) THEN 800 296 IF T)45 THEN 800 300 COLOR 4:60SUB 900 301 SETCOLOR 4, 15, 8 302 IF (X)57) DR (X(22) THEN X1=-X1:FO R I=1 TO 15: SOUND 0, X+Y, 10, 7: NEXT I 305 IF (Y(1) DR (Y)20) THEN Y1=-Y1:T=T +0.5:FOR I=1 TO 15:SOUND 0, X+Y, 10, 7:NE XT I 307 X=X+X1:Y=Y+Y1 309 COLOR 3: PLOT T, 32 320 IF T>45 THEN 800 330 SOUND 0,0,0,0 350 GOTD 200 599 GOTO 599 800 PRINT : PRINT \* PRESS RETURN for n ext game ? "; 810 P=PEEK(764): IF P=12 THEN RUN 815 SOUND 0, RND(1)\$250, 10, 7 820 GOTO 810 850 FOR I=X TO X+10:SOUND 0, I, 10, 11 852 NEXT I:SOUND 0,0,0,0:RETURN 860 SETCOLOR 4, 3, 9: FOR J=10 TO 190 864 SOUND 0, J, 12, 9: NEXT J 868 COLOR 4:80SUB 900 870 X=INT(RND(1)\$25)+25 872 Y=INT(RND(1)\$15)+5 878 RETURN 900 PLOT X+1, Y: PLOT X+2, Y+1: PLOT X, Y+1 904 PLOT X+1, Y+2: PLOT X+1, Y+1: RETURN

ATARI IN 8K

#### runs on ai

#### **IPPLE IN 16**

OU have been chosen as the best pilot for the job, only the job looks very bad indeed. You have to fly ahead of your mother ship and blast a path through a severe meteor storm.

This is also a paying proposition. You are given points (the monetary system is in points) for just staying alive by dodging the meteors. If you don't want to make your first million within your own lifetime, then just dodge.

But for each meteor you destroy you get 100 points. When the situation gets very dangerous, you can go into hyperspace. I must warn you to use this as few times as possible because you could come out of hyperspace right on top of a meteor, or be hopelessly lost in space. Within a short time, however, you will be navigating through the meteors with the best of them.

Now for the variable list: A\$- Used for temporary storage of

INKEY\$ and used all over. E\$ - this is what your shot looks like.

G - This is the PRINT at location of your shot. If it is zero, then you aren't shooting.

HP - High score

HP\$ - The name of the high scorer. I - Used for FOR-NEXT timer loops. L - The location of your ship in video memory.

P - temporary storage for PEEK (14400).

PO - Your score.

S - PRINT at location of the ship. S1, S2, S3 - PRINT at location of

debris. S\$ - This is what your ship looks like. S1\$, S2\$, S3\$ - What the debris looks like.

T - Used for FOR-NEXT timer loops. Y\$ - Used to ask, "DO YOU WANT TO TRY ANOTHER MISSION?"

Now to explain myself a little.

First, the whole secret to this game is the screen's scrolling ability. When the screen is made to scroll, everything on it seems to go flying past. That is the way I made such a fast game with such a small amount of typing.

This, however, is the most useful technique I have found. You may have seen a table that has the keyboard memory on it.

Actually, there is no real memory between location 14336 and 15359.

It is a bunch of switches that were mapped into a place in memory.

The author, Mr Harper, says he encourages people to edit the daylights out of his program. So if you think you can make Meteor Storm a better game to play, feel free.

50 COMPUTER & VIDEO GAMES

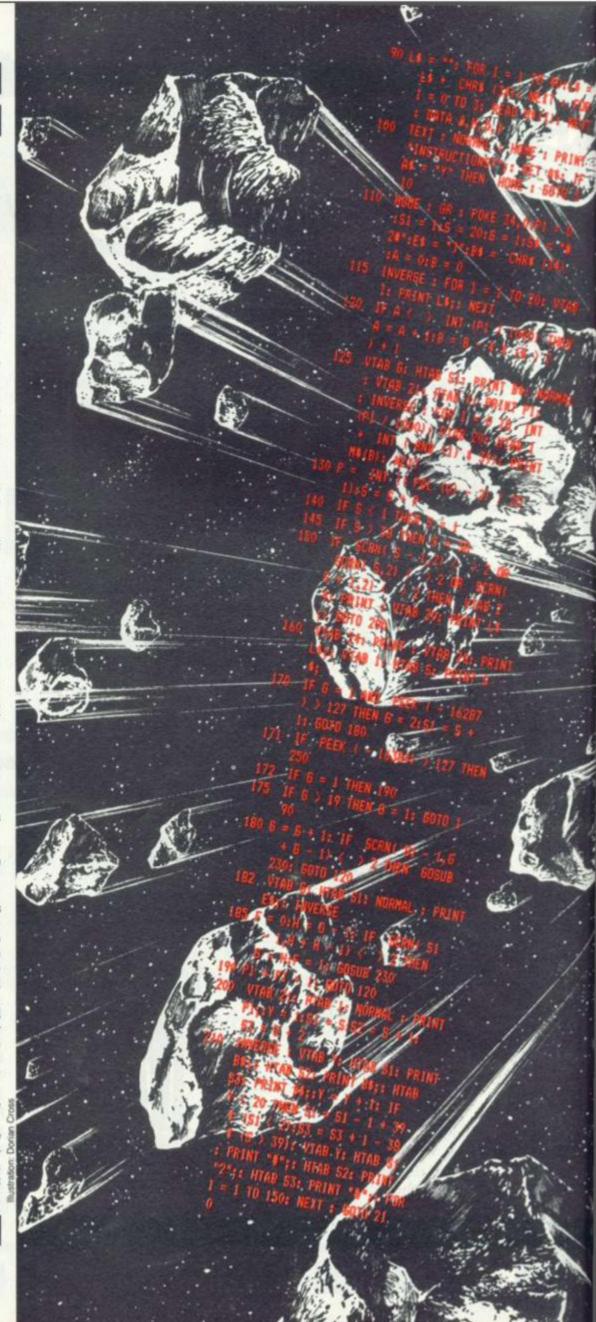

S: PRINT \*3375 FRINT \*1 TO SO: NEXT : HITC S: PRINT CUT I : VTAB S: PRINT CUT I : CHRS (3 4); CHRS (2011 F = 1 THE VTAB S \* : MAB S1: PRINT

250 INVERSE / POKE - 16368,0:6 = 1: FOR 4 = 1 TO 10 + RND (1 1 4 76: VTAB 34: PRINT : VTAB R0: HTAB 1: PRINT LS: VTAB 2 AV HTAB T + INT : RND (1) 1 R01: PRINT HEIRI: MEXT : GOTO 120

> YAD 15: PRENT HPRE": ";HPE PRINT YOU EARNED 'SWY(), POINTS ON.

> > VANT TO TRY AN 7°;: Bet A4: IF Hen 110

= 1 TO 35: VIAB 241 HTAB RND (1) # 40: PRINT "O" 1.: HTAB 13: PRINT "NET CORN": ATAB 13: FRINT " CORPER": PRINT "APPLE NATION : GARON AND PEL

CLAREN YOUR WISSTON CLAREN A WATH THROUGHA REFERENCETOWN: YOU A STANDARD LEFT AND RI STANDARD ZERO. YOUR ON ALS INCLUDES DESTRO HETEORS (AT. 100 POINT HU): CIRC VOURSPLE OF WITH A ME

OF HAR HERE ARE PHODLE BU ON TO FIRE. FORBAT \* ANOT R FEATURE OF YOUR SHIP IS S\*: PRINT "ABILITY TO ENTE HYPERSPACE: PRESS ANY KEY O OR THIS. A WORD OF CAUTI . WHITCHEING IN HYPERSPACE

AN TARB JA OR SUBTRACT F TOUR SCORE, 17 MAY EVEN AND TAP ON A METEOR (IN M A CASE -\*: PRINT "YOUR MI ON IS OVER'I': PRINT : HTAP FRINT "GODD LUCK'I': TRINT

P PERINTE: PORE - CASE, C DET MA POR I - L ID OF: PORE ,20 - L PORE 33,2 A I: PRINT PRINT - MAN : FOR 2 - 1 TO - DET CONTRACT - DETD - LO

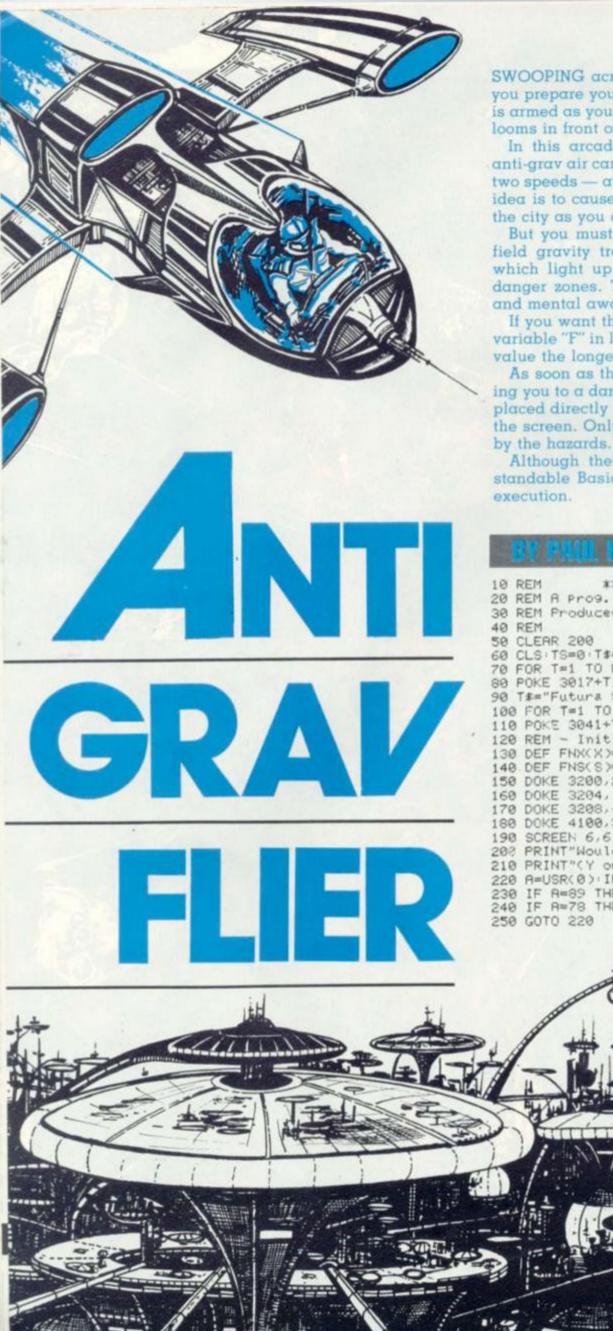

SWOOPING across the surface of the alien planet you prepare your ship for battle. Your laser cannon is armed as you look out for strategic targets. A city looms in front of you — and the attack is on!

In this arcade style game you are piloting an anti-grav air car. It is equipped with a laser and has two speeds — attack and super-fast Zype drive. The idea is to cause as much havoc and destruction in the city as you can.

But you must beware of the deadly super-forcefield gravity traps. You have warning indicators which light up when you approach one of these danger zones. The game requires quick reactions and mental awareness.

If you want the fuel to last longer just modify the variable "F" in lines 1000 and 1980 — the greater the value the longer the fuel lasts.

As soon as the warning indicators light up alerting you to a danger zone the force-field trap will be placed directly in front of your flier at the bottom of the screen. Only the centre of your craft is affected by the hazards.

Although the game is written in easily understandable Basic Mr Firmin says it is quite fast in

\*\*\*\* Anti Grav. Flier \*\*\*\* 20 REM A prog. by P.E.Firmin (Futura Software) 30 REM Produced for Computer & Video Games May. Written Jan. 1982 60 CLS: TS=0: T#="# ANTI GRAV FLIER #" 70 FOR T=1 TO LEN(T#) S0 POKE 3017+T, ASC(MID\*(T\*, T, 1)):NEXT 90 T#="Futura Software (C) 1982" 100 FOR T=1 TO LEN(T\$) 110 POKE 3041+T, ASC(MID\*(T\*, T, 1)) NEXT 120 REM - Initialisation 130 DEF FNX(X)=INT(RND(1)\*46)+1 140 DEF FNS(S)=INT(RND(1)\*5)+1 150 DOKE 3200,25311 DOKE 3202,312 160 DOKE 3204,18351 DOKE 3206,10927 170 DOKE 3208,-8179 POKE 3210,233 180 DOKE 4100,3200 200 PRINT"Would you like instructions ") 210 PRINT"(Y or N) ?" 220 A=USR(0):IF A=0 THEN 220 IF R=89 THEN 1620 IF A≈78 THEN 1960

260 GOSUB 1460 278 X=25:Y=7:CK=1 280 REM - Main Game SCREEN 1,15 290 300 A=USR(0) 310 F=F-1 IF F<=0 THEN GOSUB 1000 320 IF PEEK (3074)=64 THEN Y=Y-1 330 IF PEEK (3075)=64 THEN X=X-1 340 IF PEEK (3076)=64 THEN Y=Y+1 350 IF PEEK (3077)=64 THEN X=X+1 360 IF PEEK (3079)=16 THEN CK=1 370 IF PEEK (3079)=8 THEN CK=2 IF X<2 THEN X=2 IF X>47 THEN X=67 380 390 400 IF Y>14 THEN Y=14 IF YK2 THEN Y=2 410 420 POKE W, 32 POKE W-1, 32 POKE W+1, 32 430 PRINT IF CR=1 THEN 1070 440 IF CK=2 THEN PRINT 450 P=1993+X+Y\*64 IF PEEK (P+64)=255 THEN CR=1 460 470 IF PEEK (P)=255 THEN CR=1 470 IF PEEK (P)=255 THEN CR=1 480 IF PEEK (P)=160 THEN 1130 493 POKE P,170 FUKE P-1,92 POKE P+1,47 500 IF PEEK (3080)=16 THEN GOSUB 690 510 R=USR(0):W=P 520 REM - Plot Planet Surface IF RND(1)(.9 THEN POKE 2954+FNX(X),255 IF RND(1)).1 THEN 600 530 540 550 RESTORE 570 RN=FNS(S) 560 FOR V=1 TO RN READ CHINEXT 570 DATA 7,186,14,7,14 580 POKE 2954+FNX(X)/CH 590 REM - Detect & Set UP Grav Force-Field 600 IF K=0 THEN 640 610 K=K+1 620 IFK=16 THEN K=0 POKE 3016, 184 POKE 3036, 184 630 GOTO 300 640 IF RND(1)(.95 THEN 300 650 K=1 POKE 2953+X,160 660 POKE 3018,185 POKE 3036,185 670 GOTO 300 680 REM - Fire Laser Gun 690 FOR I=1 TO 6 700 L=P+1\*64 IF L>3001 THEN 740 710 PK=PEEK (L) IF PK(>32 THEN 810 720 POKE L,148 730 NEXT 740 ST=I-1 750 FOR J=1 TO ST 760 L=P+J\*64 770 POKE L, 32 780 NEXT 790 RETURN 800 REM - Laser Hit 810 IF PK=7 OR PK=14 TH. 4 840 820 IF PK=186 THEN 950 830 GOTO 740 840 POKE L,42 850 RESTORE 930 RN=FNS(S) 860 FOR T=1 TO RN READ SC NEXT 870 TC=TC+SC 880 S\$=STR\$(SC) FOR T=1 TO LEN(S\$) 890 POKE L-3+T, RSC(MID\$(S\$,T,1)) NEXT 900 S#=STR#(TC):FOR T=1 TO LEN(S#)

910 POKE 3043+T, ASC(MID#(S#,T,1)) NEXT 920 GOTO 740 DATA 50,100,150,200,300 930 940 REM - Hit Fuel Supply 950 POKE L,129 960 IF FL=10 THEN 740 970 FL=FL+1 POKE PZ, 128 PZ=PZ+1 980 GOTO 740 990 REM - Fuel Check 1000 FL=FL-1 F=50 PZ=PZ-1 POKE PZ.32 1010 IF FL=0 THEN 1030 1020 RETURN 1030 GOSUB 1460 SCREEN 17,4 1040 PRINT"++ OUT OF FUEL ++" 1050 GOTO 1300 1060 REM - Crashed 1070 FOR T=1 TO 3'RESTORE 1110'FOR I=1 TO 7 1080 READ CHIPOKE PICHIPOKE P-1, CHIPOKE P+1, CH 1090 NEXT NEXT 1100 N=1:GOTO 1220 DATA 42,129,4,255,158,127,42 1110 1120 REM - Super Gravity Force Field 1130 FOR T=1 TO 5:CH=64 1140 POKE P.CH:POKE P+1.CH 1150 POKE P-63, CH: POKE P+2, CH 1160 POKE P-64, CH: POKE P-65, CH 1170 POKE P-2, CHI POKE P-1, CH 1180 POKE P+63, CHIPOKE P+64, CHIPOKE P+65, CH

RUNS ON A NASCOM II WITH GRAPHICS ROM IN 5.5K

PRODUCED FOR COMPUTER AND

VIDEO GAMES BY FUTURA SOFTWARE

atration: Dorian Cross

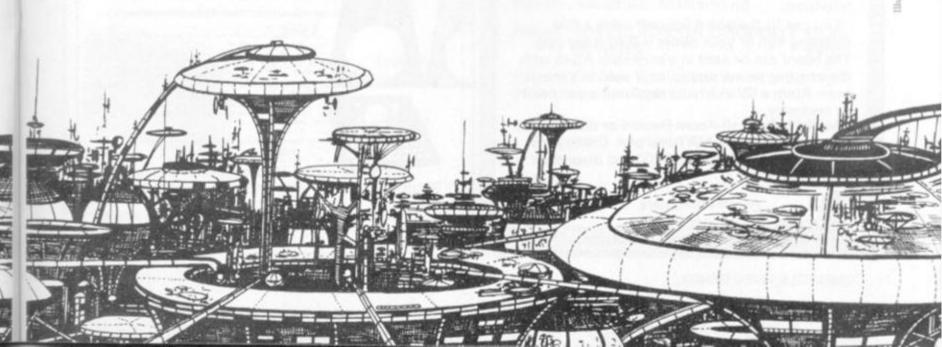

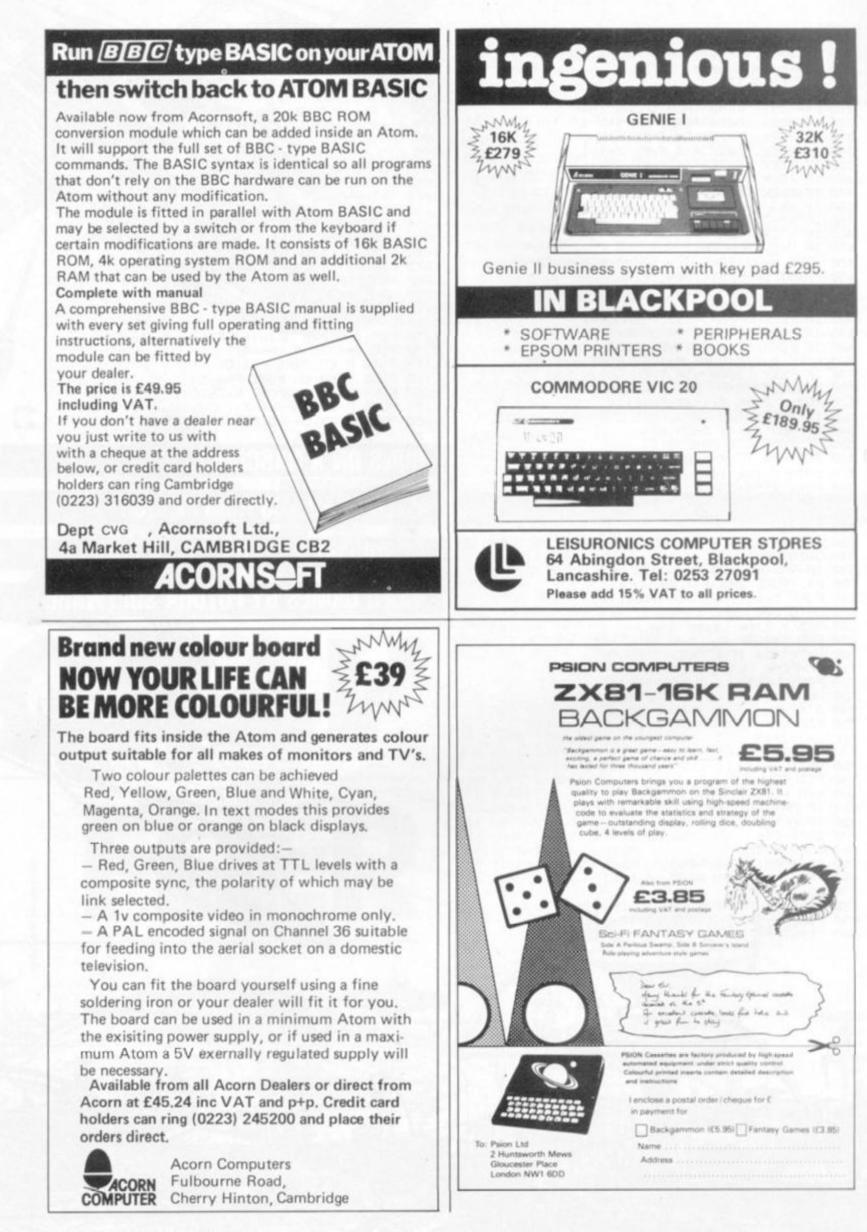

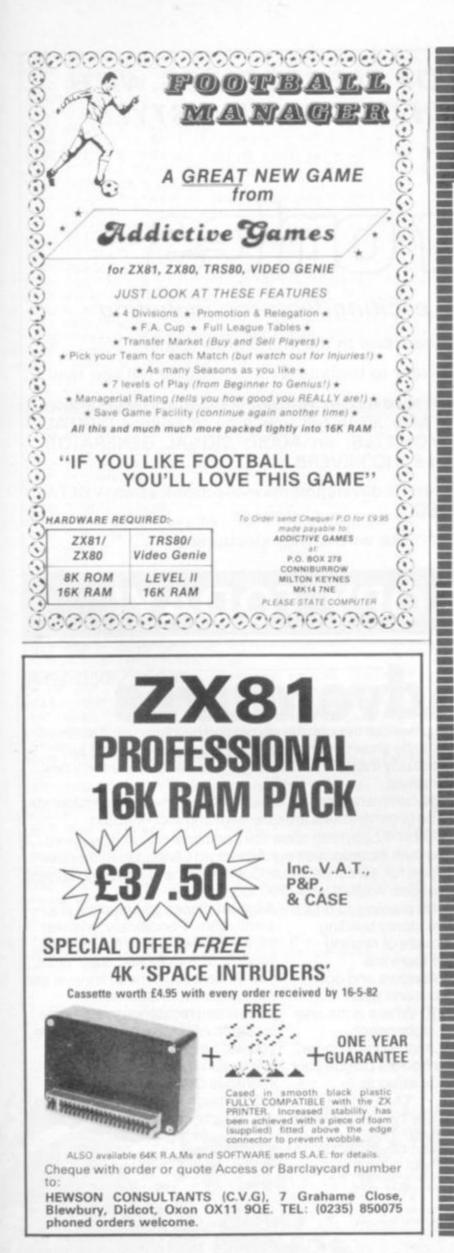

personal computer software

#### 16K/ZX 81 SOFTWARE

#### NEW! MACHINE CODE ARCADE GAMES

#### "SPACE INVADERS"

Simply the best yet, this version is the nearest you can get to the real thing, on the ZX81.

#### "ASTEROIDS"

This is a de-luxe implementation of this game, which includes 3 sizes of asteroids, alienships, 5-levels of play & full ship controls.

#### "ARCADE-DROPOUT"

Excellent implementation of this exciting arcade game. Destroy the aliens, before they fill up the chutes and destroy you.

#### "STARTREK"

16K STARTREK: Exciting space adventure game including klingon, starbases, phasors,  $8 \times 8$  galaxy, etc.

#### "SUPER-WUMPUS"

**16K SUPER-WUMPUS:** Can you hunt and catch the mysterious wumpus in his underground labyrinth? Intriguing underground adventure.

#### "GRAPHIC GOLF"

16K GRAPHIC GOLF: Test your golfing skills on SILVER-SOFT'S 18-hole golf course. Many hazards including lakes, trees, streams, rough, etc.

#### "3D-MYSTERY MAZE"

16K 3D MYSTERY MAZE: Amazing three dimensional maze, uses fast m/c display, hundreds of different mazes. Find your way through the maze in 3D.

#### "GAMES PACK 1"

16K GAMES PACK: Fantastic value for money, nearly 50K of programs on one cassette. Five games including "Real Time Graphic" Lunar Lander, Starwars, Hammurabi, Minefield, Mastermind.

Prices ASTEROIDS OR DROPOUT £5.95 OTHERS £4.95

Send S.A.E. for catalogue. When ordering 2 or more cassettes deduct £1.00

Cheques/P.O. payable to SILVERSOFT

> SILVERSOFT (Dept CVG) 40 Empress Avenue, liford, Essex

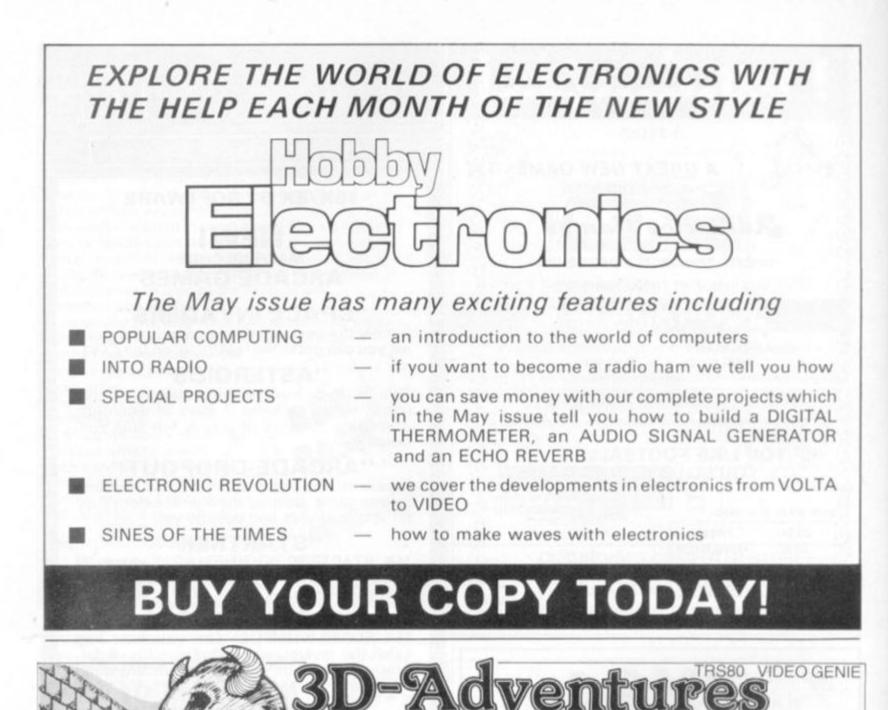

3-D means that as you wander through the mazes and buildings, a full screen graphic display constantly shows your position in a perspective format as though you were actually there! This "rat's eye" view adds an entirely new dimension to adventure.

English language commands can be entered at any time to manipulate your environment. The command sets are extensive and sophisticated. Deathmaze 5000 and Labyrinth allow the traditional one and two word commands. Asylum incorporates our Advanced Language Interpreter (ALI), which allows full sentence input. Deathmaze and Labyrinth consist

of over 550 locations! Asylum tops 1200 locations! Deathmaze 5000 places you on the Asylum places you on a cot in a top floor of a five storey building. Each floor is a maze of twisting passageways. Floors are connected by elevators and open pits. You have but one goal. ESCAPE ALIVE! Where is the only door out of this nightmare? Monsters, bats, mad dogs, hunger, and many more horrors plague your fellow survivors, doctors, the every step as you struggle to escape. TAPE £10.95

infamous Crazed Carpenter, and THE ESSENTIAL SOFTWARE COMPANY get out any time soon! TAPE £12 (Viscounti Ltd.) 01-837 3154

much, much more. Don't expect to

small room. Periodically, a janitor

lobs a hand-grenade through the window of your locked door. What

escape! It could also mean

you do next could mean survival and

permanent residence in the home

you will have to deal with guards.

for Deathmaze survivors! To leave,

| 12 | 47 DIUNSWICK GENTIE, LONGON                                                                             | VVCIN IMP     | Contraction of the second |
|----|----------------------------------------------------------------------------------------------------|---------------|---------------------------|
|    | I have a                                                                                                | microcomputer | Name                      |
|    | Please send me your software catalogue 1<br>enclose a stamped self addressed envelope<br>Please send me |               | Address                   |
|    | Tenclose a cheque / postal order for f.                                                                 |               | M. ACCESSNO               |

56 COMPUTER & VIDEO GAMES

Labyrinth places you in a maze of

gigantic proportions. But you are not

alone! A minotaur searches for you,

seeking a grisly meal. You must find

minotaur until the moment is right for

**TAPE £10**95

weapons, spells, and treasures. You must deal with ghosts and cave

gnomes. You must avoid the

the final battle.

1190 IF CH=64 THEN CH=32 GOTO 1140 1200 NEXT N=2 GOTO 1220 1210 REM - End Game 1220 GOSUB 1460 1230 SCREEN 16.3 PRINT"-- ATTACK OVER ---" 1240 IF N<>1 THEN 1270 1250 SCREEN 11.5 1260 PRINT"\* Crashed into Buildings ! \*" 1270 IF N<>2 THEN 1300 1280 SCREEN 9,5 1298 PRINT"Trapped by Gravity Force-Field !" 1300 RC=0 IF TC<100 THEN RC=1 1310 SCREEN 14+RC,7 1320 PRINT You scored "TC"Points." 1330 IF TOKTS THEN 1370 1340 TS=TC 1350 SCREEN 4,9 PRINT"This is the Highest ") 1360 PRINT"recorded score so far!":GOTO 1390 1370 SCREEN 8,9:PRINT"The Highest recorded "; 1380 PRINT"score is"TS 1390 SCREEN14,13 PRINT"Another Game (Y or N) ?" 1400 A=USR(0) IF A=0 THEN 1400 1760 POKE 2730,7 POKE 2738,14 1770 PRINT"score Points (50-300)." 1410 IF R=89 THEN 1960 1780 GOSUB 1500 GOSUB 1460 1420 IF A=78 THEN 1440 1430 GOTO 1400 1440 CLS: PRINT "Hope you enjoyed the Game!" 1450 END 1460 REM - Claer 15 Line Screen 1470 FOR I=1 TO 15/SCREEN 1/I 1480 PRINT CHR\$(27) NEXT 1498 RETURN 1500 REM - Pause For Key Press 1510 SCREEN 11,14 1520 PRINT"\* Hit any key to continue \*" 1530 FOR I=1 TO 500 1540 A=USR(0): IF A()0 THEN RETURN 1550 NEXT 1560 SCREEN 11,14 (PRINT CHR#(27) 1570 FOR I=1 TO 200 1580 ROUSR(0) IF ACO THEN RETURN 1590 NEXT 1600 GOTO 1510 1610 REM - Instructions 1620 GOSUB 1460 SCREEN 1.1 1630 PRINT" As you go speeding across the surfa ce of an" 1640 PRINT"alien Planet in your laser equipped anti grav. 1650 PRINT"air car the idea is to wreak as much havoc and" 1660 PRINT"destruction on the city below you as you can. 1678 PRINT" You steer your craft `` /' by using the four' 1680 POKE 2338,170 1690 PRINT"curson arrow keys > 1 ' and fire laser" YOUP 1700 POKE 2397,13 POKE 2401,11 POKE 2403,9 1710 PRINT"9un by Pressing the SPACE-BAR'." 1720 PRINT" Your craft also has two selectable speeds. 1730 PRINT"Press '1' for normal attack speed an 121 for 1740 PRINT"super fast 'Zype' drive." 1750 PRINT" Aim for the strategic targets ` ' a ' to" nd

1790 SCREEN 1,1 1800 PRINT" You have a limited fuel supply, but YOU 1810 PRINT"9ain extra by aiming for the special fuel" 1820 PRINT"supply targets > '. Your ship can ho ld a maxi-" 1830 POKE 2202,186 1840 PRINT"mum of 10 units as shown on the fuel 98498 1860 PRINT" Your attack will end if you either run out of" 1870 PRINT"fuel, or fail to avoid one of the on -comin9" 1880 PRINT"city buildings . . . . POKE 2458,255 1890 PRINT" Also beware of the invisible super gravity 1900 PRINT"force fields, your indicators ' ' wi 11 light" 1910 POKE 2601,184 1920 PRINT"up ' when you are approaching ong. 1930 POKE 2638,185 1940 SCREEN 16,12 PRINT "Mappy Marauding !" 1950 GOSUB 1500 1960 GOSUB 1460 1970 REM - Start Messages & Set Up 1980 F=50:FL=10:CR=0:K=0:SC=0:TC=0 1990 POKE 3018,184:POKE 3036,184 2000 T#="Points Fuel " 2010 FOR T=1 TO LEN(T\$) 2020 POKE 3037+T, ASC(MID\$(T\$,T,1)) NEXT 2030 AZ=3055 FOR I=1 TO FL 2040 POKE AZ+1,128:NEXT:PZ=AZ+1 2050 SCREEN 15.5 PRINT"ATTACK Mode Selected" 2060 SCREEN 17.7 PRINT"ALL Systems GO !" 2070 FOR T=1 TO 1000 NEXT RM=500 SCREEN 1,9 2080 FOR I=1 TO 9 PRINT TAB(22)"GO !" 2090 RM=RM/1.5:FOR T=1 TO RMINEXT 21.00 NEXT GOTO 260 2110 REM - Copyright (C) 1982 Futura Software 0k

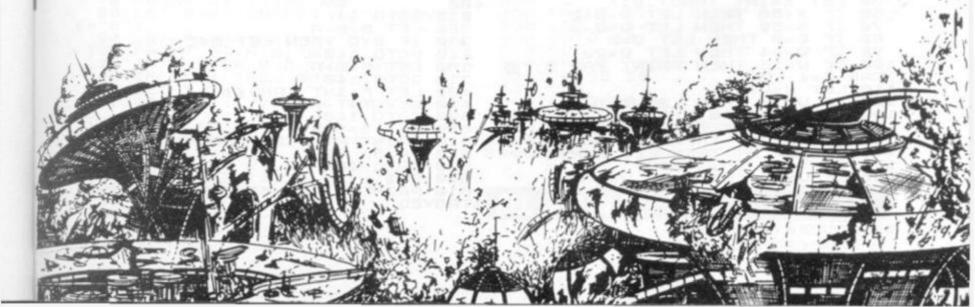

# sinclair selection

Play around with your Sinclair ZX81! Computer and Video Games proudly presents four 1K games thought up and put into print by some of our readers. Enjoy the thrills of a road race, take part in a ski spectacular, blast little green men as they invade the galaxy and try and avoid the deadly projectile. It's over to you ...

#### SK!

Test your skills on the ski-slopes with this program which can be modified to give two other games.

The object is to steer a skier through as many slalom gates as possible. Press Q to turn left, P to turn right.

By changing a couple of lines slightly this game can be changed to "RACER" viz:-

Change these lines to the following.

100 IF W = 4 THEN PRINT TAB Q: " XXXXXX ......

- 120 IF W = 4 THEN LET T = T + 1
- 130 PRINT AT 3,M: "X"
- 170 IF T = 60 THEN STOP
- 180 IF W = 5 THEN LET W = 1
- All other lines stay the same

By changing the "RACER" listing still further we get "WORMHOLE". Keep the worm in his hole.

```
40
```

```
60 IF X 50 THEN LET Q = Q + 1
70 IF X 50 THEN LET Q = Q - 1
100 PRINT TAB Q: "WXX"
110
120
130 PRINT AT 10,M: "V"
170
180
```

All other lines the same.

I have used the overprinted X to represent a half-tone square, i.e. CHR\$ 8.

#### **BY DEREK FAIRLESS**

10 LET 11=1 LET 0=10 LET 30 M=10 T=1 X=INT (RND/.01) X(50 THEN LET 0=0+2 X)50 THEN LET 0=0-2 0=0 THEN LET 0=2 0=24 THEN LET 0=22 W=15 THEN PRINT TAB M=15 LET 50 60 IF 70 80 90 IF 0=24 THEN LET TAB 0; 00 IF W=15 THEN PRINT TAB 0; TAB 0+4; """ 10 LET W=U+1 20 IF W=16 THEN LET T=T+1 30 PRINT AT 10,M; """" 40 LET A\$=INKEY\$ 140 LET A\$=INKEY\$ 150 IF A\$="0" THEN LET M=M-1 160 IF A\$="0" THEN LET M=H+1 160 IF A\$="P" THEN LET M=H+1 170 IF T=30 THEN STOP 180 IF W=16 THEN LET W=1 193 SCROLL IF 90 100 口;"戳 ; TAB 110 120 130 150 160 170 180 SCROLL GOTO 50 200

58 COMPUTER & VIDEO GAMES

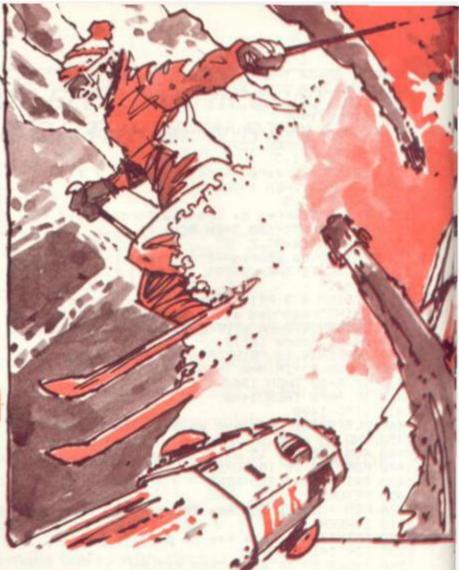

### EARTH Vs THE FLYING SAUCERS

An invasion fleet of flying saucers is swooping down on Earth and only you — the pilot of a jet fighter — stand in their way. The jet fighter appears on the left side of the screen and can be moved up and down using the keys 1. and A. The P key controls your air to air missiles.

### BY D.E. HEALEY

```
T=50
A=PI/PI
B=10
C=PI-PI
             LET
     20
     30
     40
            LET C=PI
LET D=3
LET F=4
LET S=C
GOTO 170
PRINT AT
LET D=D+
IF B=F A
     50
     60
     70
     9ē
                                      B, D; "
                     B=F AND D=29 THEN GOTO 5
100
                     D <> 30 THEN GOTO 90
  120
           IF D()
LET D=3
CLS
IF T=C THEN GOTO 600
PRINT AT F,29;"(0)"
PRINT AT F,29;"(0)"
IF INKEY$="1" THEN GOTO 220
IF INKEY$="1" THEN GOTO 300
IF INKEY$="P" THEN GOTO 300
IF INKEY$="P" THEN GOTO 90
IF INT (RND*4)=3 THEN GOTO
              IF
  150
160
170
  180 190 210
210
  215220
             GOTO 144
LET B=B-A
IF B<C THEN LET B=C
GOTO 140
  240
             GOTO 140
LET B=B+A
GOTO 140
LET F=INT
LET F=INT
  310041004100
                                         (RND +15)
             GOTO 140
LET S=S+A
PRINT AT
PRUSE 30
  500
                                      F,28; "BOOM"
   520
                           400
   530
              GOTO
500 CLS
510 PRINT S; " FLYING SAUCERS DE
STROYED"
```

### **GRAND PRIX**

Take to the race track in this game of driving skill. The program simulates a track with randomly placed obstacles. Unfortunately due to the limited memory nothing happens if the player crashes into one of these, so a mental note should be taken of the number of obstacles hit and an extra five points added at the end for each collision.

When you have successfully completed the course the game ends and the time you took to cover the distance is shown.

The car accelerates when key six is pressed and is steered by using keys five and eight.

### **BY JEREMY YOUNGMAN**

| 345676                                     | LET B=5<br>LET T=0<br>LET R=INT (RND +6) +2<br>SCROLL<br>PRINT "<br>PRINT AT 21,R;"<br>LET B=B+(INKEY="8") -(INKEY                           | 1 11            |
|--------------------------------------------|----------------------------------------------------------------------------------------------------|-----------------|
| 100<br>110<br>120<br>125                   | LET A=A+(INKEYs="6")<br>PRINT AT A,S;"""<br>IF B(1 OR B)8 THEN GOTO 150<br>IF A=21 THEN GOTO 170<br>LET T=T+1<br>IF INT (T/2) +2=T THEN GOTO |                 |
| 140<br>150<br>160<br>160<br>19950<br>19950 |                                                                                                    | Million Million |

### **AVOID THE PROJECTILE**

In this game the player has to avoid a self guiding projectile while attempting to reach home base.

The object of the game is to move from the top corner of the screen to the bottom — without getting hit by the projectile. To make the game more difficult simply use a 15 by 15 array. To move your man up and down use the V and N keys, to move left and right use B and M.

Another way to alter the difficulty of the game is to change the 4 lines 70-100.

#### **BY J. SOUTHWARD**

| 1 REM A JS PRODUCTION<br>2 PRINT "AVOID THE PROJECTILE<br>3 PRINT "IT WILL MOVE TOWARDS<br>4 PRINT "U MOVES YOU DOWN"<br>5 PRINT "B MOVES YOU ACROSS"<br>6 PRINT "N,M ARE THE SAME ONL<br>9 PRINT "PRESS NEW LINE"<br>6 INPUT D\$<br>10 CLS<br>10 CLS<br>10 CLS<br>10 CLS<br>10 CLS<br>11 SLET R=15<br>12 SLOW<br>14 PRINT AT 15,15; "mmm HOME<br>20 LET X=1<br>30 LET Y=1<br>40 LET U\$=""""""""""""""""""""""""""""""""""""                                                                                                    | 2 PRINT "AVOID THE PROJECTILE<br>3 PRINT "IT WILL MOVE TOWARDS<br>YOU"<br>4 PRINT "U MOVES YOU DOWN"<br>5 PRINT "E MOVES YOU ACROSS"<br>6 PRINT "N, M ARE THE SAME ONL<br>BACKWARDS"<br>7 PRINT "PRESS NEW LINE"<br>8 INPUT DS<br>10 CLS<br>12 SLOW<br>14 PRINT AT 15,15; "mmmHOME"<br>15 LET R=15<br>17 LET T=15<br>16 LET S=0<br>20 LET Y=1<br>40 LET U\$=""""""""""""""""""""""""""""""""""""                                                                                                    |                                        |                                                                                                    |
|----------------------------------------------------------------------------------------------------|----------------------------------------------------------------------------------------------------|----------------------------------------|----------------------------------------------------------------------------------------------------|
| 4 PRINT "U MOUES YOU DOWN"<br>5 PRINT "E MOUES YOU ACROSS"<br>6 PRINT "N,H ARE THE SAME ONL<br>8 ACKWARDS"<br>7 PRINT "PRESS NEW LINE"<br>6 INPUT D\$<br>10 CLS<br>12 SLOW<br>14 PRINT AT 15,15; "************************************                                                                                                    | 4 PRINT "U MOUES YOU DOWN"<br>5 PRINT "E MOUES YOU ACROSS"<br>PRINT "N,H ARE THE SAME ONL<br>BACKWARDS"<br>7 PRINT "PRESS NEW LINE"<br>6 INPUT OS<br>10 CLS<br>12 SLOW<br>14 PRINT AT 15,15; "mmmHOME"<br>15 LET R=15<br>16 LET S=0<br>20 LET Y=1<br>30 LET Y=1<br>30 LET Y=1<br>30 LET Y=1<br>50 PRINT AT X,Y;US<br>57 PRINT AT X,Y;US<br>57 PRINT AT X,Y;US<br>57 PRINT AT X,Y;US<br>57 PRINT AT X,Y;US<br>57 PRINT AT X,Y;US<br>57 PRINT AT X,Y;US<br>57 PRINT AT X,Y;US<br>57 PRINT AT X,Y;US<br>57 PRINT AT X,Y;US<br>57 PRINT AT X,Y;US<br>57 PRINT AT X,Y;US<br>57 PRINT AT X,Y;US<br>57 PRINT AT X,Y;US<br>57 PRINT AT R,T;" "<br>100 IF D\$="N" THEN LET Y=Y+4<br>103 IF Y,15 THEN LET Y=25<br>105 IF Y:0 THEN LET Y=15<br>105 IF Y:0 THEN LET Y=15<br>106 IF X:0 THEN LET F=1<br>120 IF Y:4 (T THEN LET F=1)<br>130 IF Y:4 (T THEN LET F=1)<br>140 IF X:R THEN LET F=1<br>150 IF X:R AND Y:=T AND Y+9,=T<br>160 IF X=15 AND Y=15 THEN GOTO<br>200 PRINT AT R,T;""<br>200 LET S=S+1<br>400 GOTO 50<br>510 PRINT *BOOM"<br>520 PRUSE 10<br>530 CLS<br>540 GOTO 2000<br>1000 PRINT "YOU HAVE ESCAPED"<br>1020 LET S=5+5<br>1020 LET S=5+5<br>1020 PRINT "YOUR SCORE IS ";5                                                                                                    | 12                                     | PRINT "AVOID THE PROJECTILE                                                                                                    |
| 5 PRINT "E MOUES YOU ACROSS"<br>6 PRINT "N,H ARE THE SAME ONL<br>8 ACKUARDS"<br>7 PRINT "PRESS NEW LINE"<br>8 INPUT DS<br>10 CLS<br>12 SLOW<br>14 PRINT AT 15,15; "************************************                                                                                                    | 5 PRINT "E MOUES YOU ACROSS"<br>6 PRINT "N.M. ARE THE SAME ONL<br>9 PRINT "PRESS NEW LINE"<br>10 CLS<br>12 SLOW<br>14 PRINT AT 15,15; "mmmHOME"<br>15 LET R=15<br>17 LET T=15<br>18 OLET Y=1<br>40 LET Y=1<br>40 LET V=1<br>40 LET D*=INKEY*<br>50 PRINT AT R.T.;"<br>50 PRINT AT R.T.;"<br>50 PRINT AT R.T.;"<br>50 IF D*="N" THEN LET Y=Y+4<br>100 IF D*="N" THEN LET Y=Y+4<br>100 IF D*="N" THEN LET Y=Y+4<br>100 IF D*="N" THEN LET Y=Y+4<br>100 IF D*="N" THEN LET Y=Y+4<br>100 IF D*="N" THEN LET Y=Y+4<br>100 IF D*="N" THEN LET Y=Y+4<br>100 IF D*="N" THEN LET Y=Y+4<br>100 IF D*="N" THEN LET Y=Y+4<br>100 IF D*="N" THEN LET Y=15<br>105 IF Y:0 THEN LET Y=0<br>110 IF Y+4;T THEN LET T=T-1<br>120 IF X:R THEN LET R=R+1<br>140 IF X:R THEN LET R=R+1<br>140 IF X:R THEN LET R=R+1<br>150 IF X:R THEN LET R=R+1<br>150 IF X: | YOU.                                   |                                                                                                    |
| 6 PRINT "N, M ARE THE SAME ONL<br>3 PRINT "PRESS NEW LINE"<br>6 INPUT D\$<br>10 CLS<br>12 SLOW<br>14 PRINT AT 15, 15; "smme HOME smme"<br>15 LET R=15<br>17 LET T=15<br>18 LET S=0<br>20 LET Y=1<br>40 LET V=1<br>50 PRINT AT X,Y;US<br>55 LET D\$=INKEYS<br>57 PRINT AT X,Y;US<br>55 LET D\$="N" THEN LET Y=Y+4<br>90 IF D\$="N" THEN LET Y=Y+4<br>90 IF D\$="N" THEN LET Y=Y-4<br>100 IF D\$="N" THEN LET Y=15<br>104 IF Y>15 THEN LET Y=15<br>104 IF Y>15 THEN LET Y=0<br>106 IF X<0 THEN LET Y=0<br>106 IF X<0 THEN LET T=T-1<br>130 IF X:R THEN LET R=R+1<br>140 IF X:R THEN LET R=R+1<br>140 IF X:R THEN LET R=R+1<br>150 IF X:R THEN LET R=R+1<br>160 IF X:R THEN LET R=R+1<br>150 IF X:R THEN LET R=R+1<br>160 IF X:R THEN LET R=R+1<br>160 IF X:R TH | 6 PRINT "N, M ARE THE SAME ONL<br>BACKWARDS"<br>7 PRINT "PRESS NEW LINE"<br>6 INPUT DS<br>10 CLS<br>12 SLOW<br>14 PRINT AT 15, 15; "mmm HOME mmm"<br>15 LET R=15<br>16 LET S=0<br>20 LET Y=1<br>40 LET U\$="                                                                                                    | 4                                      | PRINT "V MOVES YOU DOWN"                                                                                                    |
|                                                                                                    | ALL RUN IN 1K                                                                                                    | 50000000000000000000000000000000000000 | PRINT "E MOUES YOU ACROSS"<br>PRINT "N, M ARE THE SAME ONL<br>KUARDS"<br>PRINT "PRESS NEW LINE"<br>INPUT DS<br>CLS<br>SLOW<br>PRINT AT 15,15; "NOME HOME AND THE<br>LET R=15<br>LET T=15<br>LET Y=1<br>LET Y=1<br>LET Y=1<br>LET D\$="NKEY\$<br>PRINT AT X,Y;US<br>LET D\$="N" THEN LET Y=Y+4<br>IF D\$="N" THEN LET Y=Y+4<br>IF D\$="N" THEN LET Y=Y+4<br>IF D\$="N" THEN LET Y=Y-4<br>IF D\$="N" THEN LET Y=15<br>IF Y,15 THEN LET Y=16<br>IF Y,44 (T THEN LET T=T-1<br>IF Y+4 (T THEN LET T=T+1<br>IF X:R THEN LET R=R+1<br>IF X:R THEN LET R=R+1<br>IF X:R THEN LET R=R+1<br>IF X:R THEN LET R=R+1<br>IF X:R THEN LET R=R+1<br>IF X:R THEN LET R=R+1<br>IF X:R THEN LET R=R+1<br>IF X:R THEN LET R=R-1<br>IF X:R THEN LET R=R-1<br>IF X:R THEN LET R=R THEN LET R=R-1<br>IF X:R THEN LET R=R-1<br>IF X:R THEN LET R=R-1<br>IF X:R THEN LET R=R-1<br>IF X:R THEN LET R=R-1<br>IF X:R THEN LET R=R-1<br>IF X:R THEN LET R=R THEN LET R=R-1<br>IF X:R THEN LET R=R THE |

COMPUTER & VIDEO GAMES 59

## BY MARTIN HURLEY RUNS ON AN

### ATOM IN 2K

SLOWLY the creeping hards crawls toward you. Its eight legs make soft shuffing sounds as it advances. Its many eyes glean with malice as deadly venom drips from its slavering mandibles ... Don't you just have spiders!

the second second

Here's your chance to he back The at those nasty creatures. idea of this game is to sneak up. on a spider and stamp on it. But your man must not stay near a spider for too long. The creatures can send a stream of deadly venom at your man - killing him instantly if it strikes. The same ends when you have killed 10 spiders - in which case your man will jump for joyor when you have lost five men. The keys which control the action are: T to go up. V to go down. F to go eft. G to go right. to stamp. The variables gre:- A: position of spider. B: position of man-

M: amount of men. T: spiders killed. R: key pressed. 60 COMPUTER & VIDEO GAMES

SPIDERMAL **XLIST** 1P. 12" SPIDERMAN" / " 2P. " BY MARTIN HURLEY" RUNS IN 3P. "" HIT A KEY WHEN YOU ARE READY" LI. #FFE3 RUNS IN 1860 BYTES" 5DIME-1 / P. \$21 / EJSR#FE71 / STY#60 RTS / J R. \$6 / P=#8002 / T=0 / 0=2 6M=5 10CLEAR0; A=33003; B=32801; 7B=#7F; B? 1=28; B? 1=47; B731=47 118733=28; B?-32=15 50aLI.T. ;R=?#80; IER=255G.79 5278=3218731=3218733=3278741=32)871=32187-32=32 601FR=52B=B-32 621FR=54B=B+32 641ER=388=8-1 661FR=398=8+1 681FB<328018=8+32 691FB>38246B=B-32 7078=#77 1871=28787-1=4718731=4718733=28187-32=15 711ER=445.6 100X=8.R: 74.78=32.8731=92.8733=32.87-91=32.87-33=32.87-32 1201FX=08=8+32 130HFX=18EB-32 1401FX=29+8-1 1507EX=38+8±1 1521PA>332448=A-32 1541FR(32000RAR+38 16058-#F18771-47)8783-#EUR7-31=47;87 -33=28) A?+32=33) A?-1=48 2058792903. RC1=46. H72=45. H73=45 2081578. / Weigo. e 900G. a DEALARD 39 B DRB#34 # G. 2000 BC 83+32 87-1=24 B?1=24 P. #30 ?#E1=0 P. YOU MISSED! 20105, K=11005, P=79 4/N. / 8731447 9733=47 CLEARD G. 100 PASAD BED THELED P. "YOU HAVE KILLED" TAT SPIDERS 209087-1=47.871=28.871=32.87-81=47.87-38=28.P.\$747 209087-1=47.871=28.87-31=32.87-33=32.8.\$7\$77.W.T=T+1 81001FT=108 \$30"YOU HAVE KILLED THEM ALL !! .G.F 2119G. 10 3090c0=A.R. (4+1+6. (01043000) 30100=64:E.N=0103 ATO 24/605.e: A70=32 30111FA?(0+32)(>32 ANDAC(0+32)=646.0 30120=0+32-N. +6.a 30200=-64; F.N=0T03; 870=#28; 605, e/A30=32, 30211FA760-3276732 ANDB360 3276/646.8 30220=0=921N. 15.0 30380=-27F.N=07031A70=#2A1603.e1A70=32 30311EA?(D-B)()32 ANDA?(0-3)()64G.0 **10≠32** 30400=4; F. N=0103; A70=#28; GOS. e; A 30411FA?(0+2)()32 ANDA?(0+2)()64G.d 30420=0+1/N. JG.a. YOU! ! "' "YOU HAVE "M" MEN LEFT 4000dM=M-1 . \$30"YOU LET HIM KILL 40058731=32,8730=32,871=32,8733=32,87-31=32,871=#68 401078=#7F,87-1=48,87-32=47,87-30=47,P,K=070600,7P=7P:4,N. 4020IFM=0/P.\$12"ALL YOUR MEN ARE DEAD" XG. 9 4030G.10 5000eF.H=0TD20; ?P=?P:4; N. JR. 6000FP. ""DO YOU WANT ANOTHER GAME(Y OR N) IN. W. IFW=Y G.5 6010E.

## Step by step with the computer system designed for

#### \* 6502 Microprocessor

- \* 2K Monitor TANBUG
- \* Intelligent socket accepts keypad or full ASCII Keyboard

morrov

- Chunky Graphics and Lower Case Options
- Connects to unmodified B/W or Colour TV

For the first time buyer or experienced user, Microtan 65 is a superb route into personal computing. If you are looking for a sophisticated machine with the capability of expansion into a professional system, then this is the

Microtan 65 £79:00 Ready £69.00 Kit

and allow graphics to be built up on the screen at a resolution of 64 rows by 64 columns

#### Lower Case Option

To extend the character set to 128 characters, allows for real descenders on lower case characters and a set of extra symbols and characters for simple graphics.

#### **Microtan Accessories**

20-way Hex keypad MPS 1 Basic power supply

> Aerial connector lead Full ASCII Keyboard MPS 2 Full system power supply

Mini - motherboard

Microtan is available ready-built or as a kit. We recommend that you should have some soldering experience before attempting the Microtan Kit, although if you do run into problems you can make use of our "Get you Going" service

(telephone for details).

#### TANEX \* 7K Static Ram

- \* 10K Microsoft Basic \* 32 Parallel I/O lines
- \* 1 Serial I/O port
- \* XBUG
- \* Cassette Interface

The first step in expanding your system. Tanex provides the extra facilities necessary for the serious programmer. Memory expansion: Tanex has provisions for up to 7K of static RAM and up to 14K of EPROM using 2716 or 2732 chips. **XBUG and BASIC** 

XBUG is a 2K extension to TANBUG that contains a mnemonic assembler and disassembler and cassette firmware running at 300 Baud CUTS. standard or high speed. 2400 Baud Tangerine standard with 6 character filenames. Tangerine have taken out a full O.E.M. licence for Microsoft BASIC. the microcomputer industry standard, this is a full feature implementation with interrupt and machine code handling, and a superb program editor.

Both XBUG and BASIC plug directly into Tanex and are

supplied with comprehensive user manuals

#### Parallel I/O

When fully expanded Tanex includes two V.I.A.s (Versatile Interface Adaptors) which implement the cassette interface and the parallel I/O ports. Software in TANBUG V2.3 enables you to plug in and use a Centronics type printer. The two V.I.A.s. also contain counter timers that can be used for a variety of applications enhanced by the use of the integral handshake facilities.

Serial I/O

Also on the expanded board is a serial I/O port that can be used to interface RS232 or 20Ma loop terminals or VDU's, again all controlled by TANBUG V23

Dealer and O.E.M. enquiries welcomed

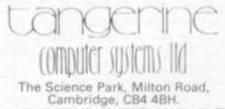

TO TANGERINE COMPUTER SYSTEMS £ LTD., THE SCIENCE PARK, MILTON ROAD, CAMBRIDGE CB4 48H. 1 PLEASE SEND ME: MICROTAN 55, READY BUILT <u>592.35</u> incl. VAT + P&P. MICROTAN 55, KIT <u>590.85</u> incl. VAT and P&P. TANEX (MIN CONFIG) KIT <u>550.95</u> incl. VAT and P&P. TANEX (MIN CONFIG) ASSEMBLED <u>552.45</u> incl. VAT and P&P. I 1 and P&P. EXPANDED TANEX KIT £104.66 incl. VAT and P&P. EXPANDED TANEX ASSEMBLED £116.16 incl. VAT and PAP. PLEASE SEND ME THE NEXT SIX ISSUES OF TANSOFT GAZETTE AT £15.00 1 I enclose my cheque for £ ... or debit by Access/Barclaycard Signature ..... Name Address ..... 1 1 ..... (Block capitals please) CVG05 - - - - - -

computer for you. Step by step with the computer system designed for tomorrow

#### 6502 Microprocessor

21"

17.9

Probably the most popular CPU (central processing unit) for personal computers, having a powerful instruction set and architecture

**2K Monitor TANBUG** The built-in 'mind' of the machine, TANBUG controls all system functions and gives comprehensive machinecode facilities. Functions include:- set and clear breakpoints, single step through program, execute program. copy block of memory, modify memory locations and much more.

#### Intelligent keyboard socket

For absolute beginners we can supply an easy to use 20-way Hex keypad; for the more experienced user there is a full typewriter style ASCII keyboard. Either way, Microtan will work out exactly which type you are using and act appropriately.

#### **Chunky Graphics Options**

For drawing simple lines and graphs,, or for animated games, Chunky Graphics is a low cost answer. This set of chips plug into the Microtan board

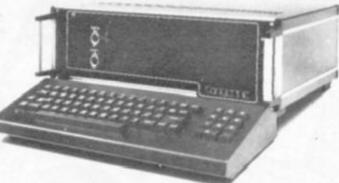

Do you enjoy solving mazes? Well, this program will provide a different one each time it is run. Just watch the computer draw out a maze while you try to work out the right path.

When the computer is finished drawing put that plan into action — and do it quickly as you have to race through the maze against the clock.

The program is built on algorithm, which will produce a maze which has one, and only one, path from a cell - the little "rooms" which make up the maze -to another cell.

The algorithm is as follows:

1. Fill the maze with little cells, no one connected to any other. (lines 40-80 in the program)

2. Choose one of them and call it the "mother cell" (line 95). It will be the "present position".

3. Record cells which aren't connected to any other cell and border on the present position (lines 100-140).

4. If there are no such cells, return to the previous position. If you can't do that, because you're in the mother cell, is the maze ready. (lines 150-160)

5. Choose randomly one of the recorded cells. (line 180) 6. Connect that cell to the present position, and record in that cell from where you connected it. (lines 190-220) 7. Move into that cell. (lines 230-260)

8. Go to step 3. (line 270)

Lines 1-3 show the control keys and must be omitted to Lines 12-30 initiates the screen (Poke 36879 selects -12 PRINTCHR\$(142)"30"; the colour of the screen). 14 POKE36879,25 entrance and the exit of the \_20 POKE36879,93 maze and set the time. 30 PRINT"3" Lines 1040-1100 are the race .40 XM=22: YM=21 part of the program. 50 DIMMZX(XM, YM), UX(3) reached the exit.

1041ill

### OFHRMA VIC-20 IN 3·5

1 REM"XNCRSR DOWN CORSR UP NORSR LEFT WORSR RIGHT" 2 REM"XHOME COLR NNST NOEL" 3 REM" NELK WHIT KRED ACYN MPUR MORN WELL MRVS ON MRVS OFF" 5 REM "Issasses make the program fit in 3K. 10 REM "INNERNAL MINOTAUR (C) 1982 I MATS OEHRMAN Lines 1000-1035 make the 15 INPUT "INSTRUCTIONS"; A\$ IFLEFT\$(A\$+"Y",1)()"N"THEN GOSUB5000 Lines 1110-1190 play a little v55 FORL=38400T038905: POKEL, 7: NEXTL tune when you have 60 FORL=1T020:M2%(0,L)=10:M2%(XM,L)=10:NEXT L -70 FORL=1T021:MZ%(L,0)=5:MZ%(L, M)=5:NEXT L

62 COMPUTER & VIDEO GAMES

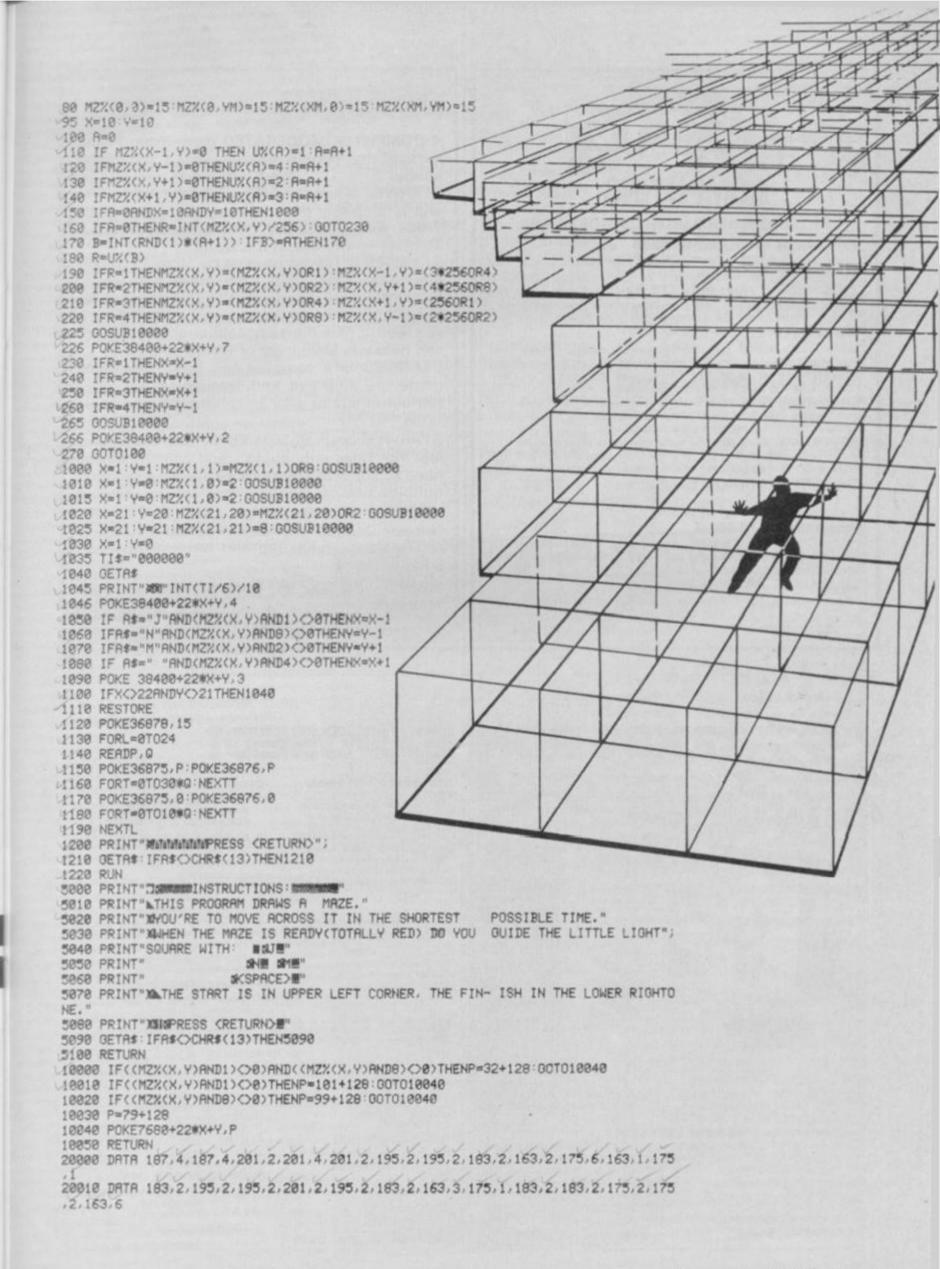

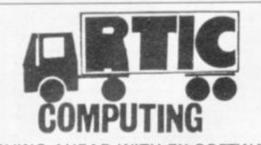

#### MOVING AHEAD WITH ZX SOFTWARE

#### ZX CHESS I reduced to £6.50

Very popular machine code program, with six levels of play and an analysis option. Unbeaten except by:

#### ZX CHESS II now only £12.99

A new improved version, with a faster response time, seven levels of play, and in addition a recommended move option.

#### **ADVENTURES**

Exciting machine code games with instant response, choose from the range below.

ADVENTURE 'A' £6.00. You find yourself stranded on an alien planet. Can you reach your ship and escape?

ADVENTURE 'B' £7.00. In a jungle clearing you come across an Inca temple. You must break in, collect treasure and escape alive. Beware. Includes a cassette save routine.

ADVENTURE 'C' £8.00. You are unfortunate enough to be drawn to an alien cruiser. Can you reach the control room and free yourself or will they get you first? Includes a cassette save routine.

#### **GALAXY WARRIOR £3.00**

Fast and exciting interactive animated graphics game. Hunt Clingons and go through black holes . . .

#### **GALAXIANS £6.50**

All the features of the arcade game in a fast machine code program, swooping attackers, explosions and personalised scoring.

#### **1K GAMES PACK £6.00**

and many more. For a catalogue giving full details, please send a s.a.e. to: ARTIC COMPUTING

396 JAMES RECKITT AVENUE, HULL HU8 0JA

X81

TIL

7 35

## STARWEB...

A COMPUTER MODERATED game from Flying Buffalo, the people who invented the entire hobby.

STARWEB is just one of four games run by ICBM and is probably the most popular game of SF Trade, War, Diplomacy, double crossing Empire Building and Piracy in the world.

**STARWEB** is played by post by 10 to 15 people who have never met each other and whose instructions are "moderated" by a computer. No knowledge of, or access to, computers is required to play the game (although owning one can help you keep track of what's going on!)

**STARWEB** is a complex and time consuming game. It's addictive and fascinating and does terrible things to your telephone bill and spare time.

**STARWEB** costs £1.50 a **TURN** with a £1 game fee. The rules only cost £1 and contain all you need to know to enter one of the most fanatical hobbies around.

ICBM also offers Battle Plan, rules 75p, £1 a turn, Nuclear Destruction, rules 25p, 50p a turn and Space Battle, rules 30p and turns up to £7.50 each!

ICBM ... PO Box 94, Bath St., Walsall, West Midlands.

Cheques or POs to ICBM.

## ROM EXPOSED

#### ZX81 ROM Disassembly Part A

This book is for the programmer that needs complete onswers about the ZK81. Dr. Logan has examined all routines in the ROM and here he comments on eldch one. It covers all ROM locations from OCOCH to OF54H, and includes all functions except for the routines used in the floating point calculator

#### ZXB1 ROM Disassembly Part B

In this the companion volume to Part A Dr. Logan covers locations OF55H to IDFFH and includes all routines used in the ZX81 floating point calculator. OTHER TITLES AVAILABLE
 Machine Language
 Programming Made
 Simple for the Sinclair

- \* Not Only 30 Programs for
- the Sinclair ZXB1: 1K \* Complete Sinclair ZXB1

Basic Course is a 240 page in depth comprehensive

for complete beginners and experienced programmers. Over 100 programs and examples illustrate the use and possibilities of the Sinclar 2X81.

- programming techniques and memory saving devices
- · every function covered.
- · BASIC Course programs

available on cassette

Orders to Melbourne House Publishers 131 Tratiager Rood, Greenwich Landon SE10 (Correspondence to Glebe Cottage, Station Rood, Cheddington, Leighton Buzzord, BECS 107 7NA) NAME CVG

Dr. Ian Logan, winner of the 1981 Rosetta Stone Award has written three essential books for those who really want to understand the full working of the SINCLAIR ZX811

#### **Understanding Your ZX81 ROM**

In this book Dr. Logan gives a complete overview of Z8O machine language using the ZX81 monitor program as an example. Dr. Logan explains the structure of the ZX81 ROM, its peculiarities, and how you can use the ZX81 ROM routines for your own purposes. PLUS a special section which shows how you can squeeze more power into your ZX81 by using machine language and machine language subroutines. Complete with example programs, reference tables, etc.

## ADDRESS

| Understanding Your<br>ZX81 ROM       | £8.95  | 0 | Not Only 30<br>Programs/Sinclair |       |  |
|--------------------------------------|--------|---|----------------------------------|-------|--|
| 2X81 ROM Disassembly                 | \$7.00 |   | ZX81:1K<br>Machine Language      | 26.95 |  |
| ZX81 ROM Disassembly<br>Part B       | 10.83  |   | Programming Made<br>Simple       | 18.95 |  |
| The Complete                         | 10.00  |   |                                  |       |  |
| I Sinclair ZX BASIC<br>Course        | £17.50 | 0 | Postage and<br>Pocking           |       |  |
| Basic Course<br>Programs on Cassette | \$2.50 | 0 | Remittance enclosed              | 2 2   |  |

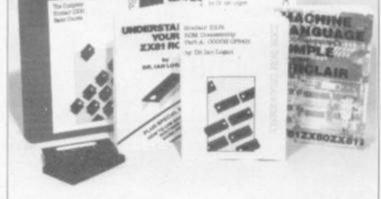

## FROM TOP TO BOTTOM

Those of you who have ventured into the dark forest of Adventure programming and typed "LOOK AROUND" probably can't see the wood for the trees by now! So let's have a look at the structure of a complete program.

From top to bottom of the program, the following sequence shows how various blocks of code fit together.

 This block of code lays out the ground for the program to operate in:

CLEAR string space. (Allows manipulation of character strings)

DEFINE variable types. (string, integer etc.) DIMENSION arrays.

- This block loads the framework of the plot READ in DATA or directly assign variables — or both.
- Start of program loop. Communicate with the player: Check for special conditions. Clear screen.

PRINT display variables. Reset screen variables to null. Await INPUT.

 Interpret the player's communication with the computer: Decode verb and noun.
 IF either are invalid singly or in combination set reply and return to block three.
 ELSE GOTO block five.

5. Execute the plot:

This block comprises a number of routines, one to cover each valid verb. Each routine alters game variables and sets reply variables, then returns to block three or goes to block six, for a standard reply.

- Set standard replies. For example "IMPOSSIBLE" "OK".
- 7. DATA statements to be read by block two.

Let's have a look at block one in some detail. Don't worry if your computer doesn't have all of these Basic statements — but use them if it does! Some machines require string space to be set aside, by the use of Clear nnnn.

4. 4.10

This reserves the specified amount of memory for strings and string handling. If you have this feature I suggest you start by clearing about 1500 bytes and adjust by trial and error if you start running out.

If your game is approaching the capacity of the machine, you may have to strike quite a fine balance between string space and run-time memory.

Some machines allow ranges of variables to be defined at the beginning of the program by a DEFSTR statement. DEFSTR A for example would thereafter cause any variable whose name begins with an A to be a string variable. This saves the memory requirement for the \$ sign. Similarly, DEFINT will define a variable range as integer.

Dimensioning arrays has already been covered — but a word of advice! Make sure the plot of your game is thoroughly detailed before setting hands on the keyboard — or you will not only have to keep increasing your array dimensions, you will have to lengthen the loops that scan them — and you are BOUND to miss one! I know — I always do!

Now we can see the shape of the whole program, in the next issue I will start to examine more detailed parts of its logic.

## GOING UNDERGROUND

I have been playing Abersoft Adventure supplied by Abersoft of Dyfed, which runs on a Sinclair ZX81 with 16K RAM pack.

"Welcome to Adventure" proclaims a flicker-free screen on typing "RUN", and before long we are on the edge of a forest outside a large brick building.

Further exploration leads us to a canyon, and eventually to a locked grating.

Oh dear — you didn't bring the keys, did you? Never mind — I did, so down the grating we go only to find ourselves in an underground world of caverns, low twisting passages, and a vast chamber with an uncrossable fissure.

We have collected en route a small bird, a wicker case, and a black rod. Hang about — we've done this before haven't we?

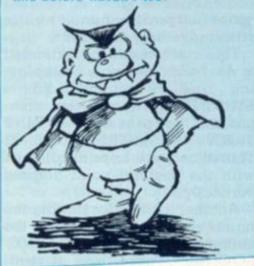

Yes, for all intents and purposes we could be inside a Pyramid of the Tandy variety. For black rod read sceptre, for small bird read birdstatue and for wicker cage read statue box.

Those of us who are well travelled now know how to cross the fissure, find torch batteries etc.

What I didn't mention when I received the Tandy game is that Pyramid is itself an abridged and modified version of the original Adventure.

So for sceptre read wand. Could be useful for there are things you would expect to do with a wand but not necessarily with a sceptre or rod.

Although not an original plot, it has certainly survived well! What's it like on a Sinclair? I found it typing apart — better than on a Tandy as the screen is cleared rather than scrolled, making it, for me anyway, less confusing.

One small criticism is that the inventory is retained when the game is re-run. Consequently you can grab things, quit, and then cheat! Nevertheless, it is pleasing to see full size Adventures — in micro terms — being made available to thousands of Sinclair owners.

My thanks to Mrs. Pam Bryan of Southlands School, New Romney, for the loan of her computer for this review.

## PRACTICAL PROGRAMMING

## GRAPHIC GRAPHS...

Many home computers have a sophisticated set of graphics commands, and various dialects of BASIC provide features for the format of output, including cursor control characters and such commands as PRINT USING, PRINT AT, etc. However, it is possible to do a great deal with only the standard formatting features of comma and semicolon following the PRINT statement, and the TAB function.

Using the TAB function it is possible to draw low resolution graphs; for example.:

100 FOR X = -1 TO 1 STEP 1/10

110 LET Y = X \* X

120 PRINT TAB (Y \* 40); " \*" 130 NEXT X

will give a graph of the

- function  $Y = X^2$  from X = -1 to X = 1; while
  - 100 FOR X = 0 TO 2 STEP 1/10
  - 110 LET  $Y = X^3$

120 PRINT TAB (Y \* 5); " \*" 130 NEXT X

will give a graph of the function  $Y = X^3$  from X = 0 to X = 2

The reason for using  $Y \pm 40$  and  $Y \times 5$  is to provide a suitable scale for the graphs. The argument of the TAB function is required to be not greater than the number of columns on the screen; since  $X^2 \le 1$  when X is between -1 and 1, and  $X^3 \le 8$ when X is between 0 and 2, these values allow us to use the full width of a 40 column screen.

It is also possible to draw a graph of a function which takes negative values; for example, Y = SIN(X):

- 100 LET L = 2 \* 3.14159 110 FOR X = 0 TO L STEP 1/50
- 120 LET Y = SIN(X)
- 130 PRINT TAB (20 + 20 \* Y); 4

#### 140 NEXT X

Negative values will appear on the left of the screen and positive values on the right.

The most straight-forward use of the comma and semicolon in

BY TED BALL

PRINT statements is to produce columns of numbers, but there are problems when different numbers of digits are involved. For example:

- 100 FOR I = 1 TO 10
- 110 PRINT I; I \* I; I \* I \* I \* I

will give the result shown in table one, while replacing the semicolons with commas gives the slightly better, but still unsatisfactory table two.

We can use the TAB function to print the columns with the numbers right-justified; we need TAB(N) for one-digit numbers, TAB(N-1) for two-digit numbers, TAB(N-2) for three-digit numbers, etc. (i.e., we need TAB(N+1 - number of digits), which leaves only the problem of finding the number of digits in each number to be printed. There is no simple way to do this, but the method I prefer is the following:

10 LET X = number to be printed

- 20 LET X = STR\$(X)
- 30 LET D = LEN(X\$)

40 PRINT TAB(N+1-D); X

i.e. convert the number to a string and then find the length of the string. The various operations can be combined into a PRINT single statement, TAB(N+1-LEN(STR\$(X))); X

## STRINGS AND THINGS...

One point that you need to watch when using STR\$ is the format of the resulting string. Some BASICs give a leading space in a positive number while others give only the digits.

This method can be extended to deal with decimals by replacing line 20 by LET X\$ = STR\$(INT(X)), or in the compacted expression PRINT TAB(N+1-LEN(STR\$(INT(X)))); X. This allows you to print columns with the decimal point aligned vertically.

Another method for finding the number of digits is to use the expression D = 1 + INT(LOG(X)/LOG(10)). There are several

reasons why this is less satisfactory than using STR\$ and LEN, including its lack of obviousness and the practical reason that, due to rounding errors within the BASIC, it may give the wrong answer on numbers close to a power of 10.

## COMPLICATED CALCULATIONS

A more complicated problem involving columns of numbers arises when we have amounts of money in pounds and pence which have to be printed with exactly two digits after the decimal point; e.g., £1.30 rather than £1.3 or £2.00 rather than £2.

If the amounts are calculated by a method which does not necessarily produce an exact number of pence the answers must first be rounded. The standard method for rounding to two decimal places is:

X = INT(100 \* X + .5)/100(rounding to the nearest penny) or  $X = INT(100 \times X)/100$ 

(rounding to the lower penny)

When we have the answer correct to two decimal places we cannot simply print it using one of the methods above, as trailing zeroes after the decimal point will not be printed by BASIC, and the decimal point will not be printed if the answer is an integer. To get around this we have to do a great deal of manipulation, separating pounds and pence, converting to strings, removing leading spaces put in by STR\$, making sure that there is always two digits in the pence, and finally putting everything back together.

- 100 LET X = amount in pounds, to 2 decimal places
  - 110 REM SEPARATE X INTO L POUNDS AND PENCE
  - 120 LET L = INT(X)
  - 130 LET  $P = 100 \star (X L)$ 140 REM CONVERT FROM NUMERIC TO STRING
  - VARIABLES
  - 150 LET L\$ = STR\$(L) 160 LET P\$ = STR\$(P)

  - 170 REM DELETE LEADING

| SPACES IF NECESSAI                          | YF |
|---------------------------------------------|----|
| 180 IF LEFT\$(L\$,1) = " "                  |    |
| THEN LET L\$ =                              |    |
| RIGHT\$(L\$, LEN(L\$)-1                     | )  |
| 190 IF LEFT\$(P\$,1) = " "                  |    |
| THEN LET P\$                                |    |
| RIGHT\$(P\$,LEN(P\$)-1                      |    |
| 200 REM ADD LEADING ZI                      |    |
| IF LESS THAN 10 PEN                         |    |
| 210 IF P<10 THEN P\$ = "0                   | +  |
| P\$                                         |    |
| 220 REM NOW BUILD UP                        |    |
| FINAL STRING<br>230 LET A\$ = "£" + L\$ + ' |    |
|                                             | •  |
| + P\$<br>240 REM PRINT ANSWER               |    |
| RIGHT-JUSTIFIED TO                          |    |
| COLUMN N                                    |    |
| 250 PRINT                                   |    |

#### TAB(N+1-LEN(A\$)); A\$

If you want to use the above routine in a program it can be cut down considerably by combining some of the statements, and either eliminating lines 180 and 190 or cutting them down to the part after "THEN", depending on what is required in your machine. The form given here is intended to explain the method rather than to be used as it stands.

## ROUNDING Errors

I mentioned rounding and rounding errors above, in passing, but this is a subject that deserves a closer examination. Many of the numbers we deal with are approximate, particularly numbers obtained by measurement, and we often have to round answers to a specified number of decimal places or a specified number of significant figures.

There is a simple method for rounding to any specified number of decimal places, as described above for the case of two decimal places, and the same method can also be used to round to any required degree of accuracy.

However, when using the INT function we must always watch out for differences between the decimal number that the computer prints on the screen and the

|                 | Table 1   |                                 |          |             |
|-----------------|-----------|---------------------------------|----------|-------------|
| 1               | 1         | 1                               |          |             |
| 2               | 4         | 8                               |          |             |
| 3               | 9<br>16   | 27<br>64                        |          |             |
| 5               | 25        | 125                             |          |             |
| 6               | 36        | 216                             |          |             |
| 1 2 3 4 5 6 7 8 | 49        | 343                             |          |             |
| 8               | 64        | 512                             |          |             |
| 10              | 81<br>100 | 729 1000                        |          |             |
|                 |           | 1000                            |          |             |
|                 |           |                                 |          |             |
|                 |           |                                 | Table    | 2           |
|                 |           | 1                               | 1        | 1           |
|                 |           | 2<br>3<br>4<br>5<br>6<br>7<br>8 | 4        | 8           |
|                 |           | 3                               | 9        | 27          |
|                 |           | 4 5                             | 16<br>25 | 64<br>125   |
|                 |           | 6                               | 36       | 216         |
|                 |           | 7                               | 49       | 343         |
|                 |           |                                 | 64       | 512         |
|                 |           | 9                               | 81       | 729<br>1000 |
|                 |           | 10                              | 100      | 1000        |

wer will come out as 1, as we expect, but internally the answer may be binary fraction .1111... to 24 or 32 places. The result of PRINT INT( $5 \times (1/5)$ ) would be 0 since the binary fraction is less than 1.

PRACTICAL

PROGRAMMING

## FINDING THE ANSWER . . .

In order to be sure that we get the right answer we must add a small fraction to the computer's answer, for example, when rounding an amount of money to the lower penny, if we use:

LET X = INT(100 \* X)/100due to binary decimal conversion, 100 \* X may be  $2^{-24}$  or  $2^{-32}$ less than an integer and INT(100 \* X) would be one less than the correct amount.

If we do the rounding by: LET X = INT(100 X + .0001)/100we correct for the small error

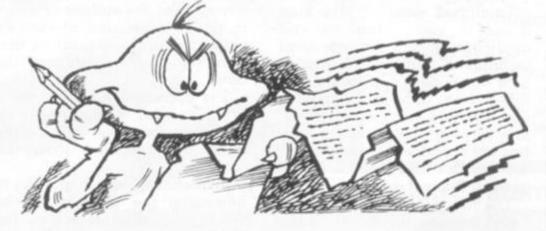

binary number which is held internally and used in calculations. Just as some fractions do not have a decimal representation in a finite number of digits, we also find that some fractions cannot be represented in binary with a finite number of digits. Thus 1/3 as a decimal is .3333... repeated to infinity, and as a binary fraction is .010101...

The problem with INT arises when we have a fraction that has a finite decimal representation but an infinite binary representation.

For example, 1/5 can be exactly represented in decimal as 0.2, but in binary is .00110011.... If we ask the computer to PRINT  $5 \times (1/5)$  the ansintroduced by binary/decimal conversion, although adding .0001 may sometimes introduce an error in the opposite direction.

A similar problem arises when making tests for equality. As in the example above, we may find that a number printed out as an integer is actually held internally as a fraction differing by a small amount from an integer.

The test IF X = 1 THEN ... may give the wrong result although PRINT X would give the answer 1. This can be allowed for by testing for the two numbers being close together rather than for them being equal, so we should write instead IF ABS(X-1) <1E-6 THEN...

## anventiire in VIFW

Creators of Adventure games have yet to tap the full potential of graphics.

They can be used to model terrains which could be a big advantage in such games. The terrain can provide opportunities for ambush and give a clear advantage to characters occupying the heights. In general, graphics can provide many tactical possibilities.

An important use of graphics has always been to present information in such a way that it can be easily understood.

In this article we are going to start with a table of numerical data, and examine various ways of presenting this information graphically.

Tabulated data of this kind arises in many problems and applications, and the graphical techniques that are illustrated here are widely applicable. For this reason, although a specific problem and some of the possible ways of presenting its solution are described, the ideas that are put forward should be of general interest and use.

The following table gives the heights measured at each cross-point of a rectangular grid covering a particular site.

can be presented in the way shown in figure one by drawing a curve using the data in each row of the table. Each curve gives a different cross-section of the surveyed region. This presentation is rather cluttered and does not really help one to visualise the appearance of the site.

Figure two shows the information presented as a contour map. This is a rather better presentation. It could be enhanced by using colours to shade the regions between contours as is done in the maps in an atlas.

However, it still does not give a visual impression of the appearance of the region. Its effectiveness depends almost entirely on whether the observer is familiar with the idea of a contour map.

A three-dimensional perspective view of the surface is given in figure three, and at last we have a visual presentation that makes it easy to interpret the data.

The appearance of the "wireframe" model is improved considerably because the hidden lines are removed from the drawing.

Incidentally, you might like to determine the position of the vantage point from which the terrain is viewed in this figure. The three-dimensional contour

map of the region shown in fig-

ure four also provides a good

visual impression of the surface

data might consist of a combina-

tion of methods. Using both a

three-dimensional perspective

and a contour map, the details

An ideal presentation of the

of the region.

| COL      | LUMN                                                 |                                                      |                                                      |                                                      |                                                      |                                                      |                                                      |                                                      |
|----------|------------------------------------------------------|------------------------------------------------------|------------------------------------------------------|------------------------------------------------------|------------------------------------------------------|------------------------------------------------------|------------------------------------------------------|------------------------------------------------------|
| ROW      | 1                                                    | 2                                                    | 3                                                    | 4                                                    | 5                                                    | 6                                                    | 7                                                    | 8                                                    |
| 12345678 | 1.2<br>2.1<br>2.8<br>3.3<br>3.9<br>5.1<br>6.0<br>6.1 | 1.0<br>1.8<br>2.8<br>3.5<br>4.2<br>5.3<br>6.1<br>6.2 | 0.8<br>1.5<br>2.8<br>4.2<br>4.6<br>5.9<br>6.8<br>6.4 | 0.6<br>1.6<br>3.4<br>5.8<br>5.5<br>5.7<br>6.2<br>6.6 | 0.6<br>2.2<br>4.3<br>8.2<br>5.6<br>5.8<br>6.0<br>6.2 | 0.4<br>1.9<br>3.8<br>9.2<br>5.3<br>5.5<br>5.8<br>6.2 | 0.2<br>1.0<br>2.6<br>6.3<br>4.5<br>4.9<br>5.5<br>5.7 | 0.2<br>0.8<br>2.3<br>3.4<br>4.0<br>4.6<br>5.4<br>5.6 |

The data could have come from an official survey or from measurements made in my garden. They could be used to model the terrain that was surveyed, but the data could equally well be used to provide the field of operations for an Adventure game.

The information in the table

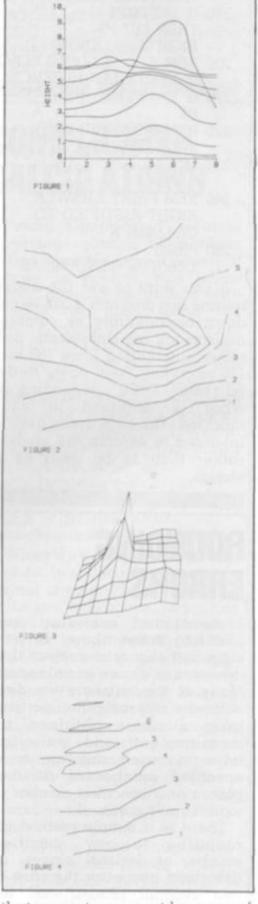

that are not apparent because of hidden line removal in the 3D presentation can be deduced from the contour map. Alternatively, a series of threedimensional perspective from different viewpoints may prove to be most useful.

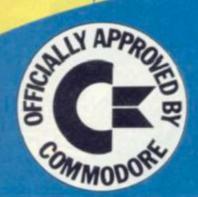

### **ARFON PRINTER**

A low cost stand alone printer which will be almost essential for your larger programs will be launched in the Spring of 1982. The power plug for this unit is already on your expanded system.

# plus VAT.

From

### **EXPANDABLE TO** 7 CARTRIDGES

You will now be able to use up to seven cartridges to expand from your basic Vic 20. These can include RAM memory expansion up to nearly 30K of usable memory, ROM cartridges with packaged programs, user expansion cartridges, printer software, disc software, RS232, IEEE interface, line expansion firmware and many others besides of course all your games cartridges.

**ARFON EXPANSION MEMORY** Immediately available from Arfon in cartridge are 3K RAM +2 sockets, 8K RAM, 16K RAM, 8K ROM, 16K ROM, Also a basic Vic simulator cartridge to allow tape and cartridge use without altering the system.

### VIC 20 Expansion System

The Arfon Vic 20 Expansion System is a finished metal cased unit that integrates your Vic 20 with an expansion board for up to seven cartridges and a toroidal power supply (fully enclosed) to give you sufficient power for any expansion and also to power the Arton Vic Printer. Your Vic and its screen modulator are incorporated into the expansion system to produce one unit and there is an optional lid that covers the expansion area and allows your TV to sit on top. Access to the various input sockets on your basic Vic 20 is not restricted while it is in the expansion unit

Stocks are available now through your own Vic Dealer.

INTERFACES

Name

Address

Slots have been left to allow normal use of the cassette socket, disc socket etc., which will still run normally with your expanded system.

I would like to be included on your mailing list. Send to: Arfon Microelectronics Ltd., Cibyn Ind. Estate, Caernarfon, Gwynedd, N. Wales. fon Mic

YOUR

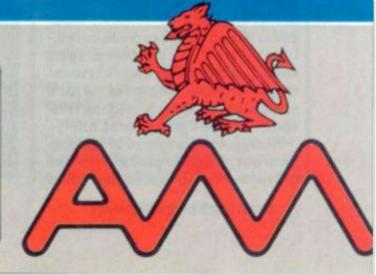

The name of Ragnar the pirate and his star troopers must now be feared in this sector of the galaxy. Nine enemy worlds have I plundered in the last parsec-four of these for the first time.

The invasion of Sirain's empire is going strongly. She puts up so little resistance that I will pull out half of the attacking force to plan an assault elsewhere.

My tame merchant Epplan is transferring materials as fast as his fleet can and I know he needs the business so he is no threat for the moment.

Chaos the Berserker and his many robots have proved faithful allies throughout the game ... which makes them a perfect target! And as Chaos must be thinking the same, I'll attack him now. And I wonder who ambushed those two explorer ships I sent out...?

The late night caller identifies himself: "This is Space Pirate Tharg. Unless you start delivering raw materials to me as from the next turn I'm going to plunder your home world."

He hangs up abruptly, leaving you to wonder; Can Tharg really be serious? How does he expect me to react? Was it even Tharg at all?

Hard to imagine a computer being involved in this kind of duplicity but this is an example of the kind of play you have to guard against in the still relatively undiscovered field of computer moderated gaming.

The best established of these games is Starweb, run in the U.K. by Chris Harvey, who has a host of horror stories similar to the above: of murderous berserkers claiming to be merchants to dupe the unwary; of players tricked into forfeiting their next turn; and attackers who, in midonslaught, realise they have been fed the wrong map information.

Anything goes and you have to be prepared to face opponents who will stop just this side of the law-of-the-land to achieve their ends. Threats, broken alliances, libel, lies and downright sneakiness, form the fabric of these games, some of which consider 18 months a good life span — others go on indefinitely.

A computer program is used to map out a world, galaxy or even universe and the rules and aims

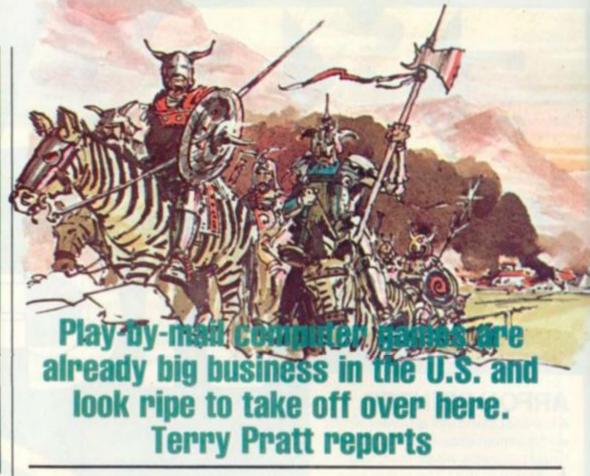

of its races and inhabitants. The game is then peopled by players, who take charge of tribes, nations or whole solar systems and then plan their campaigns for mastery.

Starweb, via the U.S. firm, Flying Buffalo, is a good example.

Players choose a racial type for themselves. There are six: Pirates, Berserkers, Empire Builders, Merchants, Artifact Collectors, and Apostles. Each type has his own special powers, aims and victory conditions. As he fulfills these conditions, he is awarded points.

Enough players to achieve a good game — (between 10 and 15) – strive for a points total chosen by averaging out each player's suggested winning total.

Apostles try to convert worlds, Empire Builders attempt to own worlds, Berserkers aim to destroy life, Pirates seek to plunder planets, while the popular Merchants ship much-needed raw materials and Artifact Collectors hope to gather rarities.

It's a combination of characters which ensures plenty of rivalry and conflict but also demands interaction, reliance on other players and usually results in some unholy alliances.

The player is placed on his home worlds, given ships and forces as befits his role and embarks on his quest by sending off a letter detailing his orders.

In the case of Starweb these

are sent to an old mainframe computer — a Raytheon — in America to be processed and then returned with a printout of how the universe is developing before each player's eyes. What his exploration ships have discovered and whether any contacts have been made. Turnaround is four weeks.

Other races — players — are usually contacted around turn three and then the "diploming" side of the game begins, with a player sending off a card to whoever ambushed his small fleet on the outer edges of his realm. This card will usually include a phone number and suggest a meeting of minds.

Swopping any information with fellow players helps to increase your understanding of the universe.

The game scores over more orthodox wargames, firstly because fellow enthusiasts are found for you and secondly, because there is a greater sense of realism. You can't see your opponent secretly massing his forces on your border and you don't know what is lurking beyond what you have explored.

You only have a player's word about his strength, race characteristics and intentions – so just how far do you trust a space pirate? According to enthusiast Kim Bailey, honesty is the best policy because those who lie are usually caught out and never trusted again. Diploming is the most important part of the game. Being able to persuade others that it is in their interests to do what you want them to is the mark of a good player.

Occasionally you come across a player who will not talk and these, according to top player Bob Brown are the first to go: "They are an unknown quantity and that alone forces you to attack them."

It is difficult to estimate how many Starweb players there are in the U.K. as many play several games at once but it is in the region of 250+.

The U.K. end is run from P.O. Box 100, Bath Street, Walsall, West Midlands.

Starweb costs £1.50 per turn. Other Flying Buffalo games which have a following over here are: Nuclear Destruction, 50p; Battle Plan £1.00; and Space Battle, from 75p.

The only all-British game is Mike Singleton's Starlord which he wrote on his 32K Pet and began running in April 1981. It now has 300 players and allows up to 50 to compete in each game.

This game is designed to run indefinitely. Players aim to become Starlord Emperor and take their seat in the Throne Star at the centre of the Galaxy. The reward for this is free turns while Emperor, a complete printout map of the Empyr which stretches across a whole galaxy and control of any surviving Empyr garrisons.

Players start with a command ship, a base star and a fleet of 50 starships. The command ship has no fighting power but is a communications centre and the player's control is limited to seven astrals around this ship.

All the stars have a name and there are 14 types in this galaxy, including: signal stars, for galactic news; power stars, for fuel; gate and exit stars, for space jumps; city stars; battle stars and fort stars.

Battles are resolved by the computer, comparing each commander's battle orders, retreat threshold and ratio of forces on either side.

Starlord boasts a two weekly turnaround and costs £1.25 per turn. But the real measure of its success, is that America, the real

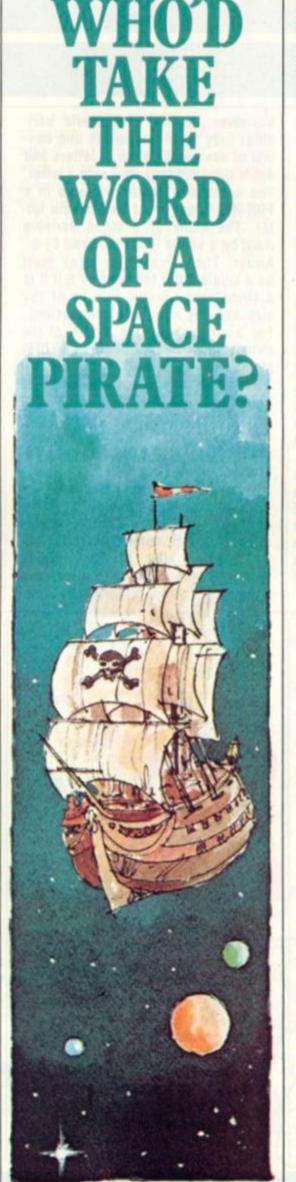

home of this form of gaming, is keen to import Starlord under licence. Mike Singleton claims proudly: "We are negotiating with three American firms. It's a bit like selling coals to Newcastle." Mike is at 1 Rake Hey Close, Moreton, Wirrall, Merseyside.

Tribes of Crane is a computer assisted game with record storage and word processing performed by computer. This is set on the fantasy world of Crane and features the warring tribes of that nation.

Players take the part of a chief of one of the wandering tribes and their aim is to lead their people to dominance over the neighbouring tribes. Each tribe has its own way of measuring prosperity and so obtain points.

The game runs indefinitely and can be entered at any time and the fantasy world has a complete range of geography, ranging from desert to polar ice, with mountains, rivers and forests. Cities also form part of the world of Crane and act as centres of trade and homes for the land's powerful lords and shamans.

Among the creatures you are likely to run into are: caribou, cattle goats, warhawks and huge bipedal lizards.

The game is run in the U.K. by Mark Blundell and costs £6.50 for the first four turns. The price includes a rule book — players have to pay £1.50 per turn after that. Mark Blundell has two new games planned: Gladiator is one he wrote himself and Starmaster is a popular U.S. game. Both will be started this year. Write to him at Lothlorien, Stockdale, Heelands, Bucks.

Perhaps the best recommendation for computer moderated gaming is the players themselves. The four I telephoned came from very different parts of the country but — with one exception — they all either knew or had heard of one another by reputation. A very good way of contacting fellow games enthusiasts.

• If the idea of computer moderated games appeals to you, Starweb's U.K. agent is offering the chance to play it for free through the magazine. Turn to page 15 for further details.

## DOWN TO BASIC

## SINCLAIR BASIC

The computer language BASIC fails to live up to its simple label in one major way. There is a variety of different versions of the language with each microcomputer manufacturer adding their own extras.

Unfortunately, this makes life difficult for the programmer transferring from one machine to another. To try and help you over this hurdle from now on, I will include a table summarising the main features of the version of BASIC available on one of the popular microcomputers. I start with the Sinclair ZX-81.

As I will continue to cover the general features of BASIC in parallel with the production of these tables, it is inevitable that they will include statements that I have not yet covered. You should use the tables for general reference.

Variables: Names of numeric variables may be of any length and consist of any combination of letters and digits provided they start with a letter. The name of a control variable in a FOR-NEXT loop must be a single letter. The name of a string variable must be a single letter followed by S. Arrays: The name of an array must be a single letter followed by S if it is a string array. Arrays may be of any size and any number of dimensions. For a string array the length of the strings must be specified in a DIM statement e.g. DIM N\$(10, 5) sets up a list of 10 strings each of length 5. Substrings can be used e.g. (with above defined list) NS(2,1) refers to the 1st character in the 2nd string of list NS NS(4, 3 TO 5) refers to characters 3-5 of the 4th string.

Statements: No END statement. The form of the IF statement is <line no.> IF <condition> THEN <statement>. CLEAR, deletes all variables. CLS, clears the display. FAST, increases speed of calculation, but affects the display. PAUSE, can introduce a pause in computing until a key is pressed or for a fixed time (if specified). POKE, writes specified value at specified memory address. SCROLL, scrolls the display up one line. SLOW, puts the computer in display mode.

Functions: ACS, arccosine, ASN, arcsine. CHRS, converts code number to character. CODE, converts character (first in specified string) to code no number. INKEYS, reads character pressed on keyboard. LN, natural logarithm. PEEK, value of byte in specified memory address address in range 0 to 65535. PI, value of II. STR\$, converts number to character string of digits. TAN, tangent. USR, calls machine code subroutine with specified start address. VAL, treats specified string as an arithmetic expression. Plus ABS, ATN, COS, EXP, INT, LEN, RND, SGN, SQR, SIN. Graphics: Screen has 22 rows and 32 columns, PLOT X,Y "blacks-in" screen position row X, column Y. UNPLOT X, Y "blanks" screen position row X, column Y. Graphics characters.

to that of the GOTO statement. The operation of the GOSUB statement is in fact similar to that of the GOTO statement in that control will be transferred to the statement specified. In the above example, control will be transferred to statement 400.

However, with the GOSUB statement, a note is made of the current statement number before the specified jump takes place. It is then possible to return after the subroutine has been executed. With the GOTO statement, there is no record of where you jumped from.

In BASIC, a subroutine is actually no different from any other group of statements in a program except that there will be a **RETURN** statement at the end of the group. It is when this RETURN statement is encountered that the computer transfers to where the previous jump occurred.

The RETURN statement takes the form

<statement no. > RETURN for example

## NOT SO SIMPLE

As the programs that you write become more complex and longer, you will face two main problems.

You will find yourself having to repeat groups of instructions at several points in your program. These groups of instructions may be identical or very similar.

Another problem is that the increase in the length of your programs makes it more difficult for you to keep track of what is going on in your program.

The unfortunate consequences of this are that you will tend to make more mistakes in developing and typing in the program, and that the errors will be more difficult to track down.

The use of **SUBROUTINES** can help alleviate both these problems.

BASIC contains the facility whereby a sequence of instructions which is to be executed at several points in a program need

BY MOIRA NORRIE

72 COMPUTER & VIDEO GAMES

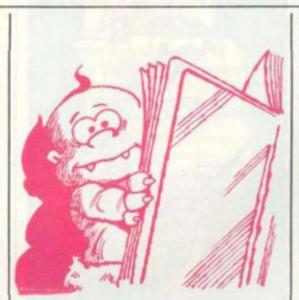

only be written once. These instructions form a subroutine. Each time the subroutine is to be executed it may be entered by means of a **GOSUB** statement. The general form of a **GOSUB** 

statement is

<statement no. > GOSUB <statement >

for example: 20 GOSUB 400 As you can see, the form of the GOSUB statement is very similar

### 450 RETURN

After the return is made, the statement after the GOSUB statement will be executed.

Usually, subroutines are included at the end of a BASIC program. A program containing one subroutine could therefore take the general form

| 10                                        |       |
|-------------------------------------------|-------|
| 30<br>40 GOSUB 400<br>50                  |       |
| 60<br>70 GOSUB 400<br>80                  |       |
| 90<br>100 STOP<br>110 REM                 |       |
| 400 REM******<br>410 REM SUBRO<br>420 REM | UTINE |
| 430<br>440<br>450 RETURN                  |       |
| 460 REM******<br>470 END                  | ****  |

## THE NEED FOR COMMENTS ....

Two main points arise from the above example.

As stated previously, the only factors that distinguish a subroutine from any other section of code is that it has a RETURN statement at the end, and it has corresponding GOSUB statements. There is nothing in the mechanism for setting them up that clearly indicates the beginning of a subroutine and the task it performs. I have emphasised the need for comments in your program before. It is vital when using subroutines that, at the very least, you include a comment at the beginning of the subroutine.

In line 100 of the program there is a **STOP** statement. This causes the execution of the program to be stopped when it is reached. It is possible to have a number of STOP statements at various points in a program providing alternative stopping points.

### SUBROUTINES AND LOGIC

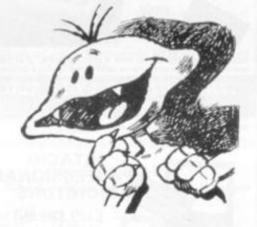

The reason for the inclusion of a STOP statement in line 100 of the above example, is to prevent the computer automatically proceeding sequentially from statement 90 to statement 400

## DOWN TO BASIC

and through the subroutine. As a general rule, there should always be either a STOP statement or a GOTO statement immediately before a subroutine.

Subroutines are also used to split a program into logical sections — where each section can be developed and tested as a single unit. Ideally each logical section should be no longer than a page in length so that they remain easy to read and understand.

This may be achieved by further dividing large subroutines into logical sections some of which will themselves be subroutines. In this way, you can have nesting of subroutines.

## NEXT MONTH

In a program, it is often necessary to process a list of related data items e.g. a list of individual golf scores. Next month, I will show you how to set up such a list and then process it. The microcomputer system to be covered is the Commodore PET.

### NEXT MONTH

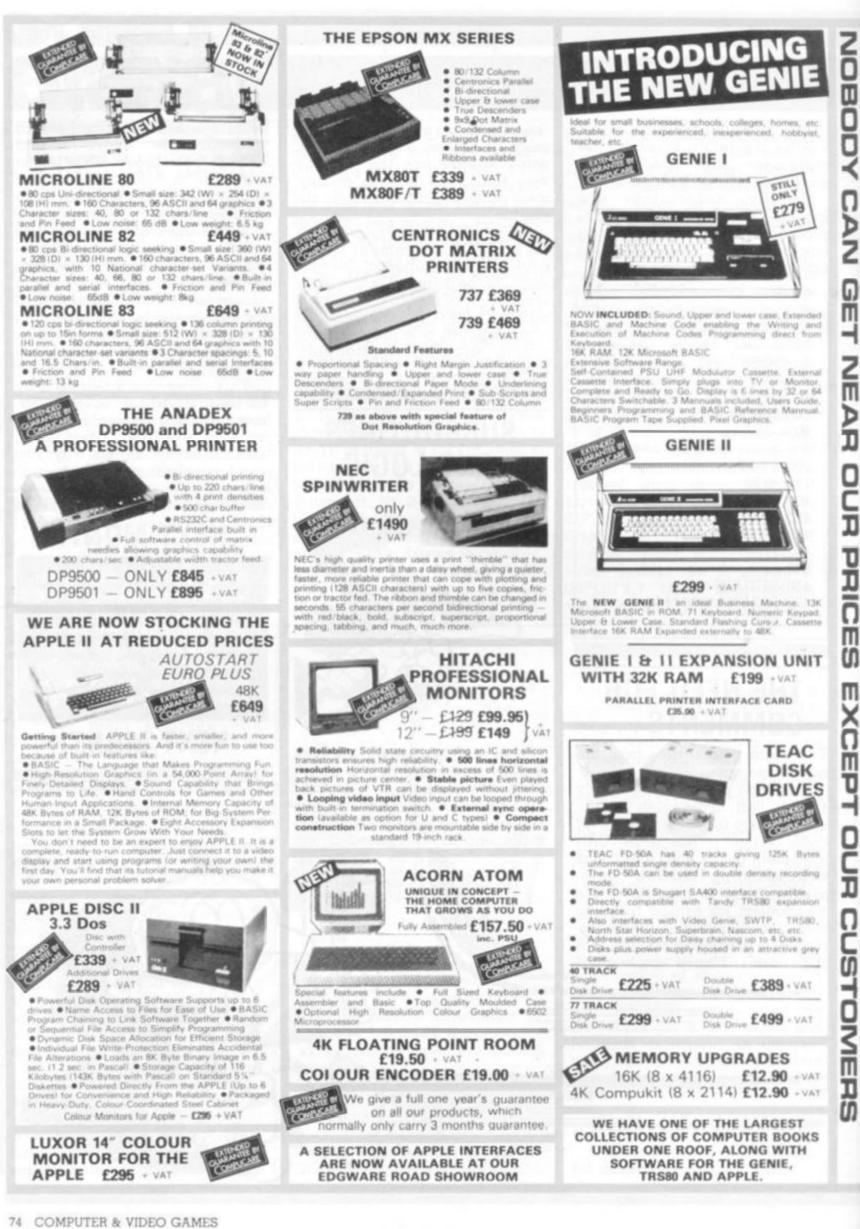

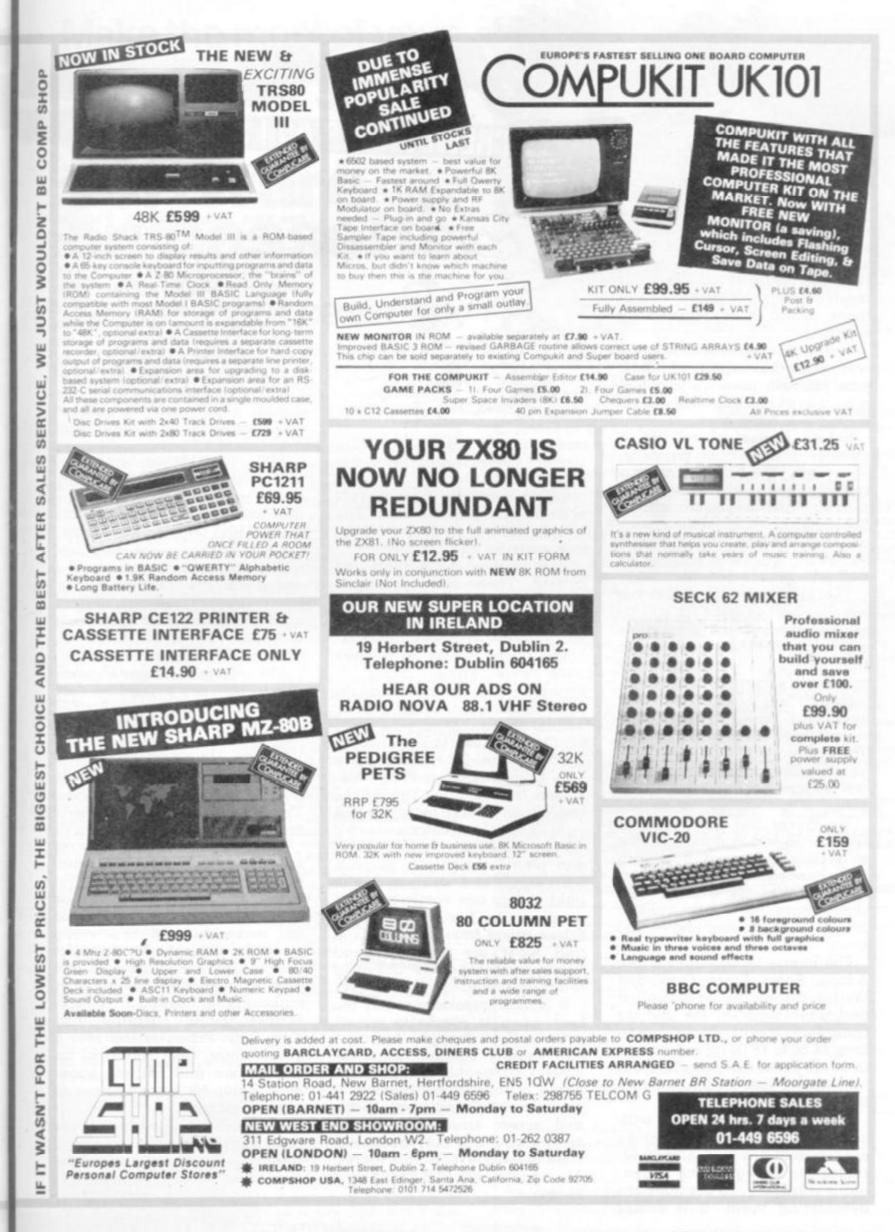

Z

**NOCA** 

DN N

ה

Π

н

Ζ

ī

Þ

D

Ē

J

۵

מ

Ш

ທ

Π

×

Π

D

-

Ī

IJ

۲

٥

Ī

Ш

IJ

ñ

It would be nice, I keep telling myself, if I could carry on me every single piece of electronic equipment I was ever going to need. I tried once but my pockets split. Now all I carry around is a small neon screwdriver and a penknife, with which I can get most pieces of domestic equipment installed or temporarily repaired.

Of course, for construction, as well as for the majority of repair jobs you will need quite a few more pieces of equipment — and these I will cover here.

Before I start there are a number of important points to remember. The first, which is a rule of thumb I always employ, is to buy the best you can afford. Secondly, and almost as important, don't waste money buying something you will not use or which you could do without.

The last point is to find out which model is right for you by reading through the catalogues and trying out the equipment in the shops. This especially applies to soldering irons.

Now, down to the tools. I will start, as I have just mentioned them, with soldering irons. There are two main types uncontrolled mains heated and temperature controlled, either mains or low voltage AC or DC.

Whichever one you get you will be able to undertake the same work. Buy an iron with interchangeable bits, and get a spare one to go with it. You should have one small — one to 2mm — and one medium — 2 to 4mm.

The names to look out for are: Adcola, Antex, Erasa, Oryx, and Weller for mains uncontrolled and add Ungar to the list for controlled irons. Prices range from £4.50 to £8.00 for mains and from £12 to £40 for controlled. An iron should last a lifetime, only the bits need be changed.

You can't really go wrong with solder, but having said that do not buy acid flux type. Use 60/40, tin/lead in 22swg, which is generally available. To unsolder use desoldering braid. It is easier

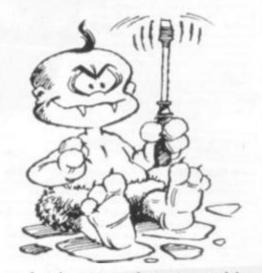

and cheaper than a solder sucker. I have found Multicore Solder Wick to be the best although there are other makers such as Spirig and WIK-IT. The worst, without a doubt, is the one made by RS Components.

Next on the list are pliers and cutters. These can be bought separately or as a set. Either way will do. Find the ones which suit you best by trying them out.

The pliers should be pointed nose with either plain or serrated jaws. The cutters ought to be lightweight, either side or diagonal cutting for the best results. Manufacturers include Arhoso, Barco, CK, EPE Corporation, Erim, Lindstrom Proto, Wilkinson and Xcelite. The prices range from £2 to £8 for pliers and from £4 to £15 for cutters.

For cutting heavier guage wire and pins I suggest a purpose built cutter and stripper as the light cutters can easily be damaged on the harder materials. Prices range from £1.50 to £5.00 and most are usually good value, and most of the makers of pliers and cutters produce these.

It is most important to buy the best when it comes to screwdrivers. Sets are too expensive and usually contain too many sizes. Changeable blades are a waste of time in my opinion, if you are using different heads and screw sizes. For slotted screws you will only need four sizes at the 3, 4, 5, 6.5mm marks. All should have 8-12cm long blades.

SCREWDRIVERS AND SPANNERS

31

When it comes to the crossheads it is important to match the head with the driver. There are two main types - Phillips and Pozidriv. Pozidriv now have Supadriv, but the difference is only cosmetic. If you use screws in your work please make sure that they are Pozidriv, as they are much more reliable than Phillips. Two sizes will do for each type and it is best to make the smaller ones nice and small to fit the recessed screws. There are too many names to mention so shop around. Individual prices below £1 are good value.

Allen keys, which are really hexagonal keys, are also very handy and come in very reasonably priced sets. It is worthwhile getting both Imperial and Metric.

Small spanners are very useful for tightening up nuts as the use of pliers is not to be encouraged. Again, there is no standard and in fact this time there is a choice of three: Imperial, American and Metric,

The common Imperial sizes are 4 and 6BA, 2 and 8BA only occasionally being used. The American sizes are  $\frac{3}{16}$ "AF,  $\frac{1}{4}$ "AF and  $\frac{3}{16}$ "AF. All are commonly used. The Metric nuts come in M2.5, M3, M4, and M5. Again the middle two are most common. The safest method of purchase is to get an adjustable spanner.

There are several types of spanner, the most common being the open ended. Nut drivers are handy but pricey, as are ring spanners. However, do not make do with the wrong sizes. As with crosshead screws you will only damage both tool and component. Some spanner makers are: Bedford, Bahco, Eclipse, Elora, Footprint, and King Dick. Prices extend over a great range, from 50p to £3 for nut drivers and shifting spanners. Value for money comes at about midrange.

If you are going to expand your construction projects you will undoubtedly need a comprehensive set of tools.

BY KEITH MOTT

## Make the most of your Sinclair ZX Computer... Sinclair ZX software on cassette. \$3.95 per cassette.

The unprecedented popularity of the ZX Series of Sinclair Personal Computers has generated a large volume of programs written by users.

Sinclair has undertaken to publish the most elegant of these on pre-recorded cassettes. Each program is carefully vetted for interest and quality, and then grouped with other programs to form a single-subject cassette.

Each cassette costs  $\pounds$  3.95 (including VAT and p&p) and comes complete with full instructions.

Although primarily designed for the Sinclair ZX81, many of the cassettes are suitable for running on a Sinclair ZX80 – if fitted with a replacement 8K BASIC ROM.

Some of the more elaborate programs can be run only on a Sinclair ZX Personal Computer augmented by a 16K-byte add-on RAM pack.

This RAM pack and the replacement ROM are described below. And the description of each cassette makes it clear what hardware is required.

### **8K BASIC ROM**

The 8K BASIC ROM used in the ZX81 is available to ZX80 owners as a drop-in replacement chip. With the exception of animated graphics, all the advanced features of the ZX81 are now available on a ZX80 – including the ability to run much of the Sinclair ZX Software.

The ROM chip comes with a new keyboard template, which can be overlaid on the existing keyboard in minutes, and a new operating manual.

### **16K-BYTE RAM pack**

The 16K-byte RAM pack provides 16-times more memory in one complete module. Compatible with the ZX81 and the ZX80, it can be used for program storage or as a database.

The RAM pack simply plugs into the existing expansion port on the rear of a Sinclair ZX Personal Computer.

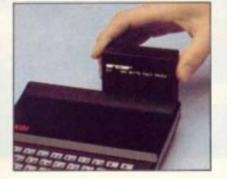

### Cassette 1-Games

For ZX81 (and ZX80 with 8K BASIC ROM)

ORBIT – your space craft's mission is to pick up a very valuable cargo that's in orbit around a star.

SNIPER - you're surrounded by 40 of the enemy. How quickly can you spot and shoot them when they appear? METEORS - your starship is

METEORS – your starship is cruising through space when you meet a meteor storm. How long can you dodge the deadly danger?

LIFE-J.H. Conway's 'Game of Life' has achieved tremendous popularity in the computing world. Study the life, death and evolution patterns of cells.

WOLFPACK – your naval destroyer is on a submarine hunt. The depth charges are armed, but must be fired with precision.

GOLF - what's your handicap? It's a tricky course but you control the strength of your shots.

### Cassette 2-Junior Education: 7-11-year-olds

For ZX81 with 16K RAM pack CRASH-simple addition-with the added attraction of a car crash if you get it wrong.

MÜLTIPLY – long multiplication with five levels of difficulty. If the answer's wrong – the solution is explained.

TRAIN – multiplication tests against the computer. The winner's train reaches the station first.

FRACTIONS-fractions explained at three levels of difficulty. A ten-question test

completes the program. ADDSUB-addition and subtraction with three levels of difficulty. Again, wrong answers are followed by an explanation. DIVISION-with five levels of

DIVISION – with five levels of difficulty. Mistakes are explained graphically, and a running score is displayed.

SPELLING – up to 500 words over five levels of difficulty. You can even change the words yourself.

### Cassette 3-Business and Household

For ZX81 (and ZX80 with 8K BASIC ROM) with 16K RAM pack TELEPHONE - set up your own

computerised telephone directory and address book. Changes, additions and deletions of up to 50 entries are easy.

NOTE PAD-a powerful, easyto-run system for storing and

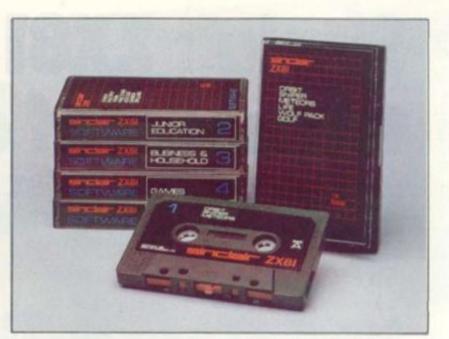

retrieving everyday information. Use it as a diary, a catalogue, a reminder system, or a directory.

BANK ACCOUNT – a sophisticated financial recording system with comprehensive documentation. Use it at home to keep track of 'where the money goes,' and at work for expenses, departmental budgets, etc.

### **Cassette 4-Games**

For ZX81 (and ZX80 with 8K BASIC ROM) and 16K RAM pack LUNAR LANDING-bring the

lunar module down from orbit to a soft landing. You control attitude and orbital direction – but watch the fuel gauge! The screen displays your flight status–digitally and graphically. TWENTYONE – a dice version

of Blackjack. COMBAT-you're on a suicide

space mission. You have only 12 missiles but the aliens have unlimited strength. Can you take 12 of them with you?

SUBSTRIKE – on patrol, your frigate detects a pack of 10 enemy subs. Can you depth-charge them before they torpedo you? CODEBREAKER – the

computer thinks of a 4-digit number which you have to guess in up to 10 tries. The logical approach is best! MAYDAY – in answer to a distress

MAYDAY – in answer to a distress call, you've narrowed down the search area to 343 cubic kilometers of deep space. Can you find the astronaut before his life-support system fails in 10 hours time?

### Cassette 5 - Junior

Education: 9-11-year-olds For ZX81 (and ZX80 with 8K BASIC ROM)

MATHS - tests arithmetic with three levels of difficulty, and gives your score out of 10.

BALANCE - tests understanding of levers/fulcrum theory with a series of graphic examples.

VOLUMES - 'yes' or 'no' answers from the computer to a

series of cube volume calculations. AVERAGES – what's the average height of your class? The average shoe size of your family? The average pocket money of your friends? The computer plots a bar chart, and distinguishes MEAN from MEDIAN.

BASES - convert from decimal (base 10) to other bases of your choice in the range 2 to 9.

TEMP-Volumes, temperatures -and their combinations.

#### How to order

Simply use the order form below, and either enclose a cheque or give us the number of your Access, Barclaycard or Trustcard account. Please allow 28 days for delivery. 14-day money-back option.

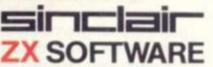

Sinclair Research Ltd, 6 Kings Parade, Cambridge, Cambs., CB2 1SN. Tel: 0276 66104.

To: Sinclair Research, FREEPOST, Camberley, Surrey, GU15 3BR. Please print. Please send me the items I have indicated below Qty Code Item Item price Total £3.95 21 Cassette 1-Games £3.95 22 Cassette 2-Junior Education £3.95 23 Cassette 3-Business and Household 24 Cassette 4-Games 63.95 61.95 25 Cassette 5-Junior Education 17 \*8K BASIC ROM for ZX80 £19.95 \*16K RAM pack for ZX8I and ZX80 18 £49.95 \*Post and packing (if applicable) 62.95 Total ( \*Please add £2.95 to total order value only if ordering ROM and/or RAM.

I enclose a cheque/PO to Sinclair Research Ltd for <u>C</u> Please charge my Access\*/Barclaycard/Trustcard no. \*Please delete as applicable. Name: Mt/Mrs/Miss

Address:

CVG05

# Sinclair ZX81 Personal Com the heart of a system that grows with you.

1980 saw a genuine breakthrough – the Sinclair ZX80, world's first complete personal computer for under £100. Not surprisingly, over 50,000 were sold.

In March 1981, the Sinclair lead increased dramatically. For just £69.95 the Sinclair ZX81 offers even more advanced facilities at an even lower price. Initially, even we were surprised by the demand – over 50,000 in the first 3 months!

Today, the Sinclair ZX81 is the heart of a computer system. You can add 16-times more memory with the ZX RAM pack. The ZX Printer offers an unbeatable combination of performance and price. And the ZX Software library is growing every day.

Lower price: higher capability With the ZX81, it's still very simple to teach yourself computing, but the ZX81 packs even greater working capability than the ZX80.

It uses the same micro-processor, but incorporates a new, more powerful 8K BASIC ROM – the 'trained intelligence' of the computer. This chip works in decimals, handles logs and trig, allows you to plot graphs, and builds up animated displays.

And the ZX81 incorporates other operation refinements – the facility to load and save named programs on cassette, for example, and to drive the new ZX Printer.

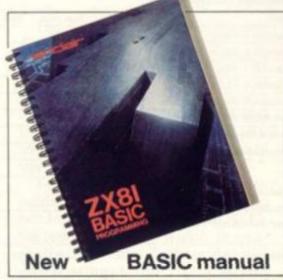

Every ZX81 comes with a comprehensive, specially- written manual – a complete course in BASIC programming, from first principles to complex programs.

Kit: £49.<sup>95</sup> (

### Higher specification, lower price how's it done?

Quite simply, by design. The ZX80 reduced the chips in a working computer from 40 or so, to 21. The ZX81 reduces the 21 to 4!

The secret lies in a totally new master chip. Designed by Sinclair and custom-built in Britain, this unique chip replaces 18 chips from the ZX80!

### New, improved specification

 Z80A micro-processor – new faster version of the famous Z80 chip, widely recognised as the best ever made.

 Unique 'one-touch' key word entry: the ZX81 eliminates a great deal of tiresome typing. Key words (RUN, LIST, PRINT, etc.) have their own single-key entry.

 Unique syntax-check and report codes identify programming errors immediately.

 Full range of mathematical and scientific functions accurate to eight decimal places.

 Graph-drawing and animateddisplay facilities.

Multi-dimensional string and numerical arrays.

Up to 26 FOR/NEXT loops.

 Randomise function – useful for games as well as serious applications.

 Cassette LOAD and SAVE with named programs.

 1K-byte RAM expandable to 16K bytes with Sinclair RAM pack.

• Able to drive the new Sinclair printer.

 Advanced 4-chip design: microprocessor, ROM, RAM, plus master chip – unique, custom-built chip replacing 18 ZX80 chips.

# Built: £69.95

### Kit or built - it's up to you!

You'll be surprised how easy the ZX81 kit is to build: just four chips to assemble (plus, of course the other discrete components) – a few hours' work with a fine-tipped soldering iron. And you may already have a suitable mains adaptor – 600 mA at 9 V DC nominal unregulated (supplied with built version).

Kit and built versions come complete with all leads to connect to your TV (colour or black and white) and cassette recorder.

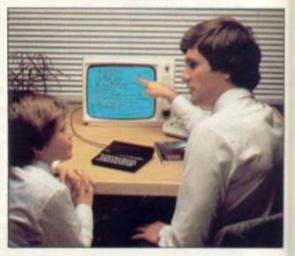

ZX IBK RAM

## 16K-byte RAM pack for massive add-on memory.

Designed as a complete module to fit your Sinclair ZX80 or ZX81, the RAM pack simply plugs into the existing expansion port at the rear of the computer to multiply your data/program storage by 16!

on

le

Use it for long and complex programs or as a personal database. Yet it costs as little as half the price of competitive additional memory.

With the RAM pack, you can also run some of the more sophisticated ZX Software – the Business & Household management systems for example.

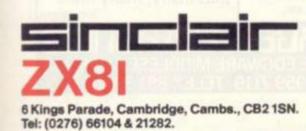

## Available nowthe ZX Printer for only £49.<sup>95</sup>

Designed exclusively for use with the ZX81 (and ZX80 with 8K BASIC ROM), the printer offers full alphanumerics and highly sophisticated graphics.

A special feature is COPY, which prints out exactly what is on the whole TV screen without the need for further intructions.

### How to order your ZX81

BY PHONE – Access, Barclaycard or Trustcard holders can call 01-200 0200 for personal attention 24 hours a day, every day. BY FREEPOST – use the no-stampneeded coupon below. You can pay At last you can have a hard copy of your program listings – particularly useful when writing or editing programs.

And of course you can print out your results for permanent records or sending to a friend.

Printing speed is 50 characters per second, with 32 characters per line and 9 lines per vertical inch.

The ZX Printer connects to the rear of your computer – using a stackable connector so you can plug in a RAM pack as well. A roll of paper (65 ft long x 4 in wide) is supplied, along with full instructions.

by cheque, postal order, Access, Barclaycard or Trustcard. EITHER WAY – please allow up to 28 days for delivery. And there's a 14-day money-back option. We want you to be satisfied beyond doubt – and we have no doubt that you will be.

| Qty             | nclair Research, FREEPOST, Camberley, Surrey, GU15 3BR<br>Item                                                                                       | Code | Item price | Orde<br>Total<br>E                                                                                                    |
|-----------------|----------------------------------------------------------------------------------------------------|------|------------|----------------------------------------------------------------------------------------------------|
|                 | Sinclair ZX81 Personal Computer kit(s). Price includes<br>ZX81 BASIC manual, excludes mains adaptor.                                                 | 12   | 49.95      | 1                                                                                                    |
| on              | Ready-assembled Sinclair ZX81 Personal Computer(s).<br>Price includes ZX81 BASIC manual and mains adaptor.                                           | 11   | 69.95      | PREVAL !!                                                                                                    |
|                 | Mains Adaptor(s) (700 mA at 9V DC nominal unregulated).                                                                                              | 10   | 8.95       |                                                                                                    |
|                 | 16K-BYTE RAM pack.                                                                                                    | 18   | 29.95      |                                                                                                    |
|                 | Sinclair ZX Printer.                                                                                                    | 27   | 59.95      | and the second second s |
|                 | 8K BASIC ROM to fit ZX80.                                                                                                    | 17   | 19.95      | 11440                                                                                                    |
| T-L_            | Post and Packing.                                                                                                    |      |            | 2.95                                                                                                    |
| *I end<br>*Plea | ease tick if you require a VAT receipt<br>close a cheque/postal order payable to Sinclair Rese<br>ise charge to my Access/Barclaycard/Trustcard acco |      | TOTAL £    |                                                                                                    |
|                 | e delete/complete as applicable.                                                                                                    | 11   | The second | Please print                                                                                                    |
| Addre           | ess:                                                                                                    | 11   |            |                                                                                                    |
| FREE            | POST – no stamp needed.                                                                                                    |      |            | CVGOS                                                                                                    |

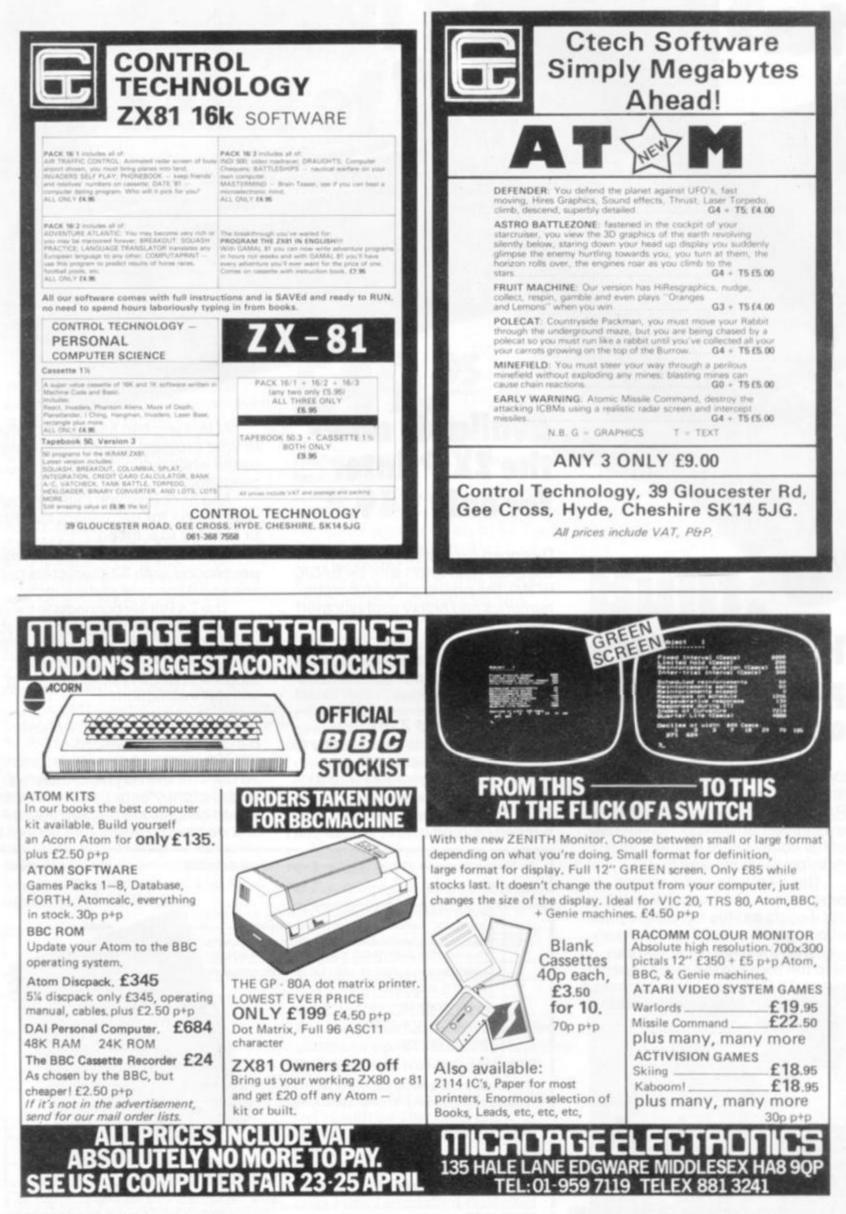

80 COMPUTER & VIDEO GAMES

## MIND ROUTIN

### **QUESTION 1**

Find the first prime number greater than 5000 which is the sum of two other prime numbers.

### **QUESTION 2**

Find a prime number such that the sum of the prime number itself and its next two consecutive numbers is also a prime number greater than 5000.

### **QUESTION 3**

Find three prime numbers all different which add up to 5001 such that their product is maximised.

11:41

### NEVERA

### ACROSS

- 1. In which to write bridge program (5, 8).
- 7. Creature created from an article on party eleven (8).
- 8. A beginner in the race ends the pinball game (4).
- 10. Souped up pretender (6).
- 12. Type of operation requiring lots of poetry (4).
- 14. Abbreviated divinity in the middle of the grid (2).
- 16. Space game where tracks are a lot misplaced (5, 8).
- 19. Greek cat noise (2).
- 20. Keep the program from the U.S.A. very carefully (4).
- 21. Tiny measurement of computer direction. Denoted by 19 across (6).
- 23. Get rid of southern basic retrieve command (4).
- 24. Asteroid battleground of endless unix poem (8).
- 27. Program explanation paper at a charge (13).

### DOWN

- 1. Truth alternatives as are 3 and 4 of 12 (7).
- 2. Paper's speed string storage (9).
- 3. Record function (3).

### • The winners of our March Brainware problems are Stan Cartwright of Maelog Place, Gabalfa in Cardiff who was first out of the hat with a correct crossword entry, and Andrew Chandler of Downland Close, Botley, Southampton, who was first out of the hat in the Mind Routines puzzle.

anno

Bottles of champagne are on their way to both.

More bottles can be won for the first two correct entries out of the hat for this month's problems.

Send them to: Computer & Video Games, Durrant House, 8 Herbal Hill, London EC1R 5JB. The closing date is 13 May.

4. White collar union in nominal

9. Initially the line printer disc (2).

12. Software company pets fre-

13. Judge side emulation piece (4).

17. Clock on to the first part of this

18. Tired program execution feathers

20. Fathom the micro's audio output

25. Company in new computer begin-

22. Absense not without end (2).

5. Valid centre fighter (3).

6. RND machine man (5).

11. Silicon Valley country (3).

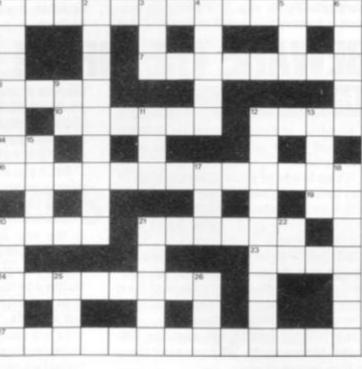

goto (5).

quently (9).

(7).

(5).

21. Dotty code (5).

nings (3).

26. Take a byte? (3).

15. One on an island (4).

popular game (3).

### CARNELL SOFTWARE ZX-81 16K SOFTWARE

SUPERMARKET

### C2: E4.50 VOLCANIC DUNGEON

You are the Hero-Heroine, in a fantasy world of myth and mapic. You must try and rescue the Elfin Princess, impris-oned in a crystal coffin, deep within the Volcanic Dungeon. Monsters, pits, firey caverns and collapsing bridges make your task far from easy. Diminishing strength and weter supplies add to the problems. Single key entry cuts out tiresome typing. Map of Dungeon included. HANGMAN

A deluxe version of the classic game, in two degrees of difficulty. Features include, computer-opponent word choice, gradual build up of hanging man etc.

### NEW ... NEW ... NEW

We are launching two exciting adventures at the 3rd  $Z\!X$  Microfair. See us there at Central Hall, Westminster on 30 April  $\sim$ 1 May or send large S.A.E. for list.

Meke Cheque/P.O. payable to R. CARNELL ALL ORDERS PLUS 40p P/P TO: CARNELL SOFTWARE, 4 STAUNTON RD. SLOUGH, BERKS, SL2 INT.

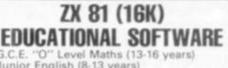

G.C.E. O Level Maths (13-16 years) Junior English (8-13 years) Junior Maths (8-13 years) Champions Quiz (for all the family) £4.50 per cassette or send S.A.E. for catalogue to: ROSE CASSETTES, 148 Wid-ney Lane, Solihull, West Midlands, B91 3LH.

### NEW - VIC VEX

The frustrating graphic game of lost opportunity for the 3.5K Vic. Can you move up the corridors of power. Introductory price £7.00 inc. (Up to 31st May) From: MR MICRO LTD, PO Box 24,

Swinton, Manchester, M27 3AL.

### MICRO BBC GAMES

AVA(LABLE NOW:- Three superb games cassettes demonstrating the fantastic sound and graphics of the BBC micro (Models A and B).

CASSETTE ONE: (1) STAR TREK — the classic game (2) CANDY FLOSS — a tremendous new game. Try your hand at selling candy floss on Blackpool beach. Only £5.95 Incl.

CASSETTE TWO: Hangman, Kryptogram, Dice, Beetle, Grand National and Music Only £3.95 Incl. CASSETTE THREE: For the arcade fanatica, MUT-ANT INVASION. A brilliant new "Space Invaders" type game. WARNING — VERY ADDICTIVEI Only ES.95 Incl.

Deduct £1.00 for 2 cassettes, £2.00 for 3 cassette Send cheques/POs to:- SINCLAIR, DEPT CVG, 55 FITZROY ROAD, BISPHAM, BLACKPOOL, LANCS.

### ZX80 — ZX 81 HARDWARE

Tape recorder interface unit. Designed to help those with LOADING difficulties. Self contained at £12.50 inc.

Video amp. unit to allow ZX80/81 to drive standard video monitor. Much better pictures than on the T.V.'s. Self contained at £12.50 inc. SAE for detail

D. BRUCE ELECTRONICS THE BEACON BLACKHALL ROCKS CLEVELAND TS27 4BH TEL. 0783 863612

### SUPERMARKET

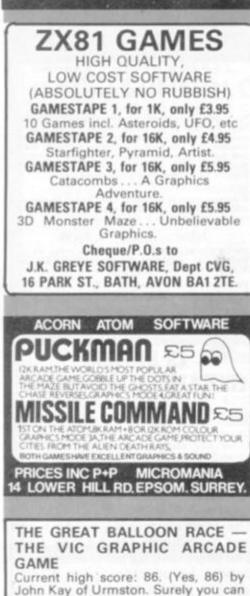

beat that! And win the growing kitty! Cassette and 3 chances to enter for £16.00 inc. From: MR MICRO LTD, PO Box 24, Swinton, Manchester, M27 3AL

### VIC 20 SOFTWARE

Five great games on one cassette for only £4.95

\*Life; Explosion; 3D XEOSY; Pontoon; King (\*mic code)

All run on any size of VIC.

Cheques to: BIG SOFTIE, 5 Ashton Park. Belfast, BT10 0JQ.

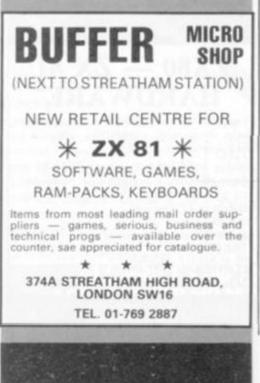

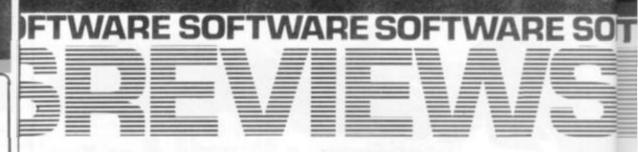

## THE APPLE COMES UP TRUMPS **GERMAN WHIST**

Keeping the kids amused with a computer is easy, but you end up with rather antisocial kids.

This program is the answer. German Whist is a fun card game, ideal for teaching children the rudiments of trick-taking, trumps, and all the other things they will need for playing Bridge when they enter High Society.

Getting your Apple to do the teaching is probably more fun for the children and more relaxing for you. This particular program is so easy to use and understand that

it could also be a useful introduction to using the computer.

The screen displays your hand of 13 cards, in good graphics, plus an indicator showing trumps, and the top card of the remaining pack.

The Apple's hand is not visible. To play a card from your hand you simply turn the game paddles until a large flashing rectangle is over the desired card, then press the button.

The standard of play is quite good and the game is fast enough to be interesting. The program keeps a running total of games won and lost.

All told, an amusing little program without the stress building tension of the usual computer games.

German Whist runs on a 48K Apple under DOS 3.2 or 3.3, costs £9.95 and is available from principal Apple software dealers.

## BEWARE THE BIRDS

A squadron of deadly falcons fly in battle formation above your defence base on a lonely planet.

It's up to you to shoot down the birds of prey before they swoop down and grab you with their razor-sharp claws. If you manage to survive the birds the game moves onto the second phase.

This time the falcons appear on the screen in a diagonal formation, still suddenly swooping down at you. More of them move out of their formation to take up alternative attacking positions.

The ordinary falcons will earn you 100 points, but are worth 300 if you blast them as they swoop at you.

Beware of the falcons which reach your base level. They walk along the bottom of the screen.

Into the third phase your life gets really dangerous. The falcons have laid eggs, and these tiny blue dots invade the screen snaking their way towards you, all the time getting bigger and bigger.

It's vital to shoot them down while they are in their early stage of development

because if you don't they grow into huge green creatures capable of the most horrific destruction. They are worth 200 points.

When I played it, I was unable to come out of this stage of the game alive.

But if you do manage it the fourth stage brings a mother ship on to the screen which can be worth up to 9000 points.

This is the most hazardous phase of all as the ship opens up a hatch and drops scores of baby falcons on top of you.

One advantage the player has is a protective shield. This only lasts for four seconds and will not operate again for another five seconds.

To fire your laser beam press the O key on the keyboard, the 1 key to activate the protective shield. A joystick or the arrow keys are used to move your base ship.

This is one of the latest offerings from Richmond based SBD Software who specialise in Apple games imported from the States. Falcons costs £18 and is for an Apple II with 48K memory.

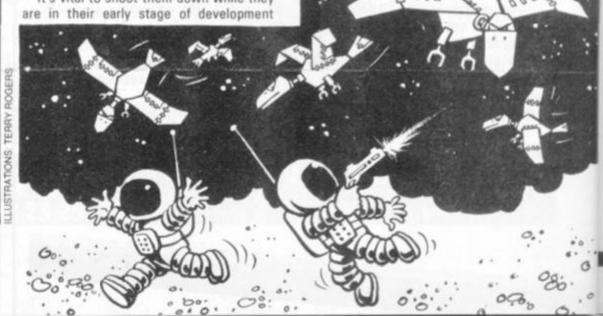

FALCONS

## UNDERGROUND HAUNT FOR MONSTERS

### CATACOMBS

Prowling around the Catacombs in search of gold you suddenly come across an evil looking monster — will you get the gold before the monster gets you?

The aim of Catacombs is to find as much gold as possible before you run out of food of are caught by one of a variety of creatures. It runs on a ZX81 in 16K.

Keys 1 to 8 move you in the direction indicated on the keys — 1 to 4 move you diagonally. Keys 5 to 8 with shift enable you to tunnel, but beware, this uses up a lot of your food. As you move a series of rooms and passages will unfold, these may contain food. As you move a series of rooms and passages will unfold, these may contain food. gold, monsters or nothing at all.

There is always an exit to be found on each level if things get tough. The exit takes you to a different level, which provides a breathing space while the ZX sets this up.

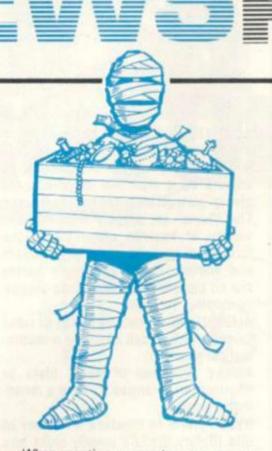

RE SO

When meeting a monster you can run away, but it will follow.

An excellent addictive game which will keep you amused for hours. For £4.95 it is certainly worth adding to your collection, but be prepared for a struggle when loading — certainly the most troublesome that I have encountered. Catacombs comes from J. K Greye Software.

## Man the Bunkers! Take cover! It's the four MISSILE ATTACK

Man the Bunkers! Take cover! It's the four minute warning! Which is about the length of time one needs to get used to working the controls in this game of Missile Attack.

This game is a very fast machine-code program of the well-known arcade game Missile Command.

The object is to protect your cities and missile bases from the onslaught of countless enemy missiles. This is attempted by firing your own missiles to intercept the enemy rockets prior to them making a successful strike. Each of your bases to start with has a total of nine missiles.

The graphics, while fast, leave quite a lot to be desired. The movement of the tracks of missiles across the screen is accomplished in a weird eye-wrenching zig-zag fashion which detracts greatly from concentration. Also, the use of the numeric keypad to control the movements of the Cursor — by using the figures 7, 8, 9, 4, 6, 1, 2 and 3 — is laborious and time-consuming.

Much time — and many games — can be lost just by glancing down to try to discover which key you have been operating which successfully lost you your last city and two of your bases.

Missiles are launched by using the keys Z, X and C and once again, valuable time can be lost by glancing down to verify which one is being pushed. Maybe the answer is the introduction of a single joystick control — because it

certainly doesn't work well using the keys referred to above. The game itself is similar in all respects

to the arcade Missile Command, and apart from the "wobbles" and the lack of full control, it plays quite well and fast.

The page of instructions is not held on the screen for long enough for the average reader to assimulate full details of the operating system. This blips up for a grand total of four seconds, and as a consequence of this, it does take a while to work out which keys are supposed to operate which function of the game.

There are no written instructions provided. Also the quality of the leaflet that came with the game is very poor.

For the sum of £13.95 it is not good value and I'm rather surprised that the price exceeds the £2.50 I expected. On second thoughts I think I'd prefer to continue visiting my local arcade!

On the whole it's a game which would only maintain a slight interest, you might even play it twice then shove it away and forget about it until you can overcome the cumbersome controls. It runs on a Pet, from Softprint, in New Malden.

| <section-header></section-header>                                                                                                    | * 28   E 28 # 30 - 20 - 20 - 20 - 20 - 20 - 20 - 20 - |
|----------------------------------------------------------------------------------------------------|-------------------------------------------------------|
| -                                                                                                    |                                                       |
| Atom<br>Adventures (12K):<br>Atom Adventure (difficult)<br>Pirate Island (very difficult)<br>Write Your Own (tape & manual)<br>Action Games (m/c code, lower text)<br>New Atom-man (Mode 4)<br>Chaser (mode 0)<br>Colour Invaders (mode 2a)<br>Disassembler (3K)<br>S.A.E. for details: HOPESOFT, Hope C<br>Winterbourne, Newbury, Berks, RG10 | £6.75<br>£3.75<br>£3.75<br>£1.75<br>ottage,           |
|                                                                                                    | 12                                                    |
| FREE FOR VIC OWNERS<br>Details of over 40 programs<br>new catalogue from:<br>MR MICRO LTD, PO Box 24, 9<br>ton, Manchester M27 3AL.                                                                                                    |                                                       |
| Authors:<br>lan Stewart & Robin Jones<br>The reader-friendly guide<br>to getting started with<br>the Sinclair ZX81                                                                                                    | 1 1 1 1 1 1 1 1 1 1 1 1 1 1 1 1 1 1 1                 |

SUPERMARKET

the Sinclair ZX81. Includes an introduction to looping and branching. graphics, subroutines, and debugging techniques, with over 50 programs designed to run on the standard 1K memory. 110 pages – Paperback £4.95

Published by: Shive Publishing Ltd. 4, Church Lane, Nantwich, Cheshire CW5 5RQ, Telephone: (0270) 628272

Order from your bookseller or fill in the coupon

Please supply me with ...... copy/copies of PEEK,POKE,BYTE & RAM. For 1st Class Postage please add 25p

| contract the and bear | rable couldnes ballions to build contained for | 9 |
|-----------------------|------------------------------------------------|---|
| NAME (Capitals        | ptease!                                        |   |

Full Postal address

For payment by Access/American Express

erd No.

### SUPERMARKET

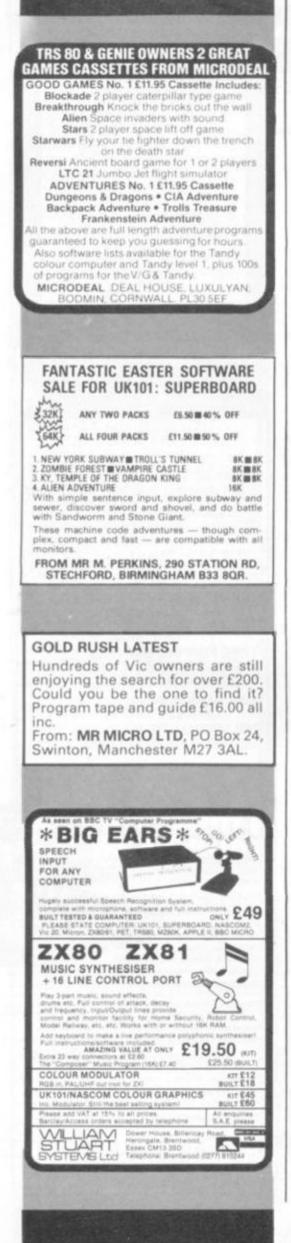

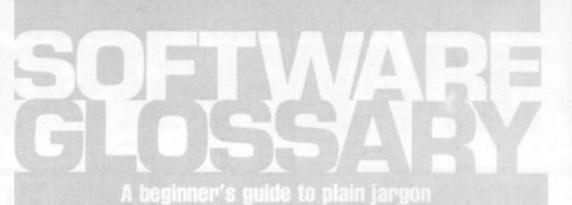

ADVENTURE A type of game in which the player has to take a character role and retrieve a number of treasures or objects by a trial and error process giving instructions to the computer. The "hero" (or player) encounters a variety of hazards often taking the form of dangerous monsters, wizards and animals. Some adventure games are so complex that they take weeks, or months, to solve.

ALGORITHM A process or set of rules to carry out a task or solve a mathematical problem.

ARRAY A series of items (data or information) arranged to form a meaningful pattern.

BYTE A term to measure a number of Bits (Binary digiTS), usually eight bits to a byte.

CHARACTER STRING A sequence of characters in a row.

**COMMAND** In writing programs this word refers to an instruction word which specifies an operation which the computer must perform.

**CONVERSATIONAL SCROLLING** Data displayed on the screen involving step-by-step communication between the user and the computer.

DEDICATED CHIP A chip (microprocessor) which has been specially programmed to perform a single or special group of applications, e.g. computer games. ROMs are usually the means by which dedicated chips are developed.

DISC A magnetic storage device.

**DISC DRIVE** A unit which is connected to the computer, used for loading the information stored on discs into the computer.

EUROCARD A type of printed circuit board suited to circuits with a large number of chips.

FLOATING POINT This is a notation used for the calculation of numbers in which the arithmetic point, binary or decimal, is movable but not necessarily the same for each number.

FUNCTION A special purpose or characteristic action.

HIGH RESOLUTION GRAPHICS A method of using Basic commands to move a drawing head to any position on the screen drawing a line between two specified points.

INTEGER A number which does not contain a decimal point, i.e. a whole number. INTERACTIVE A word used to describe a system which is capable of real-time man-machine communications.

JUMP An instruction which causes the next instruction executed to be the one specified by the jump instruction. A jump can be conditional, where it will branch only if a specified condition occurs. Otherwise, execution will continue to the next instruction following the jump instruction.

L.C.D. (Liquid Crystal Display) A display containing liquid crystals which light up when electricity touches them. Used in calculators and watches. L.E.D. (Light Emitting Diode) Provides a simple display and consists of an electron tube which lights up when electricity is passed through it.

LOOP A Basic function referring to the repeated execution of a series of instructions for a fixed number of times. MACHINE CODE The term used to refer to symbols or numbers assigned to parts of a machine.

MAINFRAME COMPUTER The jargon work used to describe a very large computer.

MONOCHROME COMPUTER DISPLAY A display screen used in a computer which shows a picture in one tone or black and white only.

NESTED SUBROUTINE A subroutine which is called within another subroutine.

NUMBER CRUNCHING The operation in computing which carries out the arithmetic and logical processes which information has to go through.

OUTPUT Data which is emitted from a computer system.

**PEEK** A statement used in Basic which allows you to read the contents of a specified memory address.

POKE An instruction used in most versions of Basic allowing you to store integers in a specific place in memory. RANDOMISE A Basic command referring to the procedure for making numbers, data, or events occur at random.

**REAL TIME** This is on-the-spot computing when the operation is performed during the time an event is taking place in time to influence the result. **ROUTINE** A set of coded computer

instructions used for a particular function in a program.

VARIABLE A symbol whose numeric value can be changed at all times. It is used when writing programs.

# **REFRESH YOUR MICROFOR 85p.**

Do you feel you could get more out of your micro? Perhaps new software would improve things. Or how about expanding with new peripherals or more memory? Maybe you even need to upgrade to a better machine.

Then you can't do without Which Micro & Software Review, a brand new magazine which doesn't dabble in micros, it writes about nothing else.

We'll give you more software reviews (especially in the low-cost field) than any other magazine, with a unique buyers guide to software packages, that is updated every month. We'll tell you what's available for each machine, what's in the pipeline, what's right for you, where to get it, and what it costs.

We'll not stint on hardware coverage either. Not only will we publish the most extensive buyers guide section available but also reviews that take the machines apart. We'll compare cost against performance, point out compatibility problems, what's possible (and what's not), plus our best-buy opinions.

With all this you'll get regular round-ups of new peripherals, literature reviews, and problem pages written by two of the most re-

WARE REV

spected experts in the business. The first issue is out on April 15 from all good newsagents. Or use the coupon to take out your own subscription.

5 0

### WHICH MICRO & SOFTWARE REVIEW THE A TO Z OF MICROS.

I would like to subscribe to the first 6 issues of Which Micro & Software Review. I enclose a cheque for £5.00, payable to 'Which Micro & Software Review'.

Name.

Address.

Send to: Which Micro Subscription Department, Competition House, Farndon Road, Market Harborough, Leicestershire.

## **ONE TOUCH WORDS**

The Sinclair is based around a Z80 microprocessor, and for your money you will initially receive a startlingly small, light, box with a "Qwerty" keyboard on it, a power pack, leads for a television and cassette recorder and one of the best written Basic manuals for beginners to get to grips with.

The Sinclair Basic is very close to the Microsoft variety but does without such well-used command words as READ and DATA. It also has the time-saving notion of one-touch key words which come up on the screen when you need them.

An example is to touch the "P" on the keyboard after a program line number, then PRINT will appear on the screen, already spaced for you.

Beginners will find this confusing initially but with usage it becomes automatic.

## MEMORY APLENTY

Memory capacity for the ZX81 is expanding and prices are coming down. Memotech now offers a 64K RAM pack for £79. Details can be obtained from the company at 103 Walton Street, Oxford, OX2 6EB. A variety of 16K RAM packs are available. JRS Software produces one at £35. D K' tronics sells a ready built pack for £42.95, and a kit for £32.95. It also produces a 2K pack at £15.95 and a 4K pack for £22.95.

Other firms which offer memory expansion packs include Byg Byte of 28, The Spain Petersfield, Hants, 16K for £42.95. And Audio Computers of 87, Bournemouth Park Road, Southend-on-Sea, Essex does a 16K for £33; 32K for £45; 64K for £73 and 128K for £123. Sinclair Research's 16K RAM pack costs £49.95.

The ZX81's membrane keyboard has proved a problem for some users. There are now several typewriter-style keyboards available. Fuller Micro Systems produce a keyboard which comes ready-built and costs £39.95. The ZX81 fits neatly inside the case, as does the power supply and memory boards with no leads hanging about outside. Details from Fuller Micro Systems, The ZX Centre, Sweeting Street, Liverpool.

DK 'tronics also produces a keyboard, at £27.95. Redditch Electronics produces a keyboard in kit form for £20.50. A keyboard connector is optional and costs a further £1.95. D K Computer Keyboards produces a keyboard, at £28.95.

Voice recognition and music are possible on the ZX81. William Stuart Systems produces a speech recognition system for the ZX81 called Big Ears. It allows speech input through a microphone provided with the system, and costs £49. It also produces a music synthesiser which can be used to put out sound effects and music. Through its input and output lines the ZX81 can monitor a home security system and control a robot arm. Details can be obtained In the spring of 1980, home computing was lifted out of the realms of the expensive hobbyist market and offered to a receptive public.

The Sinclair ZX80 was the reason and it was superceded the following year by the ZX81 model. Love or hate these machines, they were instrumental in putting computers at the fingertips of the public at a price they could afford — and utilising such house-hold items as a T.V. set and a cassette recorder.

Among the 81's limitations were a difficult to operate, touch-sensitive keyboard, crude graphics and it was launched with only 1K of memory and no printer facilities . . . it still sold 50,000 in the first three months and Sinclair ownership has now risen to 150,000 in the U.K. and 260,000 worldwide.

The printing and memory deficiencies were made up towards the latter end of last year and many other firms realised the potential for producing Sinclair peripherals and software. These names and addresses, are laid out below — if an address is missing it will be included elsewhere.

The ZX81 in kit form costs £49.95 and £69.95 assembled. It is built by Sinclair Research of 6 Kings Parade, Cambridge CB2 1SN.

from William Stuart Systems Ltd., Dower House, Billericay Road, Herongate, Brentwood, Essex, CM13 3SD.

The 50-character-per-second printer developed by Sinclair for the ZX81 allows the user to have hard copy of program listings or of program output. It costs £49.95.

It is useful to have a holder for the ZX81 and its peripherals, to contain all those loose wires. Various units are available including the ZX81 Workstation, a specially-moulded tray from Peter Furlong Products, 125 Catford Hill, London, SE6 4PR.

If you prefer a wooden workstation, try ZX Business Systems' £15 console. The address is 14 Brookfield Garden, Ryde, Isle of Wight.

### **ARE YOU GAME?**

There is no shortage of software for the ZX81 from independent suppliers.

Many firms have set up producing both business and games for the machine but the standard of some of these is very poor.

Sinclair Research itself sells four tapes of programs which users have submitted to the firm. Included in the range is a tape containing six games, Orbit, Sniper, Meteors, Life, Wolf Pack and Golf. There is a junior education tape, and a business and household management tape. You can buy the tapes mail order from Cambridge based Sinclair for £3.95 each. Many of the firms are small, one-man outfits which operate on a mail order basis. Prices for software range from £3 to £10 and the more you pay the better the quality tends to be.

The main firms involved in software production are: Bug Byte, 98-100 The Albany, Old Hall Street, Liverpool L3 9EP. This firm has about a dozen games on its books including versions of most of the popular arcade games like asteroids, space invaders as well as an adventure game. It also supplies a multi-purpose filing program, a machine code program, and a disassembler/debugging program.

Artic Computing, 396 James Reckitt Avenue, Hull HU8 0JA has a trio of adventure games for the ZX81 with 16K.

Premier Publications, 12 Kingscote Road, Addiscombe, Croydon, is a games supplier offering a wide range of generally good quality. The prices start at just under £4.

Quicksilva, 95 Upper Brownhill Road, Maybush, Southampton currently has three well presented games on the market. They are all versions of popular arcade games, space invaders, defender and asteroids and all cost £5.50.

Silversoft, 40 Empress Avenue, Ilford, Essex produces games for the ZX81 with a starting price of £4.95.

Macronics, 26 Spiers Close, Knowle, Solihull, West Midlands. This firm has nine games on sale which start at £3.95 going up to £6.95. Games included are space invaders, breakout and a music pack.

DK 'tronics, 23 Sussex Road, Gorleston, Great Yarmouth, Norfolk, offers centipede, a version of the recent arcade game, and a 3D labyrinth game. Prices start at £3.95.

Micro-Gen, 24 Agar Crescent, Bracknell, Berkshire, is a small firm supplying a couple of games for the ZX81, including a chess program, for £6.50.

Humorous games come from Automata, 65A Osborne Road, Portsmouth, Hampshire. Advertised as suitable for adults only, the series of three starts at £3.

J. K. Greye Software, 16 Park Street, Bath, Avon BA1 2TE produce a range of games with a lot of variety. Lowest price is £3.95.

Psion Computers, 20 Clifton Court, Maida Vale, London NW8 8HT, sells sci-fi fantasy games based on the adventure concept. Again the price is low at £3.85.

Other suppliers are: Axis, 71 Brookfield Avenue, Loughborough, Leics; J. O'Connor, 5 Tennison Close, Bolton-Le-Sands, Lancaster; Bridge Software, 36 Fernwood, Marple Bridge, Stockport, Cheshire, SK6 5BE; Giltrole, PO Box 50, Rugby, Warwickshire, CV21 4DH; Michael Orwin, 26 Brownlow Road, Willsden, London, NW10 90L; Second Foundation, 22 Bramber, Belgrave, Tamworth, Staffordshire, B77 2LL; Control Technology, 39 Gloucester Road, Gee Cross, Hyde, Cheshire, SK14 5JG; Timedata, 57 Swallowdale, Basildon, Essex;

A GAMES PLAYER'S GUIDET

JRS Software, 19 Wayside Avenue, Worthing, Sussex; Video Software, Stone Lane, Kinver, Stourbridge, West Midlands and Richard Shepherd Software, 22, Green Leys, Maidenhead, Berks.

## A USER'S STORY

What's the user's view of the ZX81? Well! To set up the computer it is much like any other, fairly easy if you read the manual. It is when you come to type in a program that the trouble starts. The membrane keyboard is difficult to get along with, especially if you are used to a regular keyboard. Most people I have talked to heartily dislike it as well. I found the keyword system slow and awkward to use at first.

If you are new to computing don't bother to use the manual that comes with the unit. I found it easier to grasp the basic principles using a book like the **ZX81 Basic Book**.

A lot has been said about loading problems, but I have not encountered very many. For the record, I use a Ferguson 3T15 portable cassette player.

All sorts of hard and software is becoming available for the ZX81 and it must be said that some of it is of dubious quality. Buy software carefully, read the reviews published in this and other magazines.

This year will see a multitude of peripherals for the ZX81. Sinclair's own printer has just become available and various bits and pieces are coming on the market monthly. Joysticks, memory packs, sound boards and desk units.

I would recommend that you join a group of local users if there is a club in your area. The interchange of ideas is invaluable. Another source of advice, programs and reviews is the National ZX81 Users Club. For details send an S.A.E. to 44-46 Earls Court Road, London W8 6EJ.

The ZX81 represents good value for money. Sinclair's product support does leave a lot to be desired especially if you mail order. Order lead times are quite long.

## WEALTH OF BOOKS

A wealth of books are now on sale to help you glean every piece of information about your Sinclair machine.

Many of them cover the same subjects, like programming your ZX81, machine language and the use of subroutines, but treat the topic in varying ways. We have included a selection with comments.

The Explorer's Guide to the ZX81 by Mike Lord of software house, Timedata. It covers programming aids, lists some games, applications, machine language and goes over the hardware side and expansion. It costs £4.95 from Timedata, 57 Swallowdale, Basildon, Essex. It claims to carry on where the Sinclair manual leaves off. And for £4.75, Timedata sells the ZX81 Magic Book.

**TO THE SINCLAIR ZX81** 

Getting acquainted with your ZX81 by Tim Hartnell. It contains 80 programs for the unexpanded 1K ZX81 and is available in three editions. Numbers two and three cost £3.95 and £4.95 respectively from the ZX81 user club's magazine Interface by mail order. The address is 44-46 Earls Court Road, London W8 6EJ.

And 49 Explosive Games for the ZX81 by Hartnell costs £5.25 and contains listings to program into your, Sinclair.

Stretching Your ZX81 to its Limits by Trevor Sharples and Hartnell is available from Computer Publications, Unit 3, 33 Woodthorpe Road, Ashford, Middx. It costs ¢6.95.

Mastering Machine Code On Your ZX80 is by Tony Baker and it costs £5.95. So is the Gateway Guide to the ZX81 and ZX80 by Mark Charlton for £5.95. 34 Amazing Games for the 1K ZX81 by Alistair Gourlay is priced at £3.95. All are obtainable from Interface.

The ZX81 Basic Book by Robin Norman is from Newnes Microcomputer Books and the price is £4.95. He has also written a similar book for the older machine called Learning Basic With Your Sinclair ZX80, costing £4.95.

Peek, Poke, Byte and RAM is about Basic programming and includes information on graphics, setting up the hardware, logic, looping and branching, character manipulation, subroutines and debugging. It is by Ian Stewart and Robin Jones and costs £4.95 from Shira Publishing of 4 Church Lane, Nantwich, Cheshire CW5 5RQ.

Byteing Deeper into Your ZX81 by Mark Harrison gives programming tips and 37 programs to try out your newly acquired skills. Sigma Technical Press is the publisher at 5 Alton Road, Wilmslow, Cheshire. The price £4.95.

The ZX81 Pocket Book deals with machine code, decimal justification, and playing adventure games as well as giving hints and tips to get the most out of your computer. Phipps Associates at 99 East Street, Epsom, Surrey publishes this book by Trevor Toms and sells it for £5.95.

Books from Kuma Computers of 11 York Road, Maidenhead, Berkshire are: Understanding Your ZX81 ROM by Dr Ian Logan, costing £8.95.

The ZX81 Companion for £5.95. The Sinclair ZX81 Programming for Real Applications by Randle Hurley at £6.95. Hints and Tips for the ZX81 by Andrew Hewson priced at £4.25. Machine Language Made Simple for £8.95 and Not Only 30 Programs for the ZX81 at £6.95 but also 50 Rip Roaring Games for the ZX80/81 for £4.95.

Finally Making the Most of Your ZX80 by Tim Hartnell is obtainable through Interface and the following shops: Timedata, 37 Swallowdale, Basildon, Essex; Foyles Bookshop, Charing Cross Road, London WC2; Syntax Software, 96 Collinwood Gardens, Ilford, Essex; The Software House, 146 Oxford Street, London, W1; Mine of Information, 1 Francis Avenue, St Albans, Hertfordshire; Sinclair Research, 6 Kings Parade, Cambridge, Cambridgeshire CB2 1SN.

## **GRAPHICS JAM**

The ZX81's graphics capability is very limited. In fact there are 20 graphics characters, and an inverse space, to play with. Although it has flicker free graphics the ZX81 is not viable for programming complex graphics displays in Basic. It is possible, but it takes up an awful lot of memory and makes animated graphics displays move sluggishly and jerkily. Machine code is the other possibility, but not a good alternative for Basic for the beginner.

There are several add-ons for the ZX81 that allow use of programmable and hiresolution graphics. Quicksilva produce a programmable character generator at £26.00. It allows the user to program lower case letters, scientific notation, and space invader-type meanies to name just a few.

The character generator comes with a demonstration cassette of fast machine code routines. Quicksilva also produce a hi-resolution graphics board, at £85. This enables the user to produce very detailed screen displays, such as maps and almost perfect sine waves, with a high degree of accuracy. Details of both these products can be obtained from Quicksilva, 95 Upper Brownhill Road, Maybush, Southampton, Hants.

DK 'tronics produces a graphic ROM board at £29.95. This can be attached to the ZX81 by three solder connections. It allows the use of lowercase characters and also a variety of games orientated graphics characters.

Anyone who has tried playing a dexterity game on the ZX81 keyboard, will realise the value of joysticks. These are available from Micro Gen, Dept. VG, 24 Agar Crescent, Bracknell, Berks, at £9.60 each.

Light pens are useful when using menu driven programs. They make the selection of items on the screen easier, without having to use the keyboard to input replies. RD Laboratories produces the "Doodler" at £32.50. Details from RD Laboratories, (Dept. Y), 5 Kennedy Road, Dane End, Ware, Herts, SG12 OLU.

For users who have difficulty with loading, the Abacus Controller should provide a remedy. At £12 the controller switches from SAVE to LOAD by turning just one switch. Details from Abacus Electronics, 186 St. Helens Avenue, Swansea, West Glam. Finally a colour programmable character generator will soon be available from Fountain Computers of Dorbill Road, Rockley, Alresford, Hants. As we went to press it was still under development and a price had yet to be fixed. But for around £90 it will let you program any character or pixel in colour.

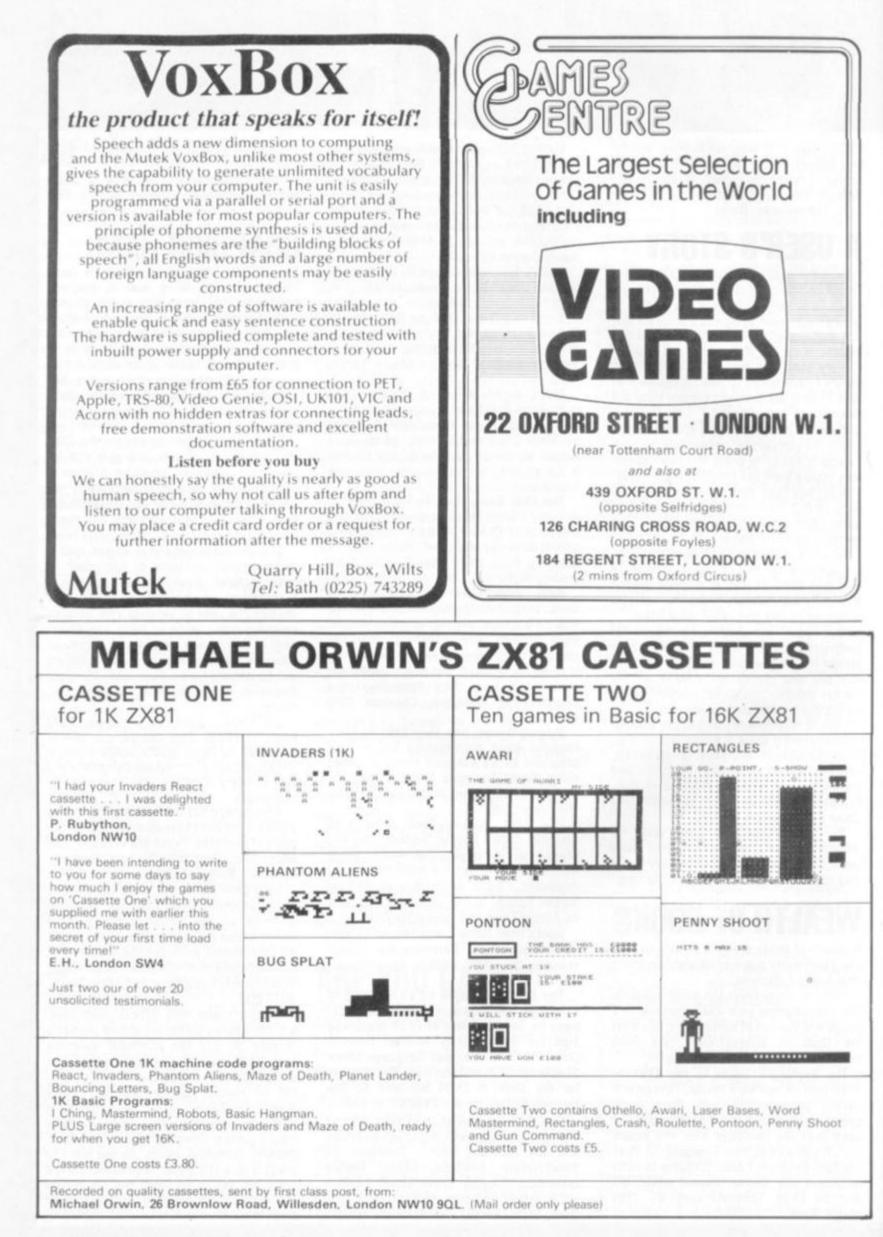

### HILDERBAY LTD PROFESSIONAL SOFTWARE

If you don't believe that the Sinclair ZX81 can do real work, come and see us at the Computer Fair Exhibition, Earls Court (23rd-25th April) and the ZX Micro Fair, Central Hall, Westminster, London SW1 (30th April-1st May).

ZX81 & 16K SOFTWARE: Reviewed in "Your Computer" (Feb. 1982).

- ★ Payroll for up to 30 employees. Meets all regulations £25.
- Stock Control Fast, big, and versatile £25.
- ★ Budget £15.
- ★ Critical Path Analysis Up to 500 activities £15.
- ★ VAT & Mortgage & Loan £8.
- GOLD: A really good adventure; together with the intriguing "Pick a Word". £8.
- ★ RELIABLE 16K RAM Pack for the ZX81 £42.
- ★ BEAMSCAN: Beam analysis for architects and engineers £25.
- \* APPLE II Payroll: £35.
- HEWLETT PACKARD 9845B: Superspline (general purpose interpolation and tabulation).
- ★ MEMOTECH 64K Memopak £79.

DO YOU HAVE DIFFICULTY LOADING TAPES! We have the answers; and for well under £10. Contact us for more details.

CROFTON PROFESSIONAL KEYBOARDS, MONITORS, VDU's Prices include VAT, Post & Packing. COD Orders £2 extra.

TAPE HINT: Don't use the first 20 seconds of your cassettes — most tape problems are found near the ends of the tape.

> HILDERBAY LTD 8/10 PARKWAY, REGENTS PARK LONDON NW1 7AA

Enquiries for Hilderbay Ltd. will now be handled by HOLDCO LTD. Tel. 01-251 3090

### ALSO ON ZX81 + 16K

Equation Pack: linear and quadratic equations, sets, equations of higher degree. £8.

Matrix Routines: the matrix statements of normal basic (MAT . . .) £8.

Calculator Pack: the equivalent of RPN calculators. 40 operations and functions. £8.

Elementary Statpack: mean, variance, stand.dev., stand.err., covariance, corr. coef.,anal. of variance, lin. regression £10.

Metric/Imperial/US Conversions: length, surface, volume, weights and measures, speed £6.

Triangles: complete trigs package £8.

Polynomial Evaluation: operations, zero's (int., real, complex) and Descartes £10.

Barcharts for Architects: a simplified version, takes away the tedious task of manually handling the problem £25. Bank Account: calculate your bank charges whilst keeping your account £5.

Architects Programs: Barchart with S-curve/Dewpoint calculations N.B.S. on computer/Structural programs/etc. etc.

HOLDCO LTD. 14, BRITTON STREET LONDON EC1M 5NQ Tel: 01-251 3090

# GAMES

### THE NAUGHTY ONE

An adventure for (very) broadminded people. Pay your way through gambling dens, bars and houses of vice, be secluded or seduced, earn a slave, acquire part of your opponents' bodies. Loose your money and borrow... (ha... there is no bank, only a pawnbroker, whose sole collateral will be some of your clothes! Gamble for the clothes of your opponents. force the pawnbroker to auction some clothes (preferably from other players...), be given some saucy tasks or dole some out. Build a massage parlour and bankrupt (or undreas) your opponents, if they are

A mini version of this game is now available on cassette. The maxi version on disk is much more expanded and contains in between other things 40 pubs and bars. 20 gambling houses, and also......no, we won't tell. Play it safe (for tokens) or play it hard. If you dare, that is...

A SPHINX COMPUTER GAME

### THE SIGN OF HADRIN

Become familiar with dark age Britain and dig your way to a £1,000 treasure which is actually buried in this country. A game which will tax the highest intelligence and needs real application to find the solutions. It also includes a lot of outside activities.

Follow the trail of this dark age magician and discover his tomb, with the real treasure in it.

A SPHINX COMPUTER GAME

### GOLD

Find your way to more than forty rooms, collect the treasures and try to get out with them. Very addictive. With the game come instructions on how to win a Memotech Memory Expansion. On the same tape: Pick a Word, a game of skill. Try and beat your children at it. A HILDERBAY GAME

### THE MAZE GAME

Go through three dimensional mazes which are unmapped and find your way about. The game cannot become boring because the mazes change all the time.

A SPHINX COMPUTER GAME

### GOLF

A step nearer to the real thing. Played on actually existing courses, with a full selection of clubs. Contains all the necessary like weather, wind, and other atmospheric circumstances. You control yourself whether you slice or hook and you also determine yourself the impact on the ball. Available in March, with full colour graphics. A SPHINX COMPLIER GAME

### THE SECRET CODES

Not a mastermind type of game at all. There are many coded texts on the disk (or cassette) which may be very difficult to decipher. We undertake to pay £ 100.00 to the sender of the first complete listing of all the texts, listing which must be faultless of course.

Sample? HOGARIM MESHA STWAND TARAGHON MOTASHIN SOMETIMES DRASHTIM MEGRAHON SHARDSOMSH KRIDNAHAM A SPHINX COMPUTER GAME

and the second ORDER FORM cassette (16K) ZX 81 Are GAME TITLE diskette (48K) Atar Atari Apple II THE NAUGHTY ONE (mini version) THE NAUGHTY ONE (maxi version) THE SIGN OF HADRIN THE SECRET CODES THE MAZE GAME 9.50 9.50 24.50 24.50 29.50 12.00 12.00 12.00 29.50 12.00 12.00 8.50 8.50 GOLD (A Hilderbay Game) GOLF (available March) 8.00 8.00 2.00 29.50 29.50 Circle items wanted Name Address ..... · · · · · · · Postal Code . Town Remittance enclosed V.A.T. is included. Please add 50p for P&P if order less than £10.00. Send to HOLDCO LTD. 14 BRITTON STREET LONDON EC1M 5NQ

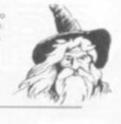

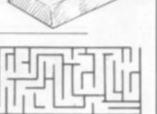

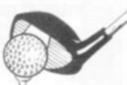

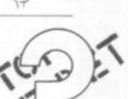

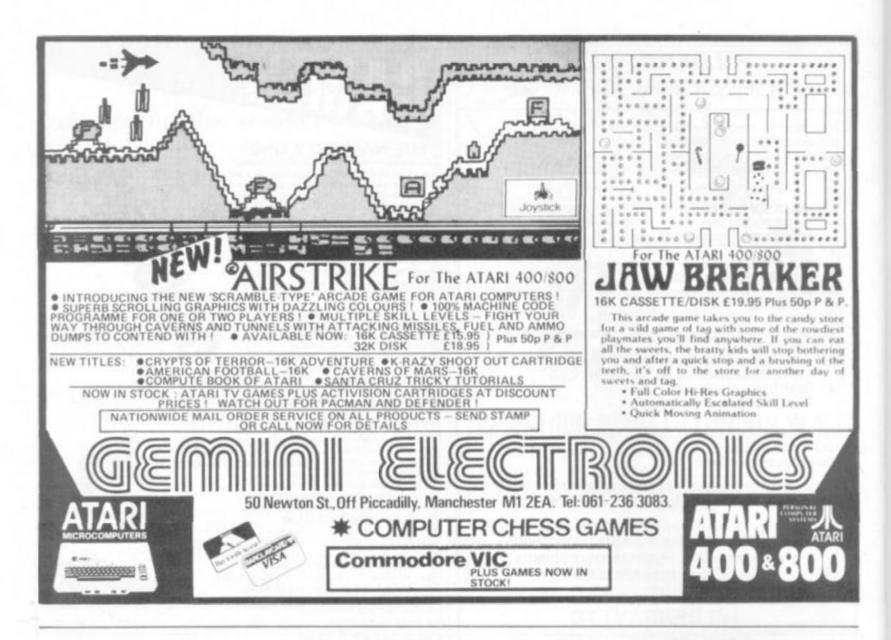

## -FULLER FD SYSTEM FOR ZX80/81-

THE MOST VERSATILE SYSTEM FOR EXPANDING YOUR ZX

STANDARD KEYBOARD AND CASE

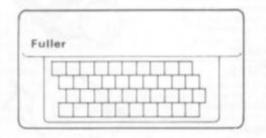

EXTENDED KEYBOARD AND CASE

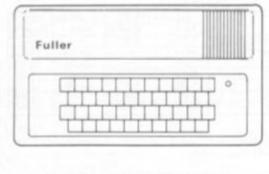

Keyboard Only Available! Built £24.95 Kit £18.95 (+P.P. 80p) This splendid keyboard and case houses your ZX81 printed circuit board, which is simply screwed into place, the keyboard plugs into the ZX. You can now enter data with ease. The 40 key switch board is a custom unit not made up out of other manufacturers parts. The keytops are our own design and have the ZX Qwerty and functions foil printed onto them. Access to the user port, TV, MIC, and ear sockets are as per the ZX case.

Built keyboard and case £36.70 or £30.70 as a kit plus £2.10 postage and packing.

The case is designed to house not only the keyboard and ZX but also our motherboard, power supply, RAM cards and two other boards, not necessarily of our manufacture. The injection moulded case measures 200 mm x 350 mm x 60 mm and houses a 42 keyswitch board, the extra keys can be assigned to other functions. The case is supplied with a "Power On" LED.

Built keyboard and case £39.95 or kit £33.95 plus £2.50 postage and packing. Motherboards £15.95 plus 80p postage and packing. 16k RAM board £35.95. 64k RAM board £79.95.

> Send SAE for details to:-FULLER MICRO SYSTEMS, The ZX Centre, Sweeting Street, Liverpool 2.

90 COMPUTER & VIDEO GAMES

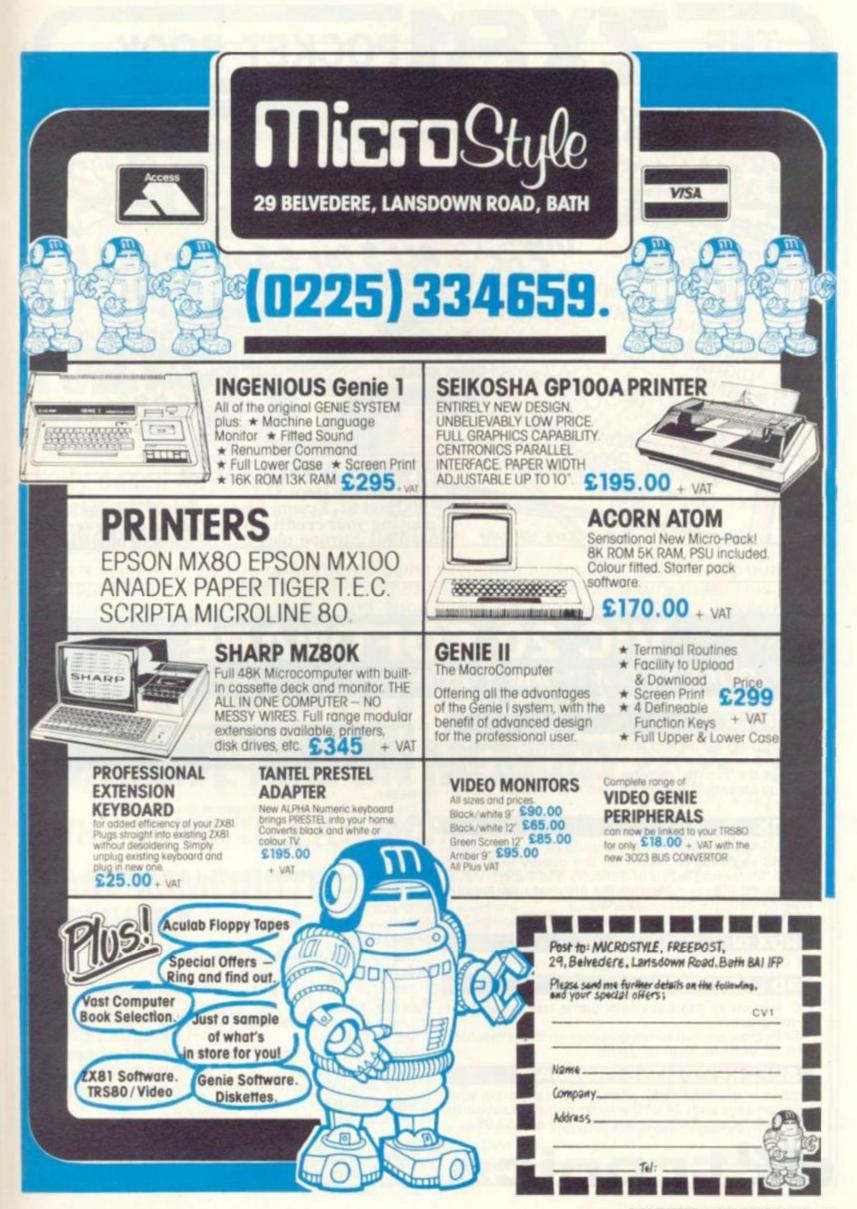

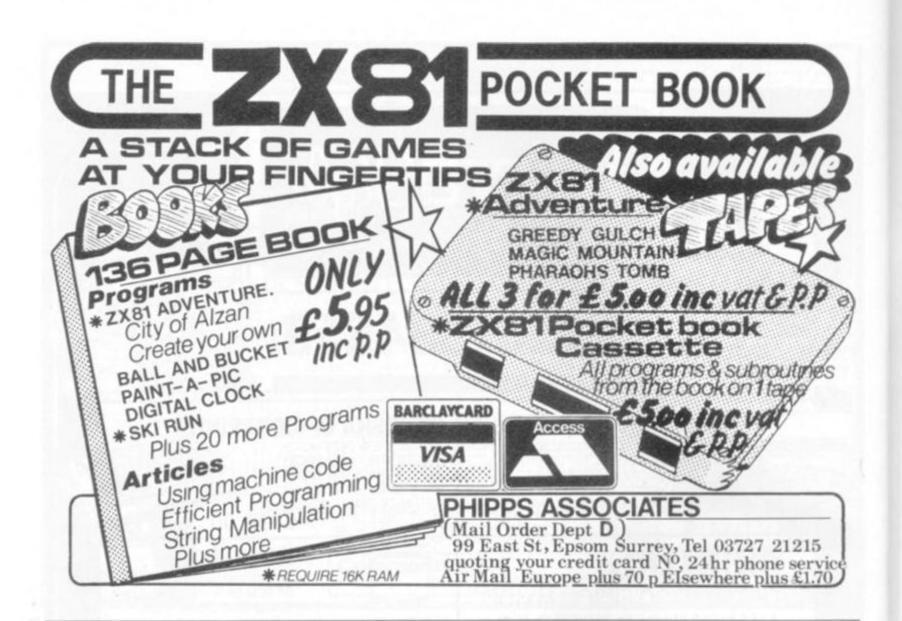

## VIC 20 SOFTWA **QUALITY SOFTWARE FOR THE 3.5 VIC 20 COMPUTER**

### DEFLEX

Fast-moving action and spectacular colour and sound effects add to the excitement of this original game. Deflect the rapidly moving ball to hit stationary or moving targets. Records top ten high scores. 20 skill levels.

### ROX

At last an original and compulsive space game. Defend your moon base from the deadly ROX from space. Increasing levels of difficulty and superb visual and sound effects make this the greatest new arcadetype game since Space Invaders. DEFLEX and ROX on same cassette £4.95

### ROX III

8K version of a popular 3.5K game.

### 3D LABYRINTH

VIC version of the Labyrinth game using excellent hi-res graphics.

Both program run hi-res graphics on Basic machine plus 8K of RAM. Both for £5.95.

### SOFT KEY DEFINE PROGRAM

Written in machine code, allows you to program your function keys with 24 of the most popular keyboards i.e. FI=RUN etc. Runs on any memory size £3.95.

#### TEN SUPERB 3.5 PROGRAMS ---ALL TEN FOR £6.95

### GEM+

Create and store your own custom character sets.

### TANX

Tank battle for 2 players.

### MUSIC

Encode tunes in three-part harmony up to 130 notes long on 3.5k machine.

### SPACE ZAP

Destroy alien spacecraft attacking your space station.

#### BREAKOUT Superb sound and colour effects.

HI-RES

Sketch on a 128 x 128 pad using keyboard or joystick.

SPIRO

Create spirograph-type patterns in hi-res. VIC TRICKS

Program demonstrates the special uses of VIC chip registers.

### MASTERMIND

Uses colour and sound to the full.

### WORD GAMES

Unusual and challenging game for 2 or more players.

23 Sussex Road, Gorleston, Great Yarmouth, Norfolk. Telephone: Yarmouth (0493) 602453

92 COMPUTER & VIDEO GAMES

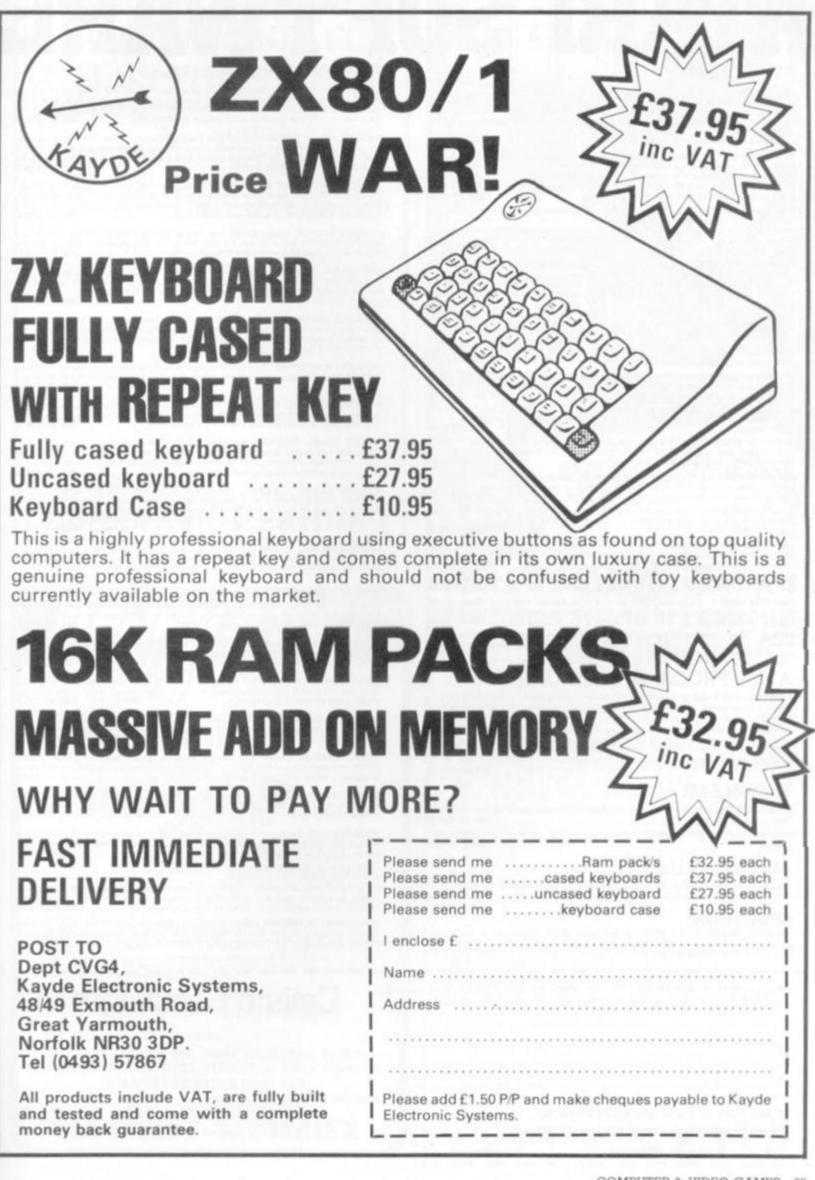

# ATARI SOFTWAR

### DYNACOMP

FOREST FIREI: Using excellent graphics and sound effects, this simulation puts you in the middle of a forest fire. Your job is to direct operations to put out the fire, while compensating for changes in wind, weather and terrain. Not protecting valuable structures can result in startling penalties. Life-like variables are provided to make FOREST FIREI very suspenseful and challenging. No two games have the same setting and there are 3 levels of difficulty. 24K (C) £15.99

THE RINGS OF THE EMPIRE: The Empire has developed a new battle station protected by rotating rings of energy. Each time you blast through the rings and destroy the station, the empire develops a new station with more protective rings. The exciting game runs on 16K systems, employs extensive graphics and sound and can be played by one or two players. 16K (C) £15.99

INTRUDER ALERT: This is a fast paced graphics game which places you in the middle of the "Dreadstar" having just stolen its plans. The droids have been alerted and are directed to destroy you at all costs. You must find and enter your ship to escape with the plans. Five levels of difficulty are provided. INTRUDER ALERT requires a joystick and will run on 16K systems. 16K (C) £15.99

CHOMPELO: CHOMPELO is really two challenging games in one. One is similar to NM; you must bite off part of a cookie, but avoid taking the poisoned portion. The other game is the popular board game REVERSI. It fully uses the Atari's graphics capability, and is hard to beat. This package will run on a 16K system. 16K (C) £10.99

### SANTA CRUZ/TRICKY TUTORIALS

DISPLAY LISTS: Teaches you how to alter the screen format of sma text on the screen together and high and low res graphics. 16K (C) £9.95

HORIZONTAL/VERTICAL SCROLLING: Enables graphics or text to be moved up, down or sideways. You could move only the text on the bottom half o or create a map and scroll smoothly over it. 16K (C) £9.95

PAGE FLIPPING: Learn how to have the computer draw the next page you want to see while you are still looking at the previous page then flip to it instantly. A very useful program. 16K (C) £9.95

BASICS OF ANIMATION: This program shows you how to animate simple shapes (with sound) using Print & Plot commands and also has a nice Player/Missile graphics game you can play with. 24K (C) £9.95

PLAYER/MISSILE GRAPHICS: This program shows you how to create a simple shape called a player, then takes you through over 25 examples to create a complete business application and a small game. 32K (C) £19.95

SOUND: Unless you have spent many hours experimenting with the four voice channels of the Atari, you will learn a lot from this one. With many examples of special sound effects. 16K (C) £9.95

THE GRAPHICS MACHINE: Type in simple commands like line, boc, circle, polygon, fill and save screen to get hires pictures, you can save and retrieve in seconds. Several demos are included in this great program. 48K (D) £13.50

PLAYER PIANO: Turns your keyboard into a mini piano. Create your save on cassette or disc, up to 400 notes in memory. 2 24K (C) £9.95

KIDS PROGRAM 1: Three programs on one tape. Maths: test your child's maths skills; Dialogue: talk to your computer; Lost Treasure: search over a small island looking for a treasure. 16K (C) £9.95

KIDS 2: Three more programs for your children. Spelling Be those monthly tests: jumbled up letters give a lot of fun; 1 computers instructions and stop yourself laughing. ee, input and test Touch, follow the 16K (C) £9.95

### ATARI PROGRAM EXCHANGE

EASTERN FRONT (1941): Stunning graphics make this the best war game yet on a micro. Fine scrolling, as many as 18 colours, battle simulation. An absolute must this one. 16K (C) £30.25

CAVERNS OF MARS: Fly your attacking spacecraft right into the bowels of an enemy Martians base, blasting away at fuel dumps and Martian fighters as you twist and veer from sodden, cavern rock lizards. The combination of stark haunting subterranean graphics and the fast-paced continuous battle action makes this one of the most exciting games on a computer. 16K (C) £30.25

### THORN EMI

SNOOKER & BILLIARDS: Full British championship rules and practice options for 16K (C) £19.95

DARTS: Over 300 games options based on the pub game of darts for up to 4 players. 16K (C) £19.95

### ARCADE PLUS

GHOST HUNTER : Rid the mansion on Huckleberry Hill of Ghosts. An excitin de type game using excellent sound and graphics. 16K (C) £19.95

### SPECTRUM

2 3 4

GALACTIC CHASE: A fast action, arcade type game employing hi-res colour graphics. Wave after wave of attacking aliens must be destroyed in this 'Galaxian' type game. The display is excellent. 16K (C) £16.95 type game. The display is excellent.

### ADVENTURE by Scott Adams

PIRATES ADVENTURE: "Yo ho ho and a bottle of rum..." You'll meet up with the pirate and his daffy bird along with many strange sights as you attempt to go from your London flat to Treasure Island. Can you recover Long John Silver's lost treasures? Happy sailing, matey. 24K (C) £16.50

MISSION IMPOSSIBLE ADVENTURE: Good morning, your mission is to ... and so it starts. Will you be able to complete your mission on time? Or is the world's first automated nuclear reactor doomed? This one's well named. It's hard, there is no magic, but plenty of suspense. Good luck ... 24K (C) £16.50

THE COUNT: You wake up in a large brass bed in a castle somewhere in Transylvania. Who are you, what are you doing here, and WHY did the postman deliver a bottle of blood? You'll love this ADVENTURE, in fact, you might say it's 24K (C) £16.50

MYSTERY FUN HOUSE: Can you find your way completely through the strangest Fun House in existence, or will you always be kicked out when the park closes? 24K (C) £16.50

PYRAMID OF DOOM: An Egyption Treasure Hunt leads you into the dark recesses of a recently uncovered Pyramid. Will you recover all the treasures or more likely will you join its denizens for that long eternal sieep? 24K (C) £16.50

GHOST TOWN: Explore a deserted western mining town in search of 13 treasures. From rattlesnakes to runaway horses, this ADVENTURE's got them all Just remember, Pardner, they don't call them Ghost Towns for nothin'. (Also includes new bonus scoring system!) 24K (C) £16.50

SAVAGE ISLAND - PART 1: WARNING FOR EXPERIENCED ADVENTURERS ONLYI A small island in a remote ocean holds an awesome secret. Will you be the first to uncover it? NOTE: This is the first of a larger multipart Adventure; it will be necessary to purchase additional packages to complete the entire Adventure. 24K (C) £16.50

SAVAGE ISLAND — PART 2: After struggling through Part 1, you have the consolation of knowing its half over. This concludes this two part ADVENTURE it requires you have completed #10 and received the password to start #11. 24K (C) £16.50

GOLDEN VOYAGES: The King lies near death in the Royal Palace — you have only three days to bring back the elixir needed to rejuvenate him. Journey through the lands of magic fountains, sacred temples, stormy seas, and gold, gold, GOLDI Can you find the elixir in time? 24K (C) £16.50

ANGLE WORMS/CROLAN DIVERSION: Each player attempts to prevent his growing worm from hitting an obstacle! Each worm may fire a projectile from its head to try and shorten its own length. Watch for the walls. 8K (C) £12.50

MOUNTAIN SHOOT: Pick your powder and pick your angle as you plug away over the mountain. Great sound and superb colour. Has special limited powder version too for greater challenge. 16K (C) £12.50

SUNDAY GOLF: Neither rain, nor snow, nor threat of hail, will keep the Sunday golfer from this course. Grab your clubs and head for the fairways. This course is never closed. 16K (C) £12.50

LUNAR LANDER: Colour graphics, 4 voice sound. Using the player missile graphics capabilities of the Atari, you must guide the module carefully across the landscape. Multi skill levels. Excellent graphics. 24K (C) £12.50

DEFLECTION: A fast moving arcade game with simple rules and many skill levels. Will keep you and all your kids occupied for hours and hours. Early reports indicate this program has addictive qualities. Also including Simon. 8K (C) £12.50

STAR TREK 3.5: By Lance Nicklaus, Classic Star Trek with Action Sound Effects. 3-D galaxy made up of 192 quadrants, includes stars, planets, black holes and a pulsar. Amazing visual displays etc. 32K (C) £16.50

### NEW NEW NEW

CRYPTS OF TERROR: An excellent graphics based adventure game. Explore 50 crypts, slay the monsters, find the ring and the key to the next level. An excellent, absorbing game employing great colour graphics. 16K (C) (29:50

MURDER AT AWESOME HALL: Ouestion suspects, search for clues, find the murder weapon, as you wander through the doors of 'Awesome Hall' trying to solve the murder of the Colonel. Good graphics and excellent game features. 16K (C) £14.50

Calisto Computers Ltd.

To: CALISTO COMPUTERS LTD, 119 JOHN BRIGHT STREET, BIRMINGHAM. PLEASE ACCEPT MY ORDER FOR THE FOLLOWING PROGRAMS:-

5. ..... Cheque No. ..... enclosed. Please debit my credit card ACCESS/VISA No. Phone orders welcome on 021-632 5458. Signed .....

SPECIALISTS IN MICROCOMPUTERS AND SOFTWARE 119 JOHN BRIGHT STREET, BIRMINGHAM B1 18E Telephone: 021-632 6458

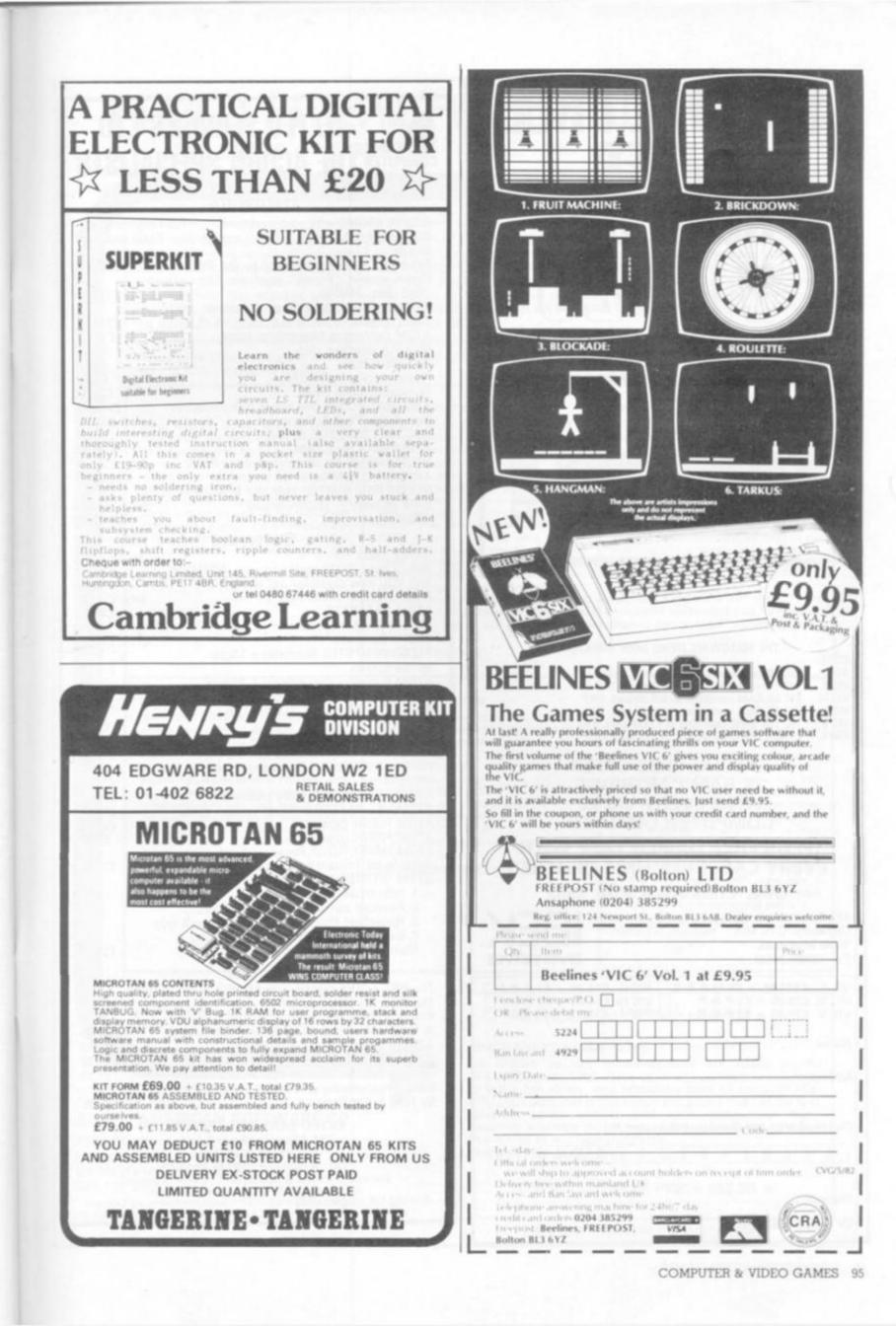

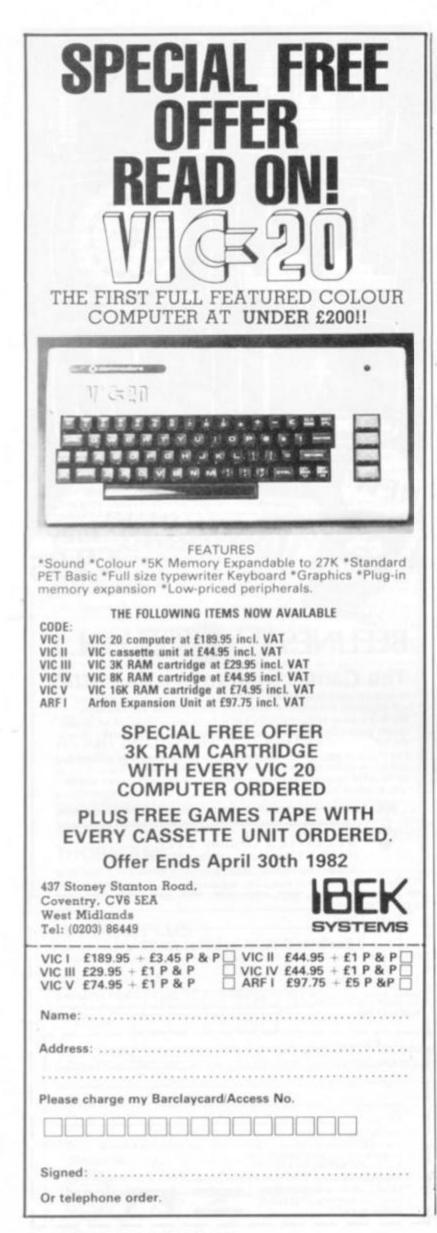

# ELTEC SERVICES LTD

### Hardware

| Hardware                                                                                                  |              |
|----------------------------------------------------------------------------------------------------|--------------|
| ACORN ATOMS with new keyboards Full rat<br>BBC Machine MODELS A & B + accessories Sto                     |              |
| March<br>Full colour monitors (as used by the BBC)                                                        | £299.00      |
| Green screen "Prince" monitors 12in<br>(High Res 24MHz)                                                   | £126.00      |
| **NEW** GP100A Printer (improved print,<br>wider paper)                                                   | £247.25      |
| ATOM Centronics type printer cable                                                                        | £18.40       |
| 6522 VIA interface chip                                                                                   | £9.99        |
| 74LS244 Buffer                                                                                            | £3.22        |
| Printer socket for ATOM                                                                                   | £3.60        |
| 4K Floating point ROM                                                                                     | £23.00       |
| AK Floating point how                                                                                     |              |
| **NEW** ACORN 96K single disk pack                                                                        | £343.85      |
| Disk Buffer Pack & Connector                                                                              | £11.75       |
| BBC ROM SETS FOR ATOM                                                                                     | £57.50       |
| ATOM Word pack ROM                                                                                        | £30.00       |
| UTILITY ROMS Ext. Basic:Toolchest:RS232                                                                   | from £28.00  |
| ATOMCALC ROM (ideal for business)                                                                         | £39.10       |
| UTILITY ROM SWITCH (any of 4 ROMS-softswitch                                                              | :h) £57.50   |
| Extra Memory — recommended                                                                                | per 1K £3.20 |
| ATOMTEL                                                                                                   | £142.00      |
| Software                                                                                                  |              |
| Games packs 1-9                                                                                           | each £11.50  |
| Games pack 10 (10 games for min. ATOM)                                                                    | £11.50       |
| Soft VDU new character set design                                                                         | £11.50       |
| Maths Pack 1, Maths Pack 2                                                                                | each £11.50  |
| ATOM DATABASE                                                                                             | £11.50       |
| UTILITY PACK 1 Dissembler + Fast                                                                          | £11.50       |
| COS + Renumber                                                                                            | £11.50       |
| PEEKO COMPUTER Simulates a Micro                                                                          |              |
| on the screen                                                                                             | £11.50       |
| ATOM Business Cassette by J. Phipps                                                                       | £8.79        |
| BUG BYTE CHESS (very good version)                                                                        | £9.00        |
| BUG BYTE 747 FLIGHT SIMULATOR                                                                             | £8.00        |
| BUG BYTE GALAXIANS                                                                                        | £8.00        |
| ATOM Desk diary, Address book & Planner                                                                   | £11.50       |
| ATOM ADVENTURES Dungeon, House,                                                                           |              |
| Intergalactic                                                                                             | £11.50       |
| ATOM SYNTHESISER (very creative)                                                                          | £11.50       |
| ATOM LIFE PACKAGE. A fast version of life                                                                 | £11.50       |
| ATOM FORTH Cassette                                                                                       | £11.50       |
| ATOM FORTH User Guide                                                                                     | £6.00        |
| ATOM WORD TUTOR Pairs, relations, sentences                                                               |              |
| Suitable for Primary school children<br>ATOM INTRODUCTORY PACK — 4 cassettes                              | £11.50       |
| 1. Interactive Teaching                                                                                   |              |
| 2. Financial planning. Minicalc & sales                                                                   |              |
| <ol> <li>Household Phonebook. Learn to touch type</li> <li>Games. Attack, Connect 4, Breakout,</li> </ol> |              |
| Memory & Mastermind                                                                                       | £23.00       |
|                                                                                                    | £23.00       |
| Books                                                                                                    | 00.70        |
| The BBC's "THE COMPUTER BOOK"                                                                             | £6.75        |
| The NEC "30 HOUR BASIC"                                                                                   | £5.50        |
| Practical Programmes for the BBC Computer                                                                 |              |
| & the Acorn Atom by David Johnson-Davies                                                                  | £5.95        |
| ATOM Business Book by J. Phipps                                                                           | £6.95        |
| ATOM Magic Book                                                                                           | £5.50        |
| Getting Acquainted with your ACORN ATOM                                                                   | £7.95        |
| Basic Programming on the BBC Microcomputer                                                                |              |
| by Neil & Pat Cryer                                                                                       | £5.95        |
| ELTEC SERVICES LIMITED                                                                                    |              |
| 231 Manningham Lane,                                                                                      |              |
| Bradford BD8 7HH                                                                                          |              |
| Tel: Bradford (0274) 491372                                                                               |              |
| We accept Access & Barclaycard by mail or p                                                               | phone.       |
| All prices include VAT, where applicable                                                                  | 8.           |
| Add 50p UK p&p for all items EXCEPT large hardwar<br>ers. Monitors etc then add £3.00 for a Securicor     |              |
|                                                                                                    |              |
|                                                                                                    |              |

96 COMPUTER & VIDEO GAMES

## ANGLO AMERICAN SOFTWARE CO

TRS-80  $\approx$  ATARI  $\approx$  PET  $\approx$  APPLE  $\approx$  VIC  $\approx$  ZX81  $\approx$  BBC

We know what it is like out there, because that's where we came from. Before we decided to become software entrepreneurs, we were just like you enthusiasts searching through magazines for the ideal mail order software source. What we hoped to find was a single entity that offered an ultra-wide selection for our micro-computer. That pre-selected only the best of many similar sounding programs that reached the market every month. That could give us personal assistance with the purchase-decision process, and that stood behind its products. When we couldn't find it we decided to become it. So ANGLO-AMERICAN SOFTWARE CO WAS BORN.

Please state clearly the program(s) you require. Include your name, address & machine type + memory size. Prices include VAT, postage & packing.

Wasn't it yesterday you threw the cat in

### **OIL TYCOON**

### What would it be like to be an oil producer. Find out with this action packed simulation as you try to become an oil tycoon. Explore for new wells, get reports, name your own price for oil but don't get too greedy or beware. The game involves strategy and chance. You could end up as one of the wealthiest men in the country or the bankrupt vic-tim of too many oil spills. You will find OIL TYCOON both challenging and exciting.

PRICE £9.95p CASSETTE

MASTER DIRECTORY

to the washing machine because you couldn't find where you had put the last Adventure game you had saved or was it that you gave your mother-in-law the leftover curry because your three year old had mixed up all your data disks and now you don't know which one is which? Well cheer up MASTER DIREC-TORY is here. The M.D. is a storage program that reads the files on your disks, stores the name, extension and even records the free space on each disk. All you do is number your disks. You can use it alphabetically or search for name and ext search for free space. Store 5000 files or 320 disks. Requires one disk drive

PRICE £21,00p DISK.

### DUNGEON OF DEATH

Your quest is to search for the Holy Grail where you descend through 12 levels, find the Holy Grail and return to the surface. The Grail is guarded by SMAUG the most fearsome monster of all and ten lesser breeds. You can only survive by using all the powers at your command. You can cast magic spells, drink potions that may or may not help you find items to help you fight the monsters. Step softly in the darkness. Treasure or sudden death is only a footfall away in the DUNGEON OF DEATH. PRICE £10.75p CASSETTE

THE FLYING CIRCUS

#### Is a package covering biplane to modern day planes. These seven programs offer you the daring realism of flight.

- AIR FLIGHT
- NIGHT FLIGHT AIRMAIL PILOT
- MOUNTAIN PILOT 4
- 5 O'HARE (air traffic controller)
- APPROACH RADAR 6.
- JET FIGHTER PILOT
- A great combined flying package. Try to master the lot.

PRICE £25,00p DISK

picnic, ask any pilot. This computer simulation is sure to keep you on the edge of your seat. You begin with a full tank of fuel and a flight plan to learn simple takeoffs and landings. Pay attention to your instrument panel; too steep a bank and your air speed will drop like a stone ... so will your plane. It's about as close to the real thing as you can get this side of the runway. Fun for all the family when you learn to do acrobatic manoeuvres.

Instrument takeoffs and landings are no

PRICE £9.95p CASSETTE

AIR FLIGHT SIMULATION

### SANTA PARAVIA & FIUMACCIO

Fancy being a Mrs. THATCHER - well with this program you will come as near to it as you will ever be. Perhaps I should acquaint you with the domain. It is not a wealthy area but riches and glory are there for the aware. You will have to worry about the serfs requesting more grain; if they don't get it they may flee. There is the weather as well if it is good so will the crops be. You may find you have to increase the tax. You may also wish to build a new palace. To measure your progress, the official cartographer will draw you a map so as to see how to plan your strategy. A very entertaining game. PRICE £10.50p CASSETTE PRICE £14,25p DISK

### Send 75p for full catalogue

(Refundable against purchase)

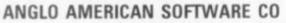

138a Stratford Road, Sparkhill, **BIRMINGHAM, B11 1AG** 021-771 2995

To place orders quote your Access no.

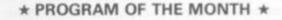

### SPACE SHUTTLE Save £4.50p

5.3 million pounds of thrust sent the space shuttle COLUMBIA into orbit. Now on-board computers will help to bring her safely, and gracefully back to earth. SPACE SHUTTLE puts you in the command pilot's chair of the first reusable space vehicle and until commercial flight becomes available this is the closest you will get. We feel this is one of our best programs. PRICE £17.00 CASSETTE

★ SPECIAL OFFER PRICE £12.50 ★

### DEALER ENQUIRIES WELCOME

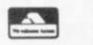

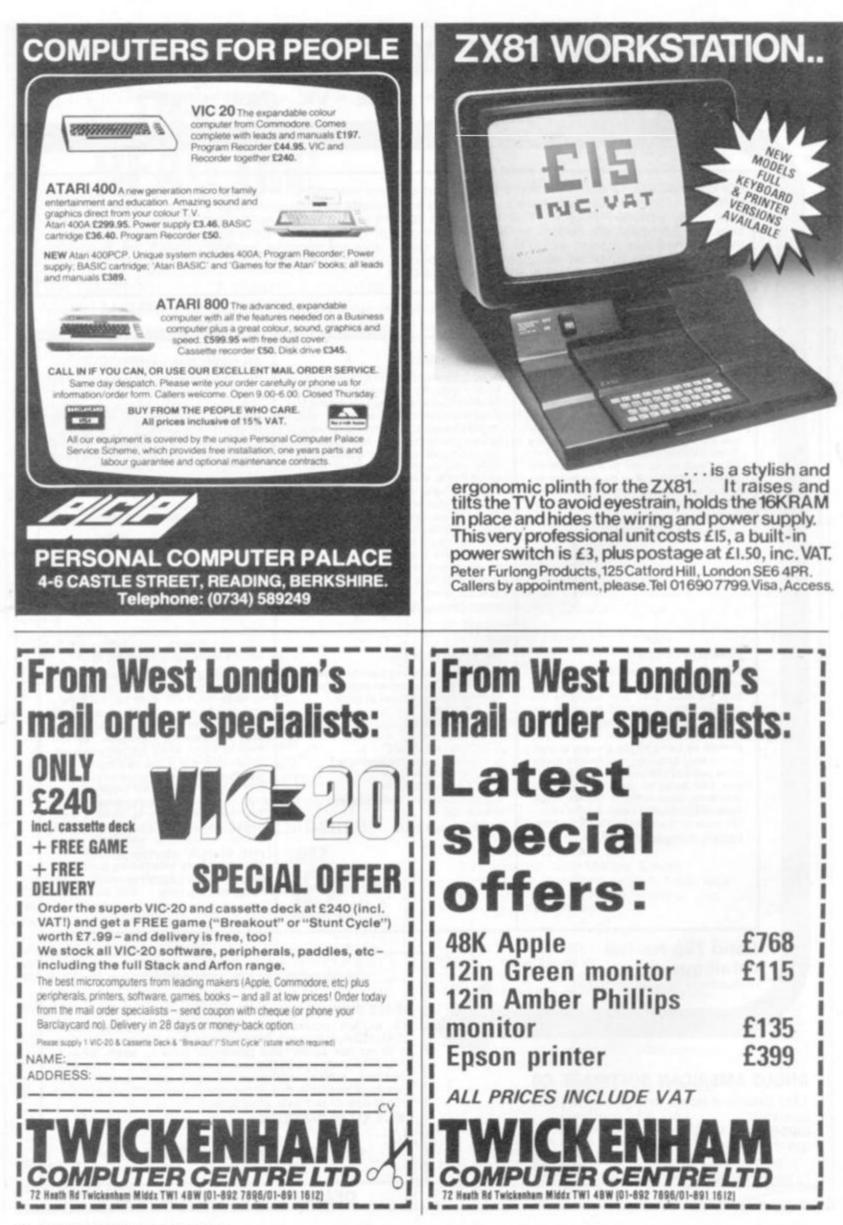

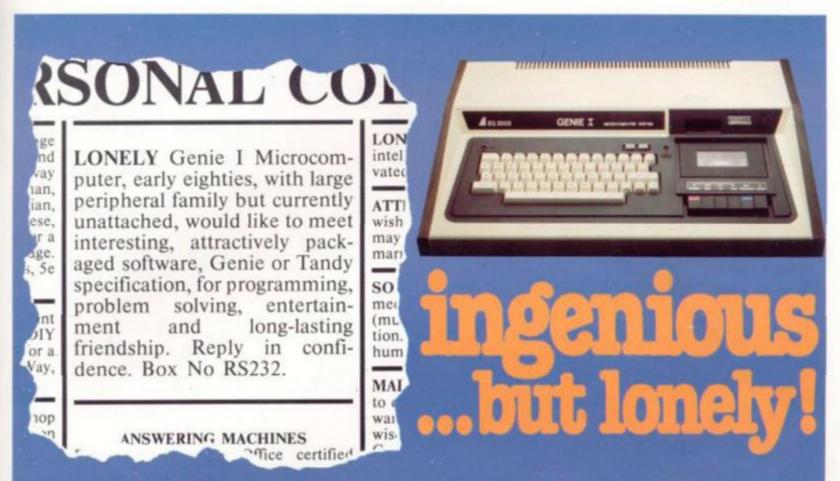

Buying your first Genie I microcomputer is just the start of a long and enthralling adventure, for it won't be long before you will want to expand your system with some of the wide range of peripherals which make up the complete Genie System.

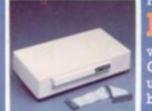

## Firstly there is the **Expansion Box**,

which immediately expands your Genie's capacity to 32K RAM, and up to 48K RAM if required. It can be connected to 4 disk drives, a printer, RS232 interface or S100 cards.

Then there is the **Printer** 

a compact unit with 80 column, 5 x 7 matrix print-out, which connects to your Genie through the Expander, or via the Parallel Printer Interface.

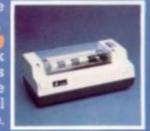

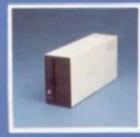

### The Disk Drive

gives you greater storage capacity and full random access file handling, with the option of double-density through a special adapter. New Dual Disk Drive now available!

Finally, there is Genie's very own 12" Monitor.

a must if you want to let the rest of the family watch their T.V. in peace Available in B & W or green tube.

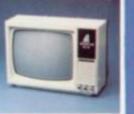

The supreme advantage of the Genie I system is its compatibility with the TRS 80, which means that literally 1000's of pre-recorded programs are already available, just waiting to be plugged into your Genie!

The recent improvements in the Genie system, including Extended Basic, sound unit and machine language monitor, make it the ideal system for the committed hobbyist, and an excellent and easy-to-use educational tool.

|   | SPECIAL TECHNICAL GENIE                                                                                         |
|---|----------------------------------------------------------------------------------------------------|
| 7 | HOT - LINE ON 0629 4995                                                                                         |
| 1 | for all your technical advice and service back-up on any<br>aspect of the Genie system direct from the experts! |

# **Adventure into ATARI** With Maplin...

2

15

11

Through a thousand galaxies of time and space... From across the ravaged oceans... From dungeons of fantasies... After battles with enchanted dragons... Come the fabulous Atari computers... the ultimate creative game computer!

Command a space-ship through the dangers of deep space where alien contact is inevitable or take your chances as you adventure through forbidden lands in search of secret treasures or play Space Invaders, Asteroids, Missile Command, Super Break-out, Shooting Gallery, Jawbreaker etc, etc, just like they are in the arcades, but in the comfort of your own home. Or discover the superb Atari teach-yoursell programs that will help you learn: Programming, French, German,

Spanish, Italian and Touch-Typing. Or just use the Atari to create your own programs – the Atari makes it so easy to generate really incredible graphics. It's all part of the magic of Atari.

When you decide to buy Atari, you're choosing one of the most advanced personal computers there is.

When you decide to buy Atari from Maplin, you've made the best choice of all... because Maplin support Atari...totally!

Write or phone for your Maplin/Atari information pack NOW!

# MARDLIN

Demonstrations at our shops NOW Atari at 284 London Road, Westcliff-on-Sea, Esse Tel: (0702) 554000 and at 159-161 King Street, Hammersmith, W6 Tel: 01-748 0926

Maplin Electronic Supplies Ltd P.O. Box 3, Rayleigh, Essex. Tel: Southend (0702) 552911/554155